# **System obsługi Rejestru Endoprotezoplastyk**

## **RE**

**Opis interfejsu dostępowego dla systemów świadczeniodawców v. 1.0.5**

Katowice 2023

## Wprowadzone zmiany

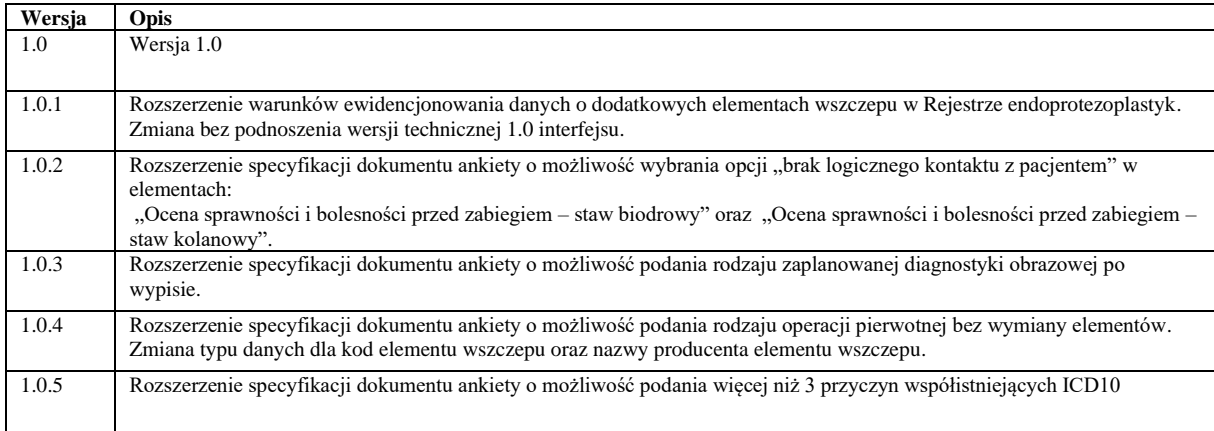

## Spis treści

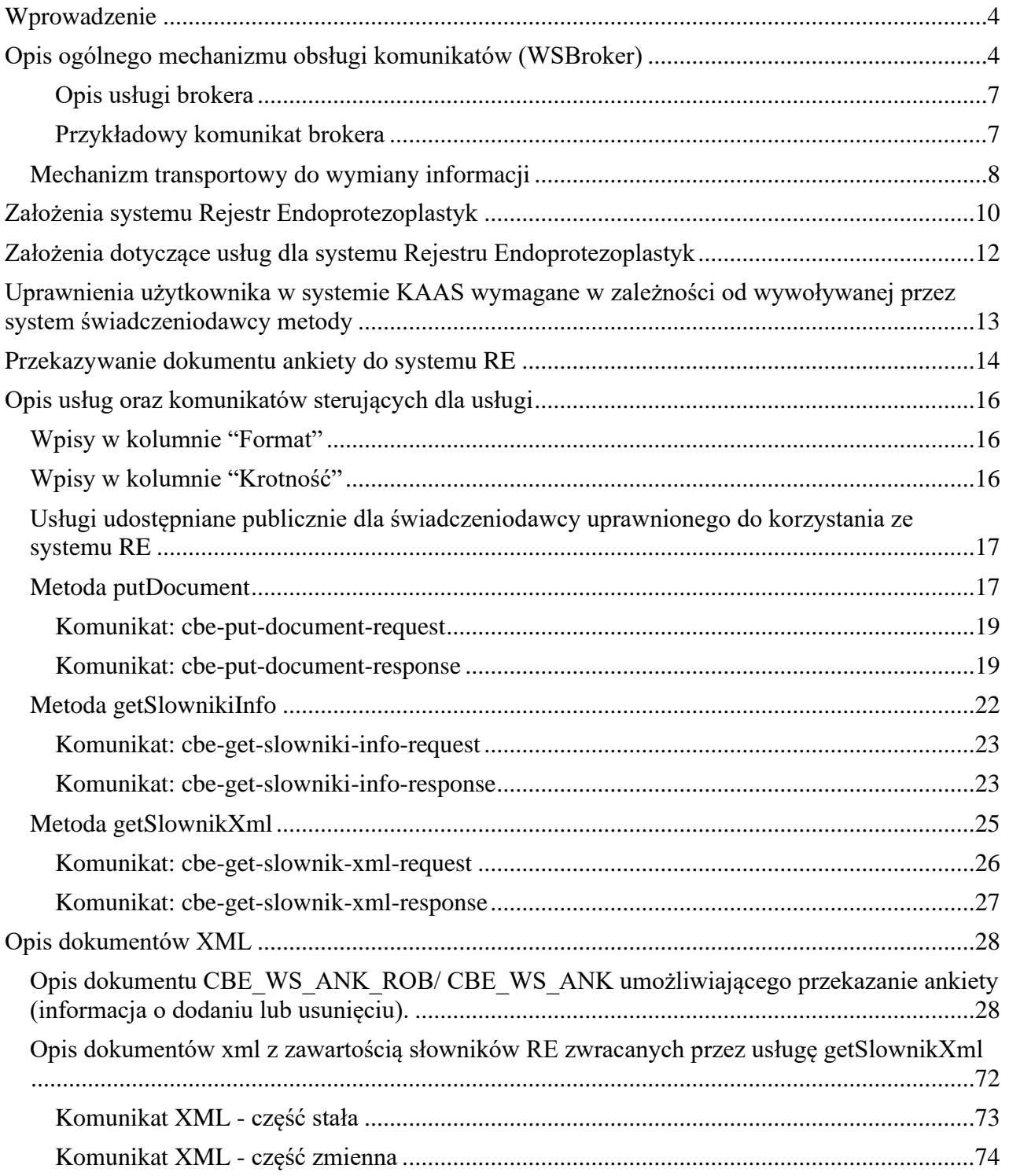

## <span id="page-3-0"></span>**Wprowadzenie**

Przedstawiony dokument opisuje interfejs dostępowy z wykorzystaniem usług sieciowych, w oparciu o mechanizm WSBroker, umożliwiający obsługę Rejestru Endoprotezoplastyk w systemie Centrali NFZ.

## <span id="page-3-1"></span>**Opis ogólnego mechanizmu obsługi komunikatów (WSBroker)**

Proces przekazywania komunikatów pomiędzy klientem a NFZ jest mechanizmem wymiany danych pracującym w ogólnej sieci publicznej. Z uwagi na charakter przesyłanych danych (czyste dane tekstowe – XML oraz dane binarne – pliki w różnych formatach) zastosowano mechanizm wymiany danych oparty na usługach sieciowych (WS) z wykorzystaniem mechanizmu MTOM do przesyłania danych binarnych.

Uwzględniając fakt, że wymiana danych będzie się odbywała w środowisku publicznej sieci internetowej, zaproponowany mechanizm został oparty na następujących założeniach:

- Wykorzystanie protokołu HTTPS (zabezpieczenie danych na poziomie transmisji) jako podstawowego mechanizmu transportu dla komunikatu – klucz 1024 lub 2048 bitów.
- Wprowadzenie stanowości komunikatów kolejne wywołania usług mogą pracować w ramach wspólnej sesji z możliwością zapamiętania stanu usługi.
- Umożliwienie kontroli uprawnień w oparciu o serwer autoryzacyjny KAAS stosowany w Centrali NFZ do autoryzowania operatorów korzystających z systemu. Konto operatora wraz z wszelkimi ograniczeniami wykorzystywane w aplikacjach WWW może być wykorzystane przy dostępie do dowolnej usługi wymagającej ograniczonego dostępu na takich samych zasadach jak dla innych aplikacji.
- Przekazywanie danych binarnych w taki sam sposób, jak danych tekstowych. Podział następuje na poziomie mechanizmu transportu, a nie pliku opisowego. Zastosowanie mechanizmu MTOM w połączeniu z protokołem HTTPS pozwala na przesyłanie dużych załączników (do kilkuset megabajtów) poza samym komunikatem XML, co znacznie zwiększa wydajność rozwiązania, nie powodując dodatkowego przetwarzania pliku XML (zmniejszenie zapotrzebowania zasobów po stronie systemu przetwarzającego dokument XML) w stosunku do umieszczenia danych binarnych wprost w strukturze dokumentu XML (Base64).
- W celu optymalizacji procesu przetwarzania i budowania komunikatów wprowadzono specjalną super-usługę dostępową (broker), której zadaniem jest opakowanie danych związanych z transportem i funkcjami dodatkowymi w jednolity sposób, pozostawiając użytkownikowi skupienie się na szczegółach związanych z daną dziedziną. Komunikaty są przetwarzane w jednolity sposób i udostępniają taki sam interfejs dla obsługi błędów. Udostępnione usługi są wywoływane z zachowaniem takiego samego protokołu ich obsługi.
- Do identyfikacji poszczególnych komunikatów wykorzystywane są następujące mechanizmy:
	- o **Identyfikator schematu dziedzinowego** [element **namespace**] określa grupę akcji związaną z daną dziedziną (dowolny ciąg znaków, przyjmuje się nazwę schematu XML wykorzystywaną do opisania danych dziedzinowych). Opisuje grupę usług udostępnionych dla danej dziedziny.
	- o **Identyfikator akcji w ramach schematu dziedzinowego** [element **localname**] pozwala na wybór akcji pracującej na takiej samej dziedzinie danych. Jest to odpowiednik funkcji w programie, pozwala na dowolne wywołanie usługi z danej grupy.
- o **Identyfikator wersji** [element **version**] pozwala dodatkowo identyfikować sposób obsługi dla wybranej akcji w związku ze zmianą sposobu obsługi (taki mechanizm pozwala to na współistnienie wielu klientów podczas aktualizacji oprogramowania na serwerze w celu bezpiecznej zmiany mechanizmu obsługi).
- o **Identyfikator komunikatu** [element **id**] unikalny techniczny identyfikator komunikatu pozwalający na pełną identyfikację komunikatu w systemie klienta (gdy wymagany).

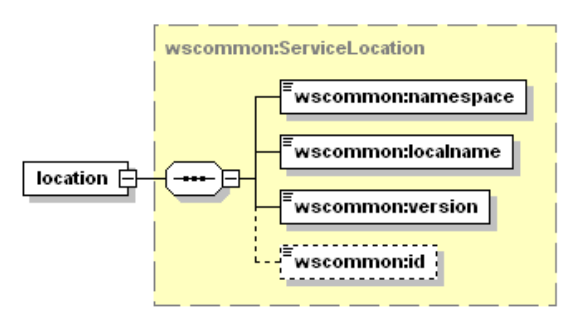

- Do przekazywania danych dziedzinowych zostały przewidziane dwa poziomy:
	- o **Dane tekstowe** zgodne z typem **any** (XML Schema). W tej sekcji mogą zostać umieszczone dowolne dane spełniające wymogi komunikatu XML. W celu zachowania pewnego protokołu i uniknięcia niejednoznaczności interpretacji danych, każdy taki komunikat wewnętrzny musi posiadać zdefiniowaną przestrzeń nazw. Taki sposób zapisu definicji w pliku WSDL pozwala w przyszłości na przekazywanie dowolnych komunikatów zgodnych z formatem XML bez konieczności jakiejkolwiek przebudowy mechanizmu transportowego.
	- o **Dane binarne** dowolne dane strumieniowe (automatycznie kodowane na format wymagany przez mechanizm transportowy) zgodne z typem xmime:base64Binary. W przypadku przekazywania danych binarnych przyjęto założenie, że należy określić nazwę pliku z danymi w celu optymalizacji procesu przetwarzania. W ten sposób mogą być transportowane całe raporty wewnętrzne bez jakiejkolwiek ingerencji w ich zawartość. Zaleca się, aby wszelkie dane przekazywane w ten sposób zostały wcześniej poddane procesowi pakowania (format ZIP), co pozwala naturalnie przekazywać w jednym polu nazwę pliku z archiwum, a w drugim samego archiwum. W celu ujednolicenia sposobu obsługi zakłada się, że komunikat może zawierać co najwyżej jeden zestaw danych binarnych. W celu przekazania wielu osobnych elementów w jednym komunikacie należy je zapisać we wspólnym archiwum i odpowiednio zinterpretować w lokalnej klasie zdefiniowanej dla obsługi konkretnej usługi.

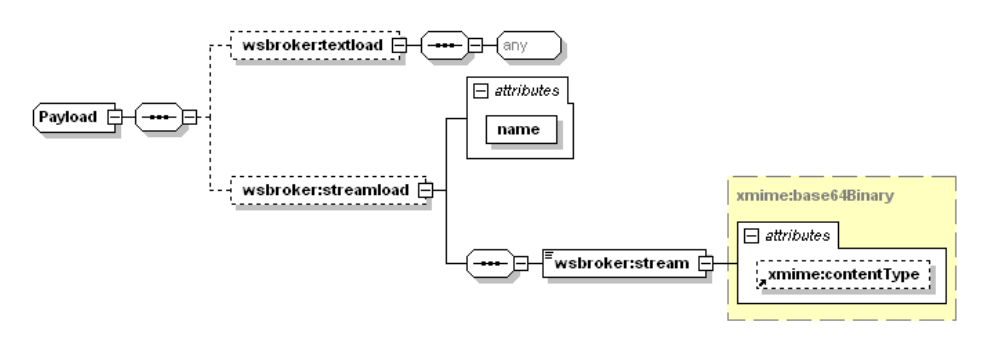

- Wykorzystanie danego poziomu przekazywania danych jest zależne jedynie od sposobu implementacji obsługi danego komunikatu. W jednym komunikacie mogą wystąpić jednocześnie dane tekstowe i binarne.
- W celu unifikacji obsługi sytuacji awaryjnych wprowadzono predefiniowany mechanizm obsługi błędów na każdym z poziomów obsługi komunikatu. W celu unifikacji zachowania ze światem zewnętrznym mechanizm też został dodany do definicji usługi (WSDL). Mechanizm ten jest dostępny na poziomie warstwy transportowej, co automatycznie unifikuje obsługę komunikatów błędów dla wszystkich usług korzystających z systemu.
- Błędy generowane przez mechanizm obsługi komunikatów zostały podzielone na następujące typy:
	- o **AuthenticationException**  brak uwierzytelnienia wymagane jest ponowne logowanie do systemu.
	- o **AuthorizationException** brak autoryzacji wymagane jest nadanie odpowiedniego uprawnienia w systemie autoryzacyjnym i ponowne logowanie do systemu.
	- o **ServiceException** błąd generowany przez serwis (do dowolnego wykorzystania przez klasę obsługującą komunikat). Dla każdego z komunikatów zostanie dostarczona lista standardowych błędów mogących się pojawić podczas procesu obsługi komunikatu. Są to tylko te błędy, które zostały precyzyjnie zdefiniowane w procesie obsługi i stanowią jego integralną część. Błędy, które nie zostały przewidziane w procesie obsługi są klasyfikowane jako błędy typy ServerException.
	- o **AuthTokenException** brak lub niepoprawny token autoryzacyjny wymagane ponowne logowanie do systemu,
	- o **ServerException** nieznany błąd serwera, jest to błąd na poziomie wewnętrznym serwera udostępniającego usługi, który nie został przewidziany do obsłużenia w danym procesie przetwarzania.
	- o **InputException** błąd w parametrach wejściowych dla komunikatu, spowodowany niepoprawną wartością wymaganego parametru wejściowego koniecznego do zapewnienia prawidłowego przetworzenia komunikatu.
	- o **SessionException** błąd sesji wymagane ponowne logowanie do systemu.
- Implementacja podstawowej obsługi błędów po stronie klienta pozwala na automatyzację obsługi, np. w przypadku wygaśnięcia sesji może zostać automatycznie uruchomiony proces ponownego logowania do systemu w celu kontynuacji rozpoczętego procesu obsługi danego zagadnienia biznesowego.
- W przypadku wykorzystania mechanizmów autoryzacyjnych udostępnianych przez klasy obsługi komunikatów należy za każdym razem przekazywać identyfikatory sesji i identyfikator tokenu autoryzacyjnego otrzymane podczas pierwszego logowania do systemu w nagłówku każdego komunikatu przesyłanego do serwera – w przeciwnym wypadku zostanie wygenerowany odpowiedni wyjątek (brak tokenu autoryzacyjnego).
- Podczas pracy z mechanizmem autoryzacji wymagana jest aktywna sesja na poziomie warstwy transportowej, sesja te jest tworzona automatycznie podczas operacji logowania.
- Możliwe jest zastosowanie dowolnych mechanizmów związanych z bezpieczeństwem wymiany informacji w zależności od dodatkowych wymagań zewnętrznych (np. podpisywanie komunikatów, szyfrowanie komunikatów, itp.) zarówno na poziomie transportowym (WSBroker), jak i na poziomie samego ładunku.

#### <span id="page-6-0"></span>**Opis usługi brokera**

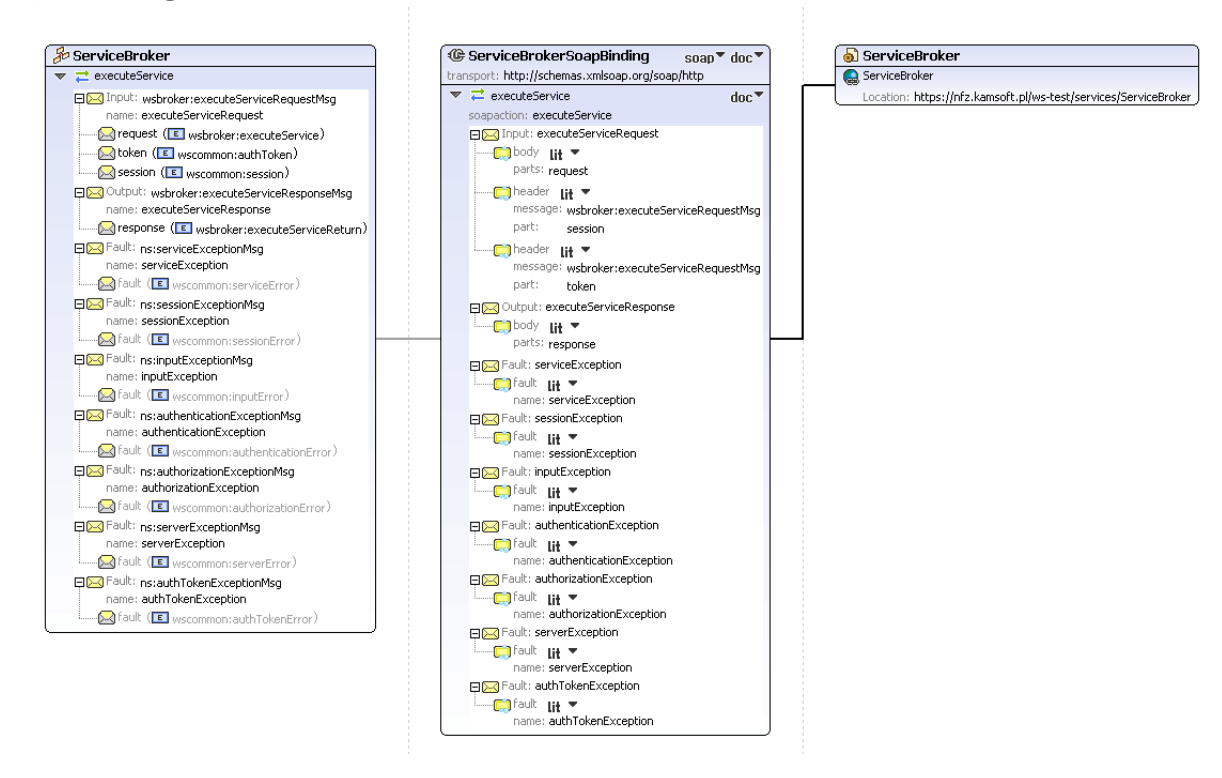

#### <span id="page-6-1"></span>**Przykładowy komunikat brokera**

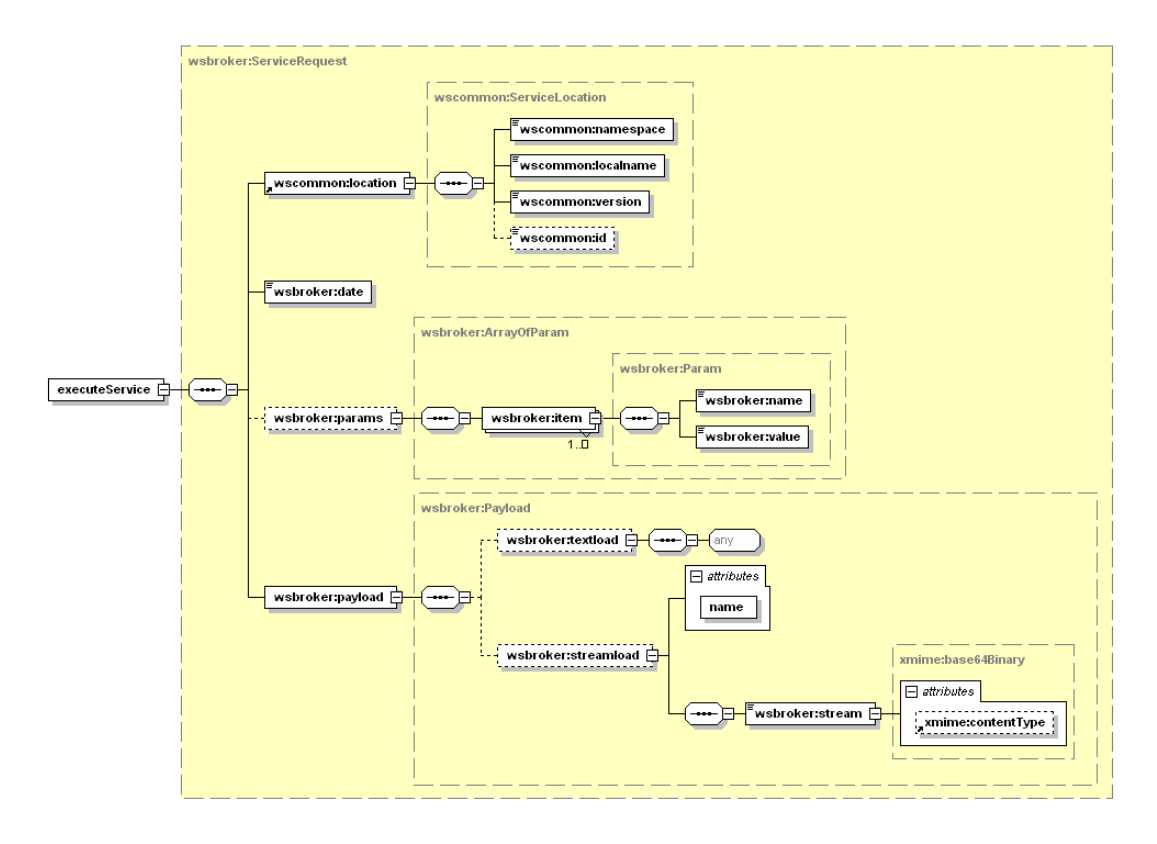

#### <span id="page-7-0"></span>*Mechanizm transportowy do wymiany informacji*

Jako mechanizm transportowy został wykorzystany opisany powyżej broker komunikatów, dostępny za pośrednictwem protokołu HTTPS w publicznej sieci Internet. W celu zachowania jednolitych standardów bezpieczeństwa, dostęp z poziomu klienta usług musi zostać poprzedzony odpowiednim procesem logowania w celu uwierzytelnienia i autoryzacji do poszczególnych elementów systemu.

Po poprawnym zalogowaniu klient otrzymuje identyfikator sesji klienta i identyfikator sesji autoryzacyjnej. Identyfikatory te muszą być przekazywane w każdym następnym żądaniu do serwera (identyfikatory muszą zostać umieszczone w nagłówku komunikatu). W połączeniu z protokołem HTTPS i bezpośrednim połączeniem klienta z serwerem usług, stanowi podstawę do bezpiecznej wymiany danych pomiędzy klientem, a serwerem.

W opisywanym przypadku, do parametrów identyfikacyjnych operatora należy dodatkowo dodać identyfikator OW NFZ właściwego ze względu na posiadane konto dostępowe wraz z właściwym identyfikatorem świadczeniodawcy w lokalnym OW NFZ.

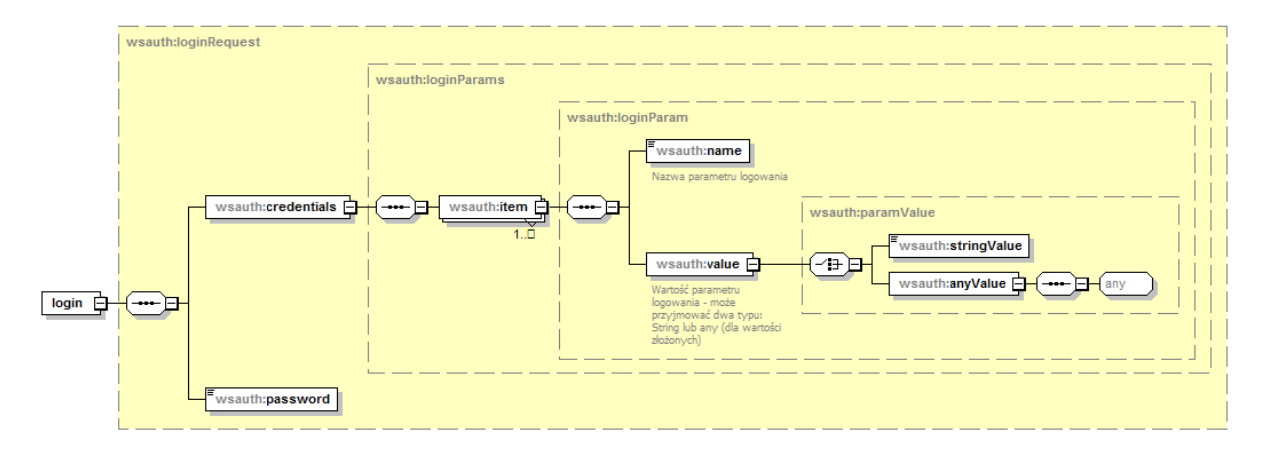

#### **Budowa standardowego komunikatu logowania**

Z uwagi na wykorzystanie istniejących identyfikatorów operatorów z poziomu OW NFZ, zakres danych wymaganych do zalogowania zależy od typu operatora (świadczeniodawca, lekarz) oraz od kodu OW NFZ. Podstawowe zależności zostały zawarte w poniższej tabeli.

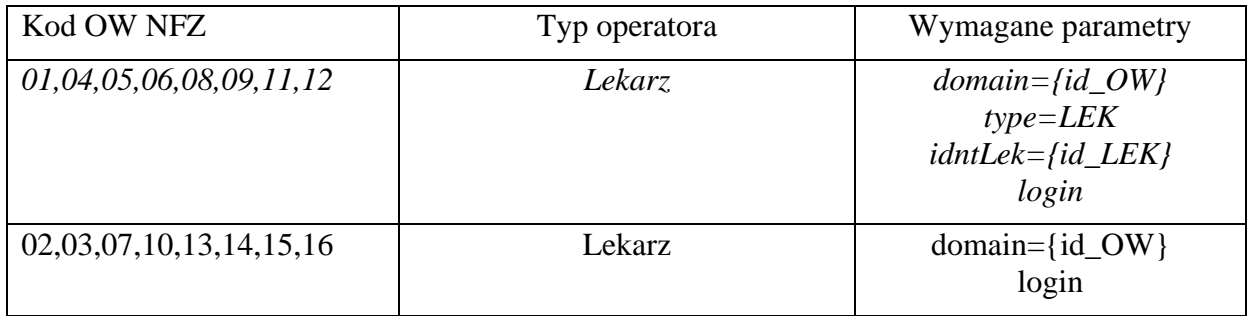

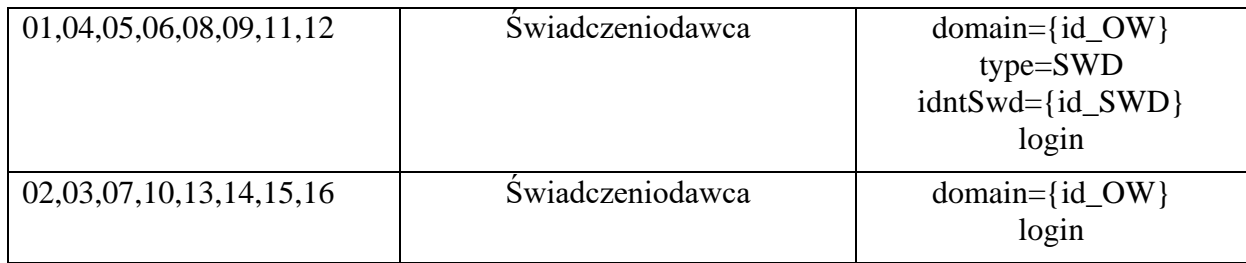

#### **Kody odpowiedzi na komunikat logowania**

W związku z wprowadzeniem dodatkowego mechanizmu powiadamiania o konieczności zmiany hasła w najbliższej przyszłości, zmodyfikowano odpowiedź na poprawny komunikat logowania. Z uwagi na konieczność zachowania istniejącego formatu komunikatu zwrotnego z usługi logowania, wprowadzono następujący format odpowiedzi:

- dodanie przedrostka "[nnn]" przy założeniu stałej długości 5 znaków (2 znaki "[" i "]" i 3 cyfry), gdzie n oznacza cyfrę z zakresu od 0 do 9.

Wprowadzono następujące komunikaty:

- "[**000**] Użytkownik został prawidłowo zalogowany."

- "[**001**] Uwaga! Za {N} dni hasło wygaśnie! Proszę zmienić hasło po stronie właściwego systemu portalowego w OW NFZ.",

gdzie N jest liczbą dni

- "[**002**] Uwaga! Za 1 dzień hasło wygaśnie! Proszę zmienić hasło po stronie właściwego systemu portalowego w OW NFZ."

- "[**003**] Uwaga! Z końcem dnia dzisiejszego hasło wygaśnie! Proszę zmienić hasło po stronie właściwego systemu portalowego w OW NFZ."

#### **Zmiana hasła operatora**

- Metoda **changePassword** pozwala na zmianę hasła w trybie zalogowanego operatora na żądanie. Jest wykorzystywana do przeprowadzenia zmiany hasła przez operatora systemu.
- Metoda **changePasswordLog** pozwala na zmianę hasła w przypadku odmowy dostępu związanej z wygaśnięciem hasła. Wywołanie tej metody nie wymaga wcześniejszego zalogowania. Jest to opcja serwisowa której wywołanie zostało ograniczone dla przypadku wygaśnięcia hasła – dla kodu błędu typu **passExpiredException** podczas operacji logowania do systemu.

## <span id="page-9-0"></span>**Założenia systemu Rejestr Endoprotezoplastyk**

- 1. Rejestr Endoprotezoplastyk (RE) prowadzony przez Narodowy Fundusz Zdrowia dostępny jest pod adresem:<https://aplikacje.nfz.gov.pl/cbe/>
- 2. Celem działania systemu jest umożliwienie gromadzenia i przetwarzania danych o zrealizowanych wszczepach endoprotez stawowych. System RE nie zawiera informacji rozliczeniowej a tylko zdefiniowany zakres danych umożliwiający na identyfikację z pozycjami rozliczeniowymi przekazywanymi w ramach rozliczeń świadczeniodawcy z NFZ.
- 3. Rejestr Endoprotezoplastyk (RE) pozwala rejestrować informacje o endoprotezach stawów wszczepionych przez świadczeniodawców, którzy zawarli umowy z NFZ na udzielanie tego rodzaju świadczeń. Do 2021 gromadzone były dane wyłącznie o wszczepach realizowanych w ramach zawartych ze świadczeniodawcami umów o udzielanie świadczeń opieki zdrowotnej w rodzaju leczenie szpitalne. Od 2021 umożliwiono rejestrowanie ankiet przez usługodawców wykonujących takie zabiegi komercyjnie.
- 4. Informacje w systemie RE gromadzone są w zakresie i przez usługodawców do tego zobowiązanych zgodnie z zapisami Rozporządzenia Ministra Zdrowia z dnia 3 grudnia 2019 w sprawie rejestru endoprotezoplastyk.
- 5. Dane opisujące wykonany zabieg z zakresu endoprotezoplastyki przekazywane są do rejestru RE w formie ankiet. Każda zarejestrowana w systemie RE ankieta uzyskuje unikalny kod zwany numerem ankiety.
- 6. Ankiety w ramach przetwarzania w systemie RE podlegają weryfikacji oraz ocenie merytorycznej przez pracowników NFZ. Pozytywna weryfikacja i ocena ankiety umożliwiają rozliczenie świadczenia w ramach umowy z NFZ.
- 7. Nadany ankiecie numer ankiety stosowany jest do rozliczenia świadczeń z zakresu endoprotezoplastyki w ramach sprawozdawczości realizowanej do OW NFZ komunikatem sprawozdawczym XML dotyczącym świadczeń ambulatoryjnych i szpitalnych SWIAD przesyłanym do właściwego ze względu na miejsce udzielanie świadczeń oddziału wojewódzkiego Narodowego Funduszu Zdrowia.
- 8. Rodzaje ankiet i zakres wymaganych danych dla danego rodzaju ankiety opisane są w dokumentacji systemu RE i nie są przedmiotem niniejszego opracowania. W niniejszej dokumentacji zawarty został komunikat XML pozwalający na przekazanie danych ankiety do systemu RE z systemu świadczeniodawcy.
- 9. System RE pozwala na pracę z ankietą w dwóch trybach:
	- 9.1. Praca na ankiecie w wersji roboczej (wstępnej) w trybie tym dla ankiety obowiązuje ograniczony zakres walidacji. Tryb ten pozwala na wielokrotną modyfikację i zapis ankiety. Ankiety w wersji roboczej nie są traktowane jako przekazane do weryfikacji NFZ i w związku z tym nie są dostępne dla pracowników NFZ.
	- 9.2. Praca na ankiecie w wersji oficjalnej w trybie tym wraz z zapisaniem ankiety w systemie RE następuje przekazanie jej do weryfikacji przez oddział wojewódzki NFZ. W przypadku niespełnienia przez ankietę wszystkich wymagań systemu RE w zakresie walidacji, ankieta w wersji oficjalnej jest odrzucana bez zapisania jej w systemie.
- 10. W systemie RE dla operatorów NFZ dostępne są tylko ankiety w wersji oficjalnej przekazane do weryfikacji NFZ.
- 11. Identyfikacja ankiet w systemie RE.
	- 11.1. W ramach systemu RE ankieta identyfikowana jest poprzez numer ankiety oraz jej numer wersji. Numer ankiety nadawany jest wraz z pierwszym poprawnym przekazaniem ankiety do systemu RE. Nowa ankieta w systemie RE uzyskuje numer wersji  $= 1$ .
	- 11.2. W przypadku odrzucenia ankiety przez system RE w ramach walidacji dokumentu, ankieta nie jest rejestrowana w systemie RE oraz nie jest nadawany mu numer ankiety i numer wersji.
	- 11.3. Numer ankiety nie ulega zmianie przez cały czas jej przetwarzania w systemie RE. Numer ankiety jest także wykorzystywany w procesie rozliczeń świadczeń z zakresu endoprotezoplastyki.
	- 11.4. Wersja ankiety jest stała w trakcie pracy nad ankietą w trybie roboczym aż do jej wysłania do weryfikacji NFZ (przygotowania wersji oficjalnej ankiety).
	- 11.5. Modyfikacja ankiety oficjalnej (już przekazanej do weryfikacji NFZ) skutkować będzie utworzeniem jej nowej wersji. Nowa wersja ankiety może być modyfikowana w trybie roboczym (wstępnym) bądź od razu przesłana jako oficjalna do weryfikacji NFZ. Przez cały ten czas wersja ankiety będzie niezmienna aż do jej kolejnej modyfikacji po przesłaniu wersji oficjalnej.
	- 11.6. W przypadku odrzucenia kolejnej wersji po przesłaniu wersji oficjalnej ankiety przez system RE w ramach walidacji dokumentu, nie jest modyfikowany numer wersji.
	- 11.7. Za wyznaczanie atrybutów identyfikujących ankietę w systemie RE odpowiada system RE.
	- 11.8. Przekazywanie do systemu RE kolejnych wersji ankiety wymaga przekazania elementów jej identyfikujących uzyskanych z systemu NFZ w ramach odpowiedzi na poprzednio przesłaną wersję danej ankiety (numer ankiety i numer wersji ankiety). Wyjątkiem od tej reguły jest pierwsze przekazanie ankiety, gdy te atrybuty powinny być pominięte.
- 12. Usuwanie ankiet w systemie RE
	- 12.1. W systemie RE istnieje możliwość usunięcia tylko ankiety w wersji roboczej.
	- 12.2. Usunięcie ankiety w wersji roboczej oznacza wycofanie do ostatniej ankiety w wersji oficjalnej.
	- 12.3. Po usunięciu ankiety w wersji roboczej i wycofaniu do ankiety w wersji oficjalnej możliwe jest kolejne przesłanie ankiet w wersji roboczej lub oficjalnej.
	- 12.4. Nie ma możliwości wycofywania pojedynczych ankiet roboczych przekazanych wcześniej sekwencyjnie do systemu RE.
	- 12.5. Jeśli przekazane do systemu RE wszystkie ankiety były w wersji roboczej, usunięcie zamyka możliwość pracy z daną ankietą - nie jest możliwy już dostęp do tej ankiety, a przekazywanie kolejnych wersji roboczych nie jest możliwe.

## <span id="page-11-0"></span>**Założenia dotyczące usług dla systemu Rejestru Endoprotezoplastyk**

- 1. Celem opisywanych w ramach niniejszego dokumentu usług nie jest udostępnienie wszystkich dostępnych dla świadczeniodawcy funkcji systemu RE.
- 2. Celem opisywanych usług jest umożliwienie przekazania do systemu RE danych ankiet z zakresu endoprotezoplastyki wypełnionych danymi obecnymi w posiadanym systemie świadczeniodawcy.
- 3. Usługi systemu RE umożliwiają przekazanie zarówno ankiety w wersji oficjalnej do weryfikacji NFZ, dla której wymagane jest przekazanie kompletnej ankiety danego typu, co wymaga posiadania wszystkich wymaganych dla tej ankiety danych w systemie świadczeniodawcy, jak i ankiet w wersji roboczej wypełnionej w zakresie, jaki jest dostępny w systemie świadczeniodawcy.
- 4. W przypadku przekazania ankiety w wersji roboczej możliwe jest jej uzupełnienie przez świadczeniodawcę w portalu RE i przekazanie w tej formie do weryfikacji do NFZ jako wersję oficjalną.

Modyfikacja ankiety w wersji roboczej w portalu RE skutkować będzie brakiem możliwości jej ponownego przesłania w wersji roboczej z wykorzystaniem usług (usługi poinformują, że w systemie RE istnieje ankieta o nowszej zawartości). W sytuacji, gdy w systemie RE ankieta zostanie usunięta (dotyczy tylko wersji roboczej ankiety), możliwe będzie ponowne jej wysłanie z systemu świadczeniodawcy.

Powyższe ograniczenie nie dotyczy sytuacji, gdy z systemu świadczeniodawcy zostanie przesłana ankieta w wersji oficjalnej.

- 5. Zawartość ankiety przekazywana jest za pośrednictwem usług w formie dokumentu XML o dwóch dostępnych typach:
	- 5.1. *CBE\_WS\_ANK\_ROB* format ankiety w wersji roboczej
	- 5.2. *CBE\_WS\_ANK* format ankiety w wersji oficjalnej do przekazania do weryfikacji przez NFZ

Formaty te różnią się pod względem wymaganych atrybutów. Wersja robocza pozwala przekazać tylko te dane dotyczące ankiety, które są dostępne w systemie świadczeniodawcy (poza ograniczonym zakresem zawsze wymaganych danych), a pozostałe dane można uzupełnić w portalu RE. Ankieta w wersji oficjalnej musi spełniać warunki do przekazania jej do weryfikacji przez NFZ, dlatego w jej przypadku wymagane jest uzupełnienie wszystkich kluczowych dla ankiety danego typu danych.

- 6. Do celów przekazania ankiety do systemu RE udostępniona została metoda *putDocument*.
- 7. W ramach udostępnianych usług, ze względu na wykorzystywane w systemie RE słowniki dostępna jest także możliwość pobrania tych słowników do systemu świadczeniodawcy. Dotyczy to słowników:
	- 7.1. Słownik endoprotez słownik endoprotez wykorzystywanych w trakcie rejestracji ankiety.
	- 7.2. Słownik procedur słownik procedur śródoperacyjnych wykonanych w trakcie zabiegu.
	- 7.3. Słownik stałych słownik możliwych do wyboru wartości dla pól wypełnianych z predefiniowanych list wyboru.

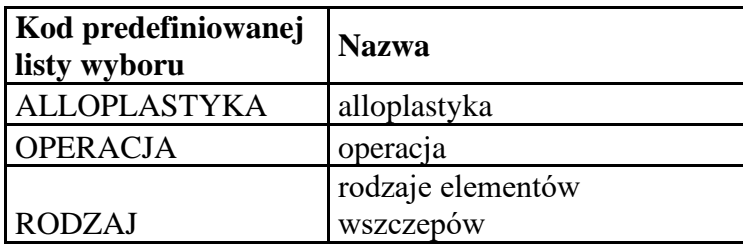

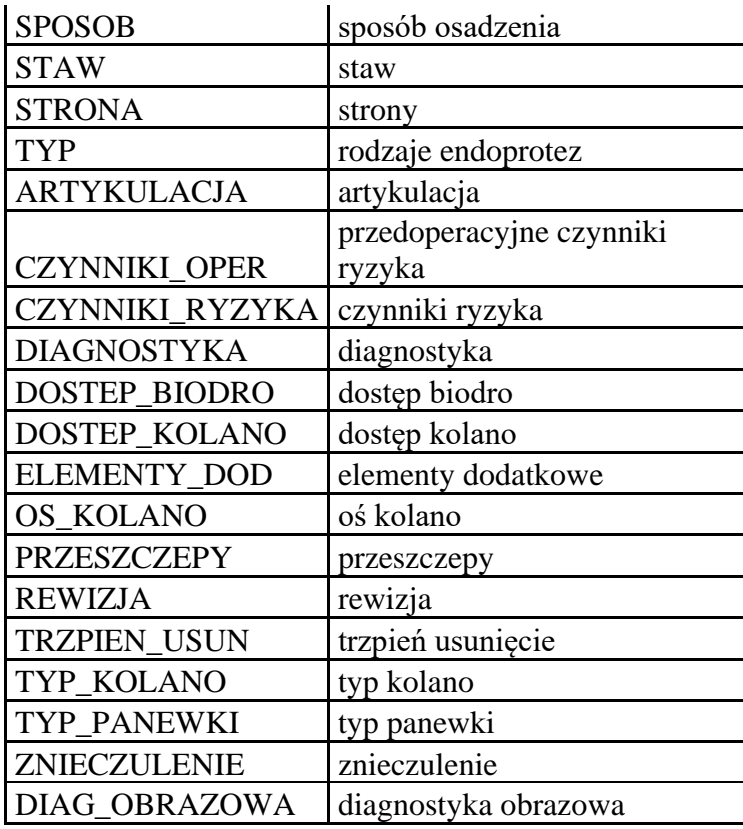

7.4. Słownik komórek – słownik kodów resortowych VIII specjalizacji komórek.

- 7.5. Słownik stawów słownik możliwych do wskazania rodzajów stawów.
- 7.6. Słownik powikłań słownik możliwych do wskazania powikłań jakie mogą wystąpić w trakcie lub po zabiegu.
- 7.7. Słownik dostawców słownik zawierający informacje o importerach, przedstawicielach handlowych czy dystrybutorach wszczepianych endoprotez.
- 7.8. Słownik nazw handlowych słownik podrzędny do słownika endoprotez zawierający listę nazw elementów wszczepów produkowanych i sprzedawanych przez danego producenta.
- 8. Do pobrania z systemu RE aktualnych słowników udostępnione zostały metody:
	- 8.1. getSlownikiInfo pobranie informacji o aktualnych wersjach słowników w systemie RE 8.2. getSlownikXml – pobranie wskazanego słownika

## <span id="page-12-0"></span>**Uprawnienia użytkownika w systemie KAAS wymagane w zależności od wywoływanej przez system świadczeniodawcy metody**

Usługi udostępniane dla świadczeniodawców ze systemu RE wymagają analogicznie jak portal RE dostępny publicznie konto w systemie KAAS oraz odpowiednie uprawnienie zgodnie z poniższą tabelą.

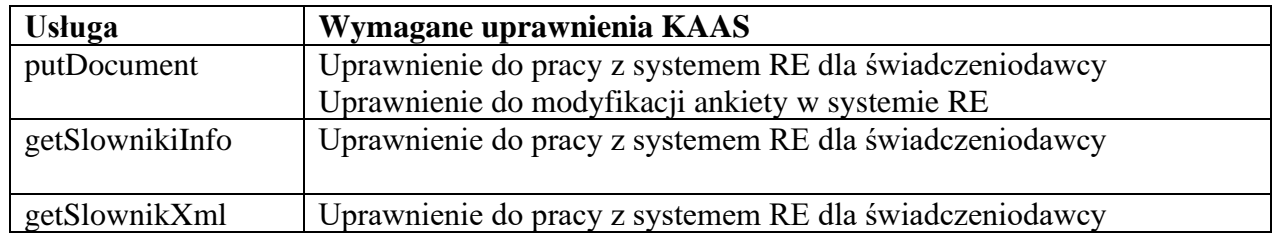

## <span id="page-13-0"></span>**Przekazywanie dokumentu ankiety do systemu RE**

- 1. Do przekazania ankiety do systemu RE wykorzystywane są dokumenty XML o dwóch dostępnych typach:
	- 1.1. CBE\_WS\_ANK\_ROB format ankiety w wersji roboczej
	- 1.2. CBE\_WS\_ANK format ankiety w wersji oficjalnej do przekazania do weryfikacji przez NFZ
- 2. Dokumenty te mogą być przekazywane przez świadczeniodawców z różnych OW i z wielu różnych instalacji systemu świadczeniodawcy, z tego powodu na potrzeby protokołu wymiany danych utworzony jest dedykowany dla tych dokumentów złożony identyfikator dokumentu XML, który nie należy mylić z numerem ankiety.
- 3. Dokument XML z zawartością ankiety w systemie RE jest identyfikowany przez poniższe atrybuty:
	- 3.1. ow-nad OW NFZ na którego terenie nadawca komunikatu (świadczeniodawca) pracuje i w którym ma nadany kod świadczeniodawcy
	- 3.2. id-nad identyfikator nadawcy dokumentu (kod świadczeniodawcy) nadany przez OW NFZ
	- 3.3. id-inst-nad identyfikator instalacji systemu nadawcy
	- 3.4. id-tech-dokumentu unikalny w ramach instalacji nadawcy identyfikator techniczny dokumentu ankiety
	- 3.5. nr-wersji nr wersji dokumentu XML z zawartością ankiety
- 4. Po zarejestrowaniu poprawnego dokumentu ankiety w systemie RE, system RE nadaje jej własne identyfikatory, którymi od tej pory należy się posługiwać w dalszej komunikacji dotyczącej tej ankiety. Identyfikacja ankiet zarządzana przez system RE została opisana we wcześniejszym rozdziale (nr ankiety, nr wersji ankiety).
- 5. Dla raz przekazanego dokumentu XML z zawartością ankiety, kolejne przesłania dotyczące tego samego fizycznie dokumentu XML z zawartością ankiety powinny mieć identyczny powyższy zestaw identyfikatorów poza numerem wersji dokumentu XML, który po każdej zmianie w danych ankiety powinien być zwiększany o wartość 1.
- 6. Po zarejestrowaniu poprawnego dokumentu XML ankiety w systemie RE, system RE nadaje jej własne identyfikatory, którymi od tej pory należy się posługiwać w dalszej komunikacji dotyczącej tej ankiety (dedykowana sekcja w dokumencie XML). Identyfikacja ankiet zarządzana przez system RE została opisana we wcześniejszym rozdziale (nr ankiety, nr wersji ankiety).
- 7. W przypadku przerwania komunikacji i braku odpowiedzi z systemu RE, dokument XML z zawartością ankiety należy przesłać w niezmienionej formie ponownie (bez modyfikacji identyfikatora technicznego dokumentu ankiety oraz numeru wersji tego dokumentu). System RE niezależnie od tego, czy przetworzył wcześniej ten dokument XML czy nie, wygeneruje odpowiedź zwrotną z danymi pozwalającymi na identyfikację ankiety. Zmiana identyfikatora technicznego dokumentu ankiety w tym przypadku skutkować może zdublowaniem ankiety w systemie NFZ, jeżeli już pierwsze jej przesłanie zostało poprawnie obsłużone przez system RE, a przerwanie komunikacji nastąpiło na późniejszym jej etapie.
- 8. Zmiana dla danej ankiety (identyfikowanej w systemie RE numerem ankiety) między wersją roboczą i oficjalną (zmiana typu dokumentu z CBE\_WS\_ANK\_ROB na CBE\_WS\_ANK lub odwrotnie) z punktu widzenia systemu RE dotyczy tego samego dokumentu ankiety, dlatego przy takiej zmianie należy nadal zachować identyfikator dokumentu XML z zawartością ankiety, jaki został nadany przy jej pierwszym przesłaniu przez system świadczeniodawcy (z

wyjątkiem numeru wersji dokumentu ankiety, który po każdej zmianie powinien być zwiększany). Niezachowanie powyższej reguły skutkować będzie odrzuceniem dokumentu XML z zawartością ankiety jako błędnego.

- 9. Pobieranie definicji słowników
	- 9.1. Udostępniane usługi umożliwiają zautomatyzowanie procesu pobieranie aktualnych słowników po każdej zmianie dokonanej przez NFZ.
	- 9.2. Wywołanie usługi getSlownikiInfo powoduje zwrócenie pełnej listy udostępnianych słowników dotyczących RE, jego kodu technicznego, nazwy, daty generacji, nr generacji.
	- 9.3. Wywołanie usługi getSlownikXml polega na przekazaniu kodu technicznego słownika, który system świadczeniodawcy chce pobrać oraz zwróceniu w odpowiedzi komunikatu xml z pełną zawartością słownika.
	- 9.4. Zakładamy poniższy możliwy scenariusz, który mógłby być zaimplementowany po stronie systemu świadczeniodawcy np. z harmonogramem raz na dzień
		- 9.4.1. Wywołanie usługi getSlownikiInfo i porównanie jaki nr generacji usługa zwróciła z ostatnią, które dany system pobrał
		- 9.4.2. Dla słownika, który nie posiada w najnowszej wersji system świadczeniodawcy wywołanie usługi getSlownikXml, zapisanie zawartości oraz nr generacji danego słownika, aby przy kolejnym porównaniu łatwo wykryć czy dany słownik należy ponownie pobrać.

## **Opis usług oraz komunikatów sterujących dla usługi**

#### *Wpisy w kolumnie "Format"*

**data** – oznacza datę zapisaną w postaci RRRR-MM-DD

**data+czas** - oznacza datę łącznie z czasem zapisane w postaci RRRR-MM-DD**T**HH:MM:SS (gdzie T jest literą rozdzielającą datę od czasu)

**czas** – oznacza czas zapisany w postaci HH:MM (format 24 godzinny)

**rok** - oznacza rok zapisany w postaci RRRR

**miesiąc** - oznacza miesiąc kalendarzowy zapisany w postaci MM

**rok+miesiąc** - oznacza miesiąc roku zapisany w postaci RRRR-MM

**liczba(m,n)** - oznacza liczbę o maksymalnie **m** cyfrach znaczących, w tym **n** cyfr w części ułamkowej, oddzielonej znakiem kropki

**[wart. dom.]** – oznacza tzw. wartość domyślną; jeżeli więc dany atrybut nie wystąpi w konkretnym komunikacie, to przyjmuje się, że jego wartość jest taka, jak określono w specyfikacji struktury komunikatu;

**do n znaków** – oznacza, że wartość atrybutu powinna być napisem o długości od 1 do n znaków. Jeżeli możliwe jest przesłanie jako wartości ciągu znaków o długości 0 (tzw. pusty napis), to musi być to zaznaczone w uwagach.

#### *Wpisy w kolumnie "Krotność"*

**1z** – oznacza, że w konkretnym komunikacie może wystąpić tylko jeden z atrybutów lub elementów na tym samym poziomie hierarchii w ramach elementu bezpośrednio nadrzędnego, które oznaczono symbolem "1z";

<span id="page-15-2"></span><span id="page-15-1"></span><span id="page-15-0"></span>**0z** – oznacza warunek, który spełniają elementy i atrybuty zgodnie z oznaczeniem "1z" lub że może nie wystąpić żaden z nich;

## *Usługi udostępniane publicznie dla świadczeniodawcy uprawnionego do korzystania ze systemu RE*

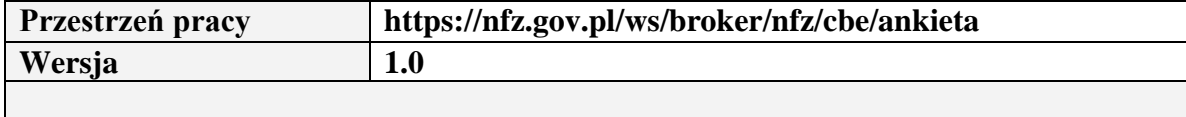

## *Metoda putDocument*

<span id="page-16-1"></span><span id="page-16-0"></span>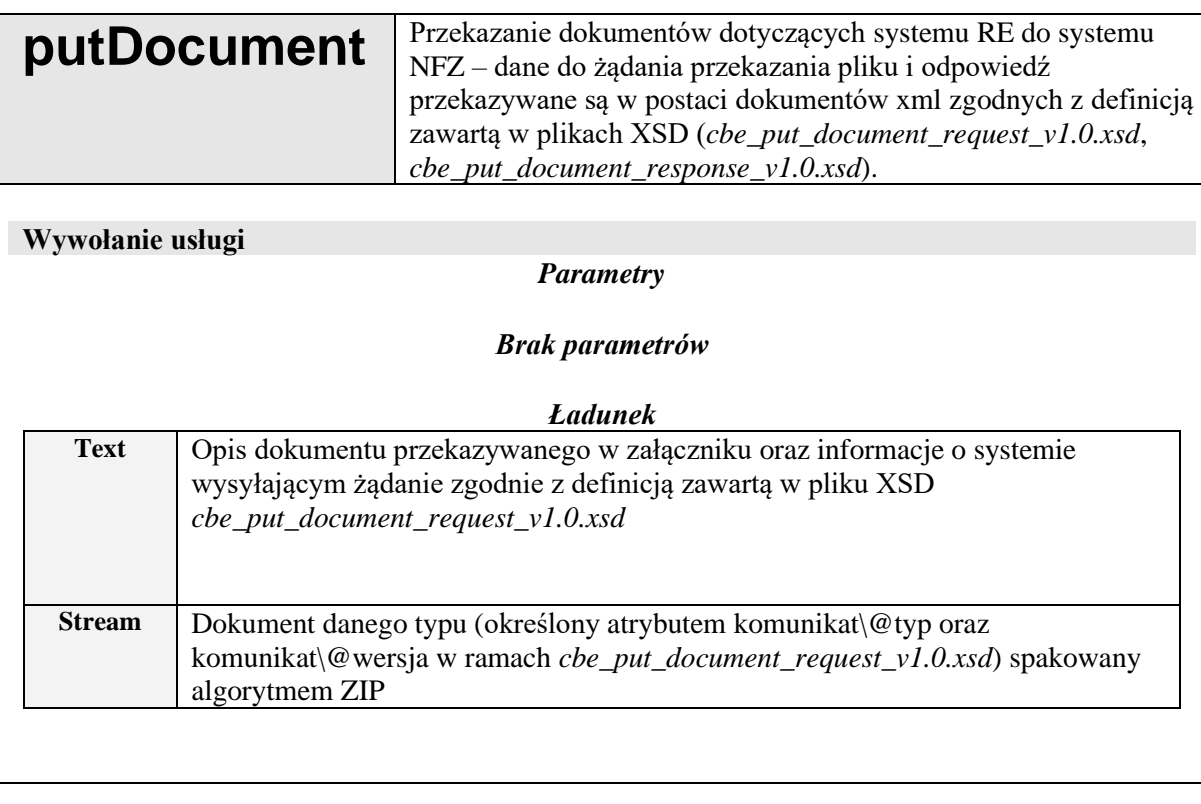

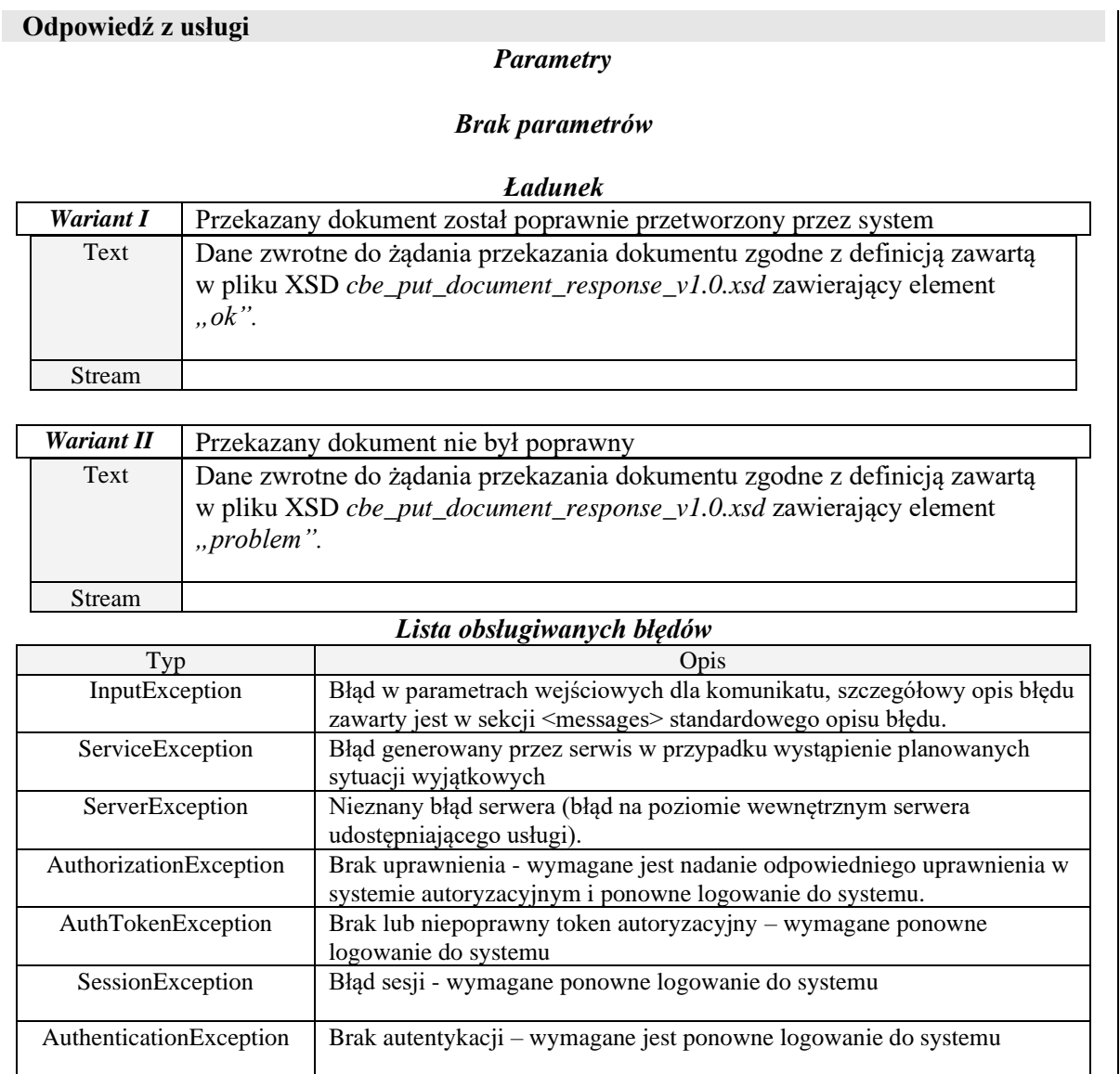

#### **Komunikat: cbe-put-document-request**

Zawiera definicję dokumentu, przekazywanego do systemu NFZ oraz informacje o systemie wysyłającym żądanie.

#### Aktualnie obowiązujące typy i wersje komunikatów:

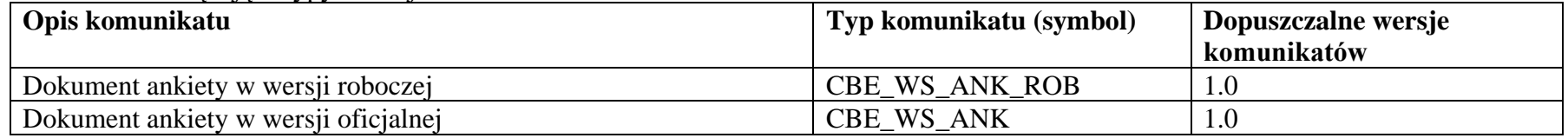

Dokument zgodny z cbe\_put\_document\_request\_v1.0.xsd.

<span id="page-18-0"></span>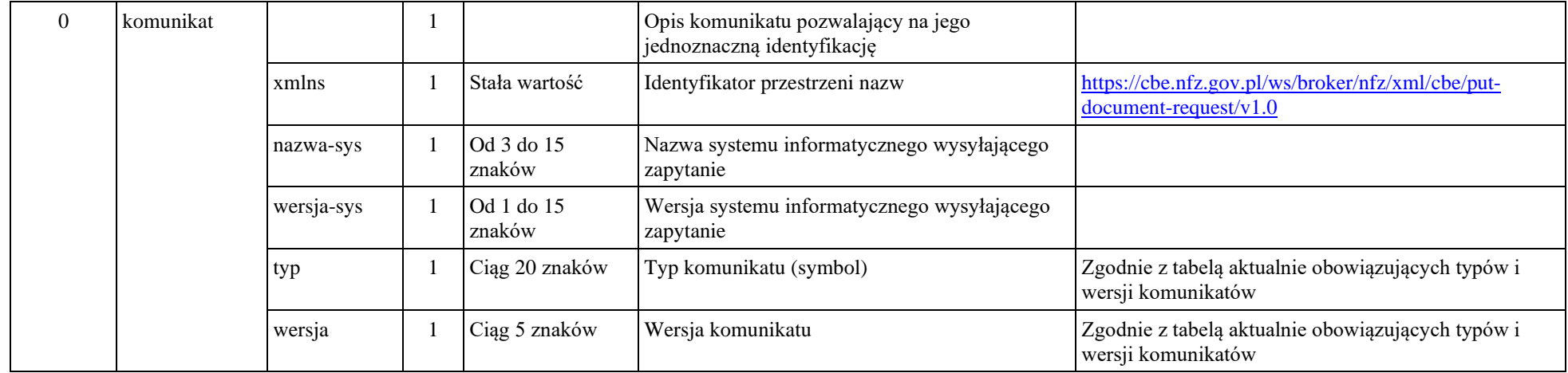

#### **Komunikat: cbe-put-document-response**

Zawiera potwierdzenie zarejestrowania w systemie NFZ przekazanego dokumentu.

<span id="page-18-1"></span>Przekazanie w komunikacie cbe-put-document-response elementu o nazwie "ok" oznacza potwierdzenie przyjęcia dokumentu w systemie. Dokument zgodny z cbe\_put\_document\_response\_v1.0.xsd.

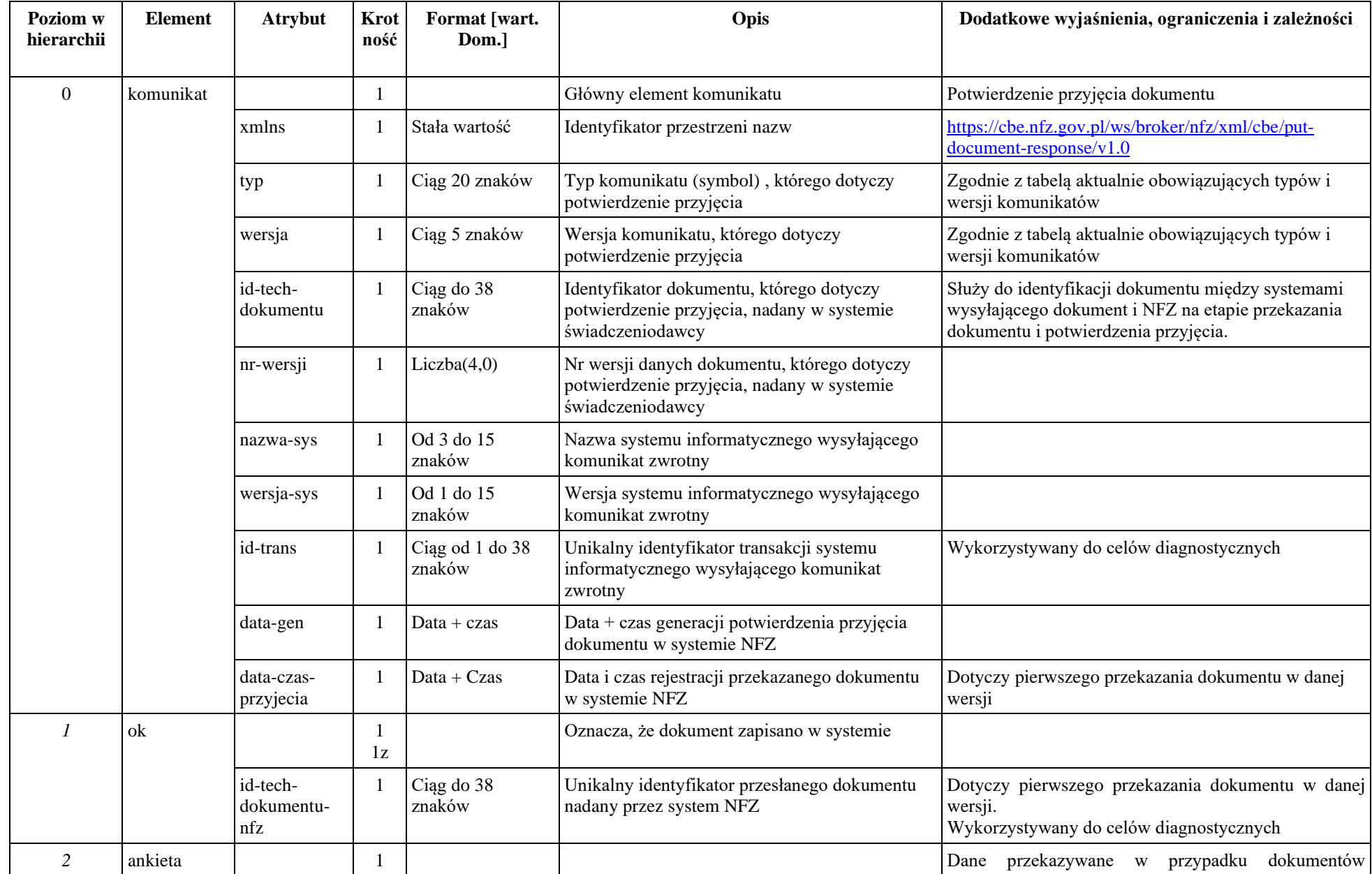

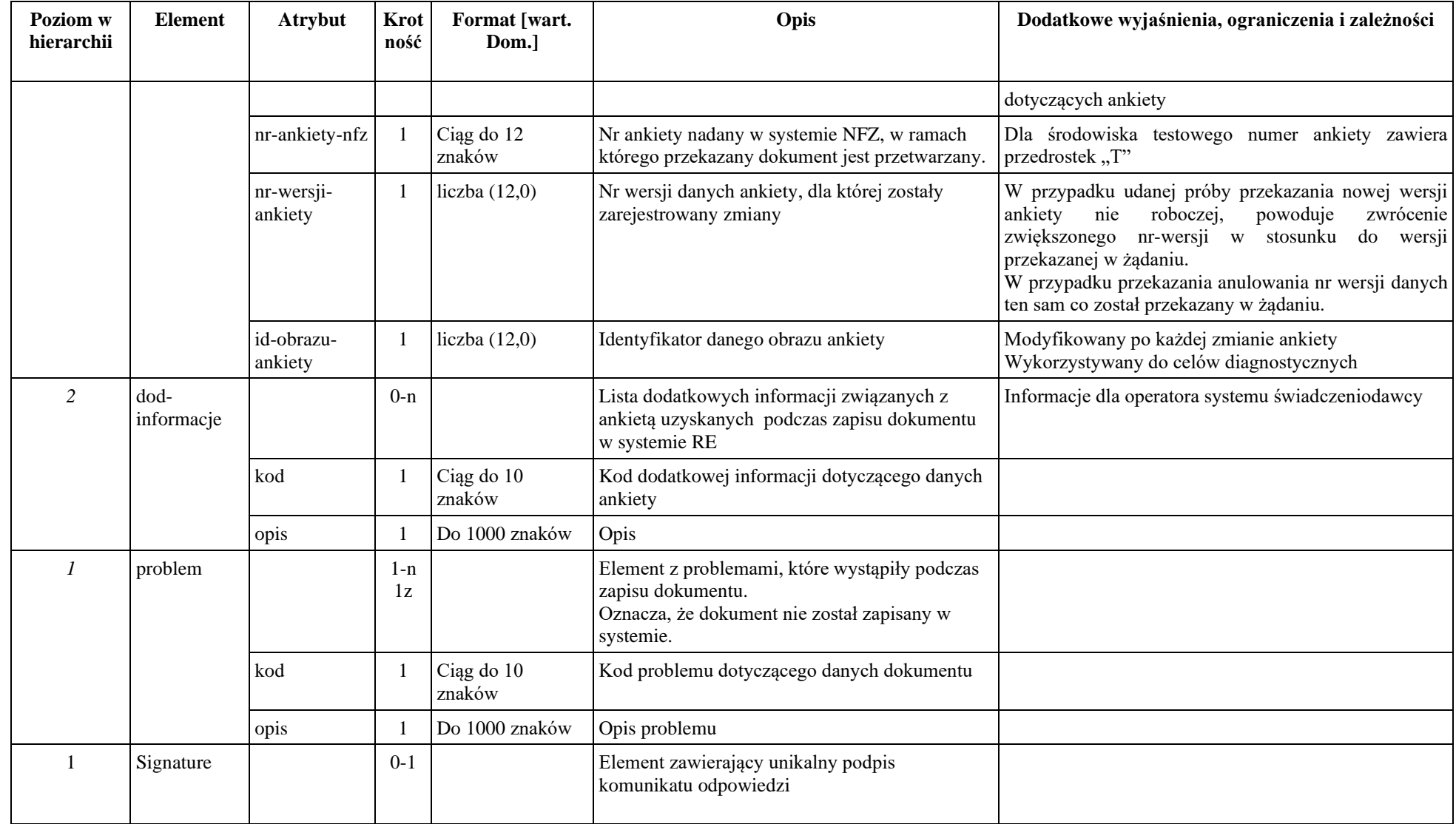

## *Metoda getSlownikiInfo*

<span id="page-21-0"></span>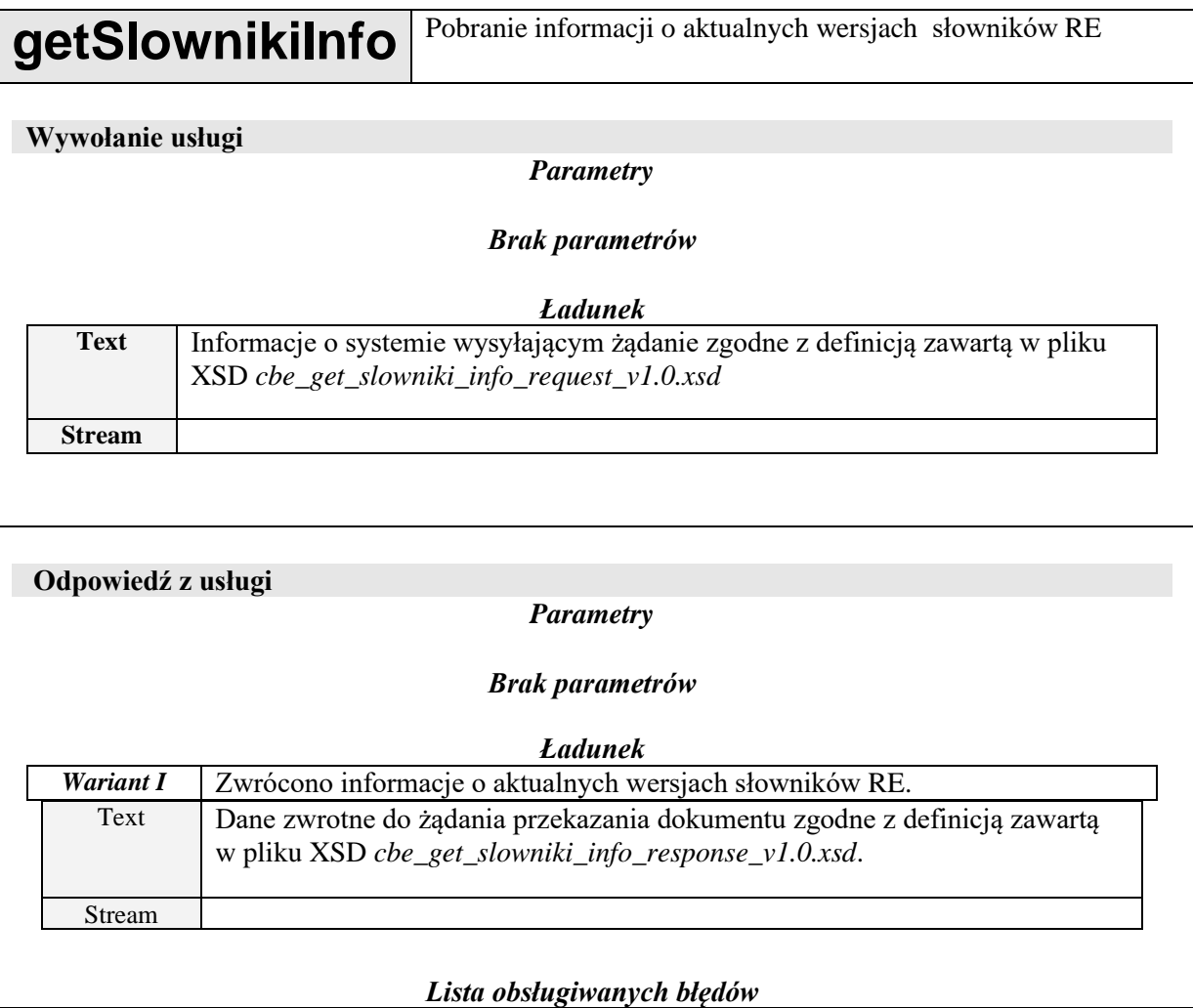

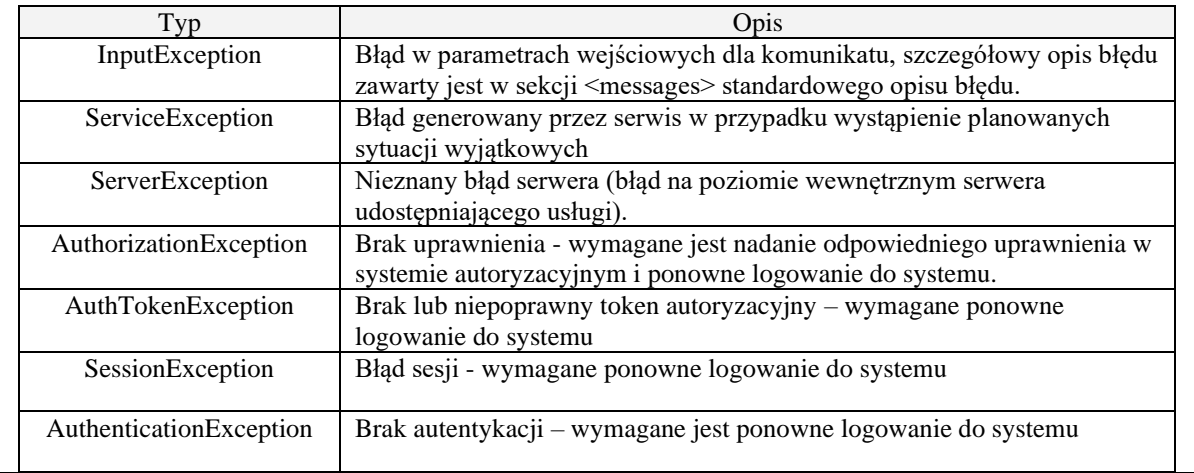

#### **Komunikat: cbe-get-slowniki-info-request**

Zawiera informacje o systemie wysyłającym żądanie. Dokument zgodny z cbe\_get\_slowniki\_info\_request\_v1.0.xsd.

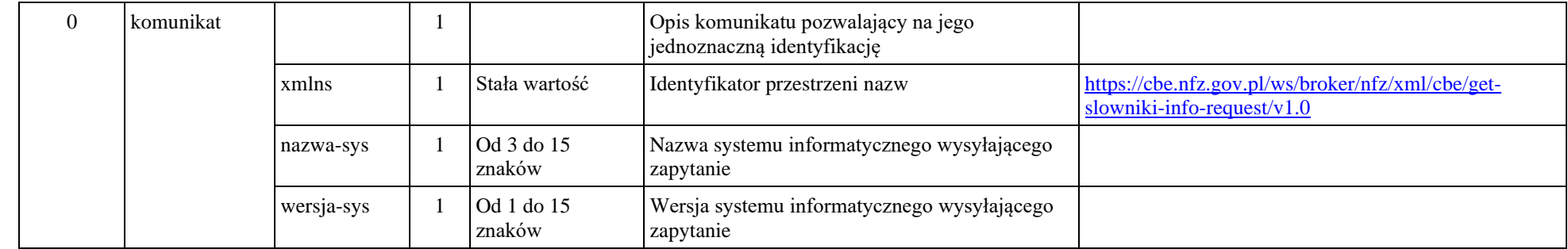

#### **Komunikat: cbe-get-slowniki-info-response**

<span id="page-22-1"></span><span id="page-22-0"></span>Zawiera informacje o aktualnych wersjach słowników RE. Dokument zgodny z cbe\_get\_slowniki\_info\_response\_v1.0.xsd.

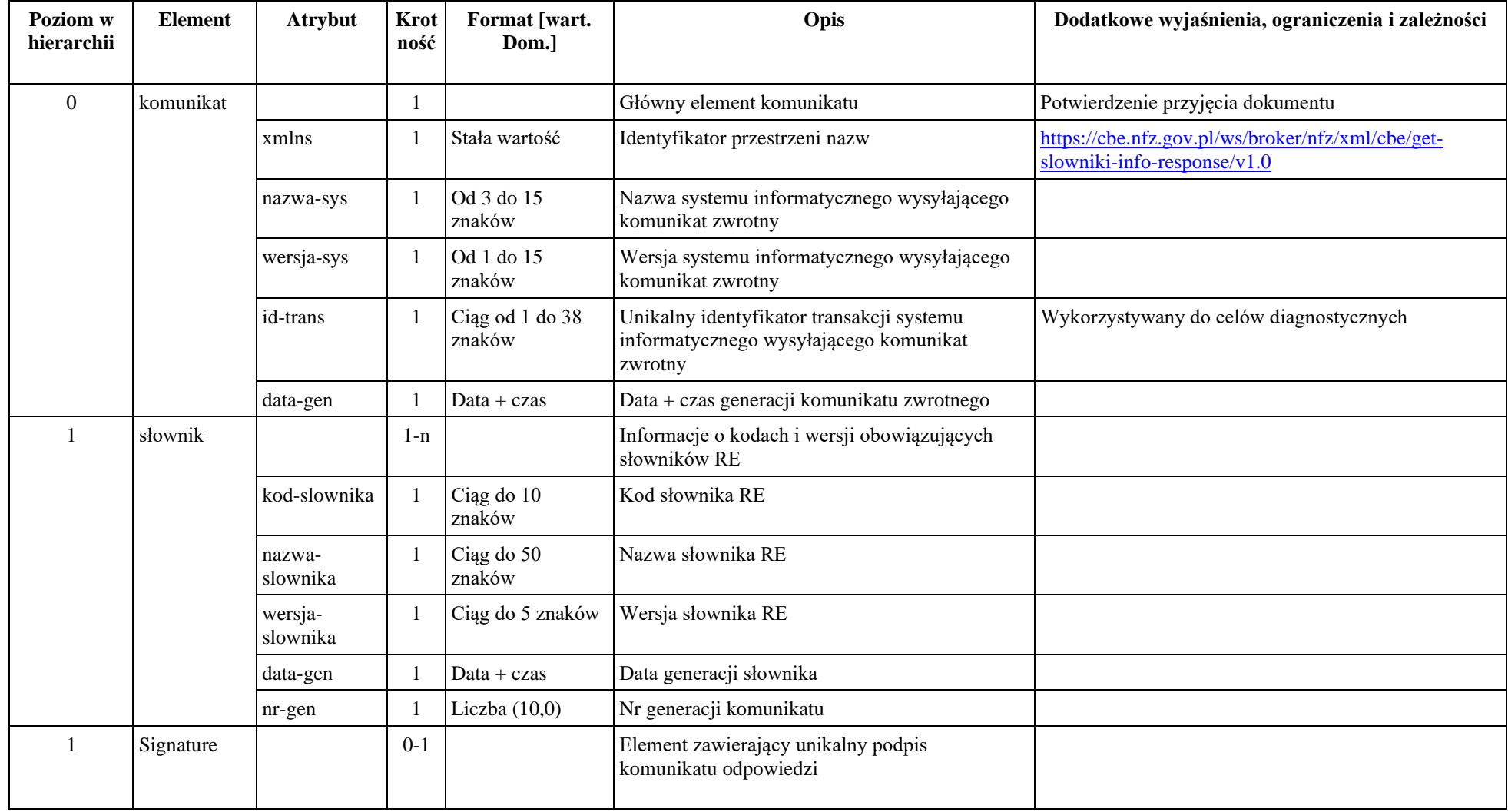

## *Metoda getSlownikXml*

<span id="page-24-0"></span>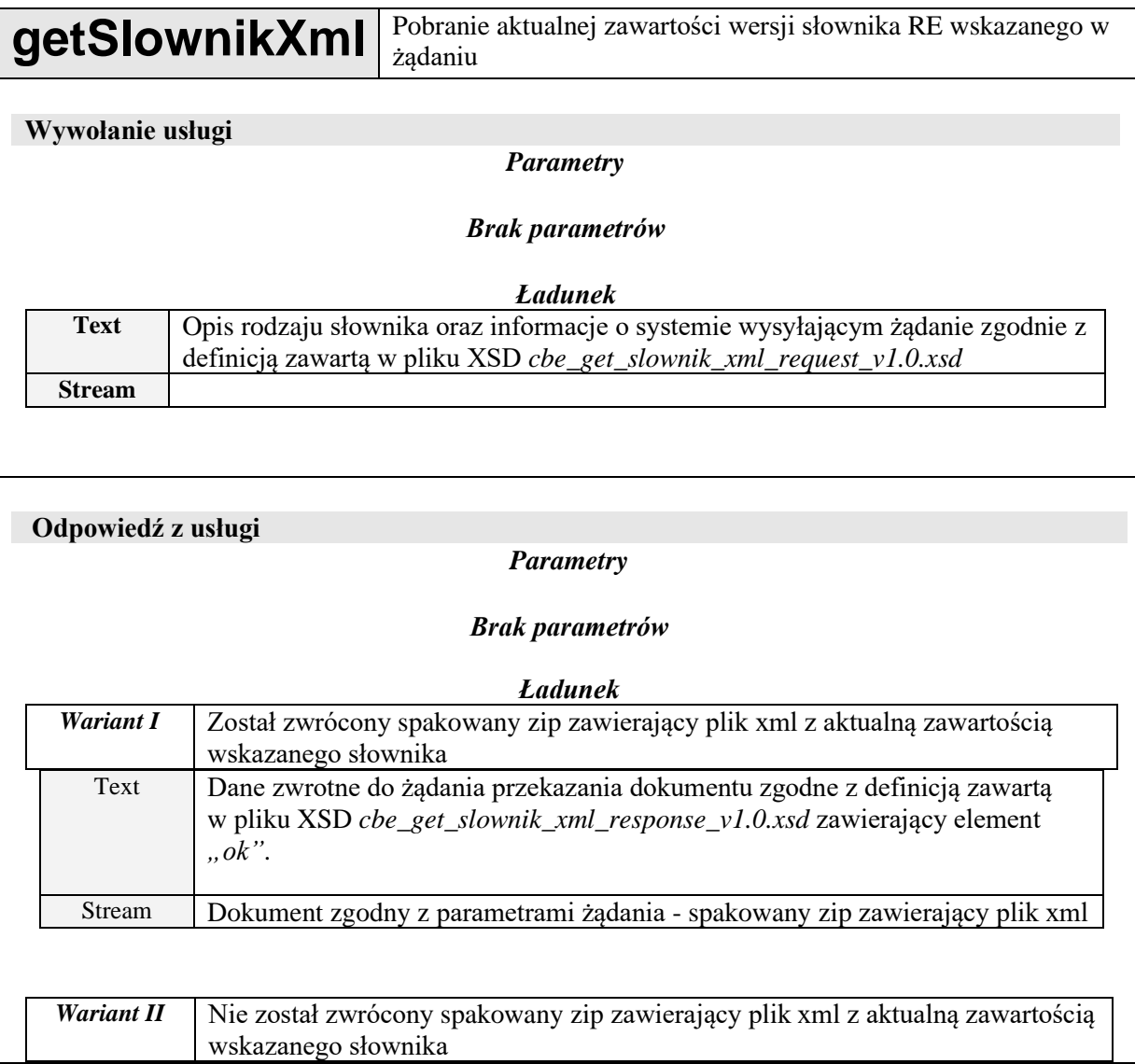

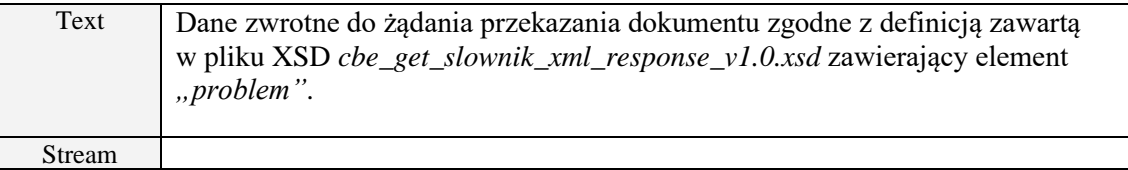

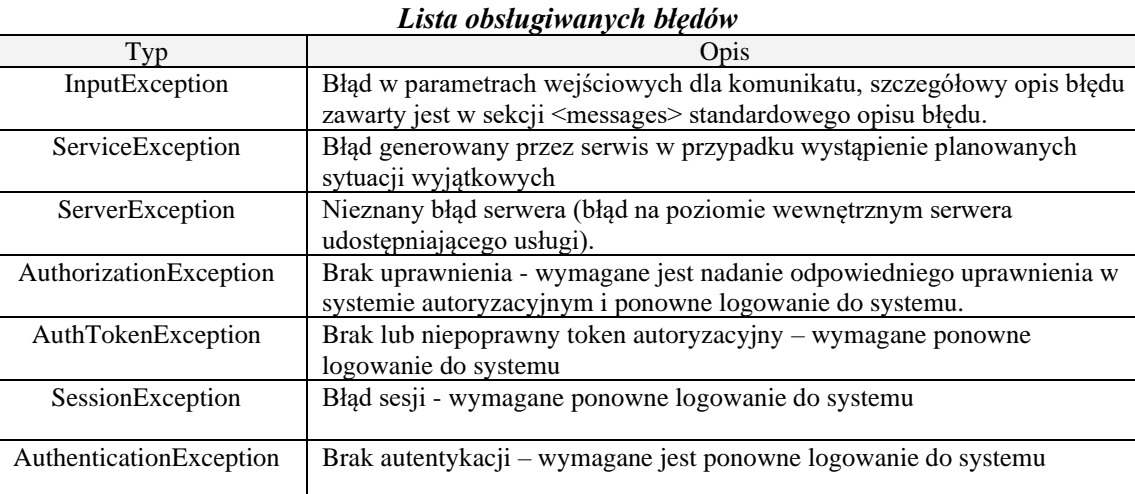

### **Komunikat: cbe-get-slownik-xml-request**

Zawiera informacje o systemie wysyłającym żądanie oraz informacje o rodzaju słownika, którego aktualna zawartość ma zostać zwrócona w odpowiedzi.

Dokument zgodny z cbe\_get\_slownik\_xml\_request\_v1.0.xsd.

<span id="page-25-0"></span>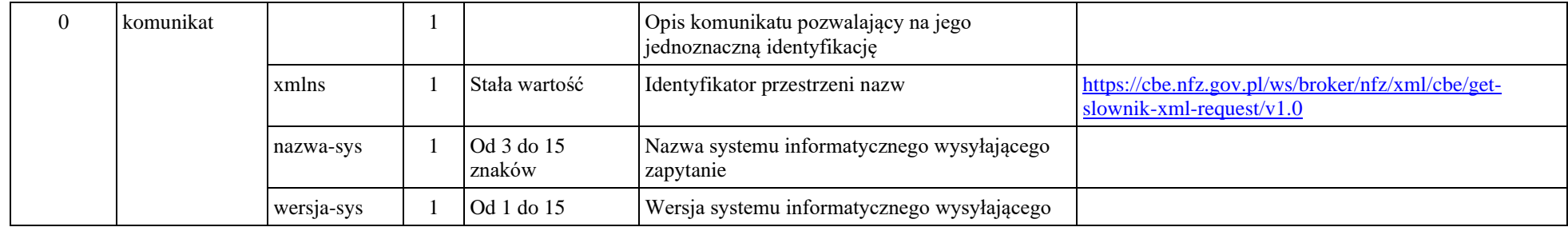

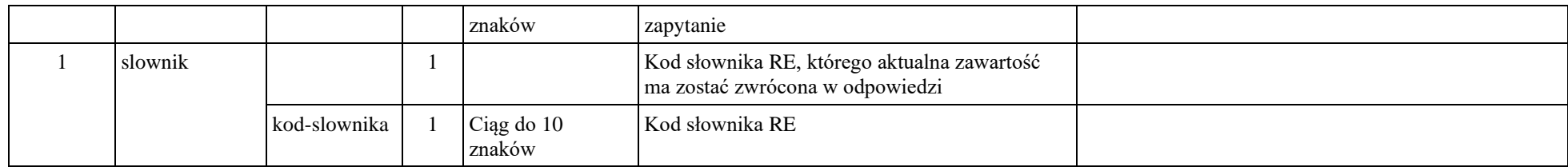

#### **Komunikat: cbe-get-slownik-xml-response**

Zawiera informacje, czy zostanie zwrócony plik zip zawierający dokument xml z aktualną zawartością wskazanego słownika lub listę problemów.

Dokument zgodny z cbe\_get\_slownik\_xml\_response\_v1.0.xsd.

<span id="page-26-0"></span>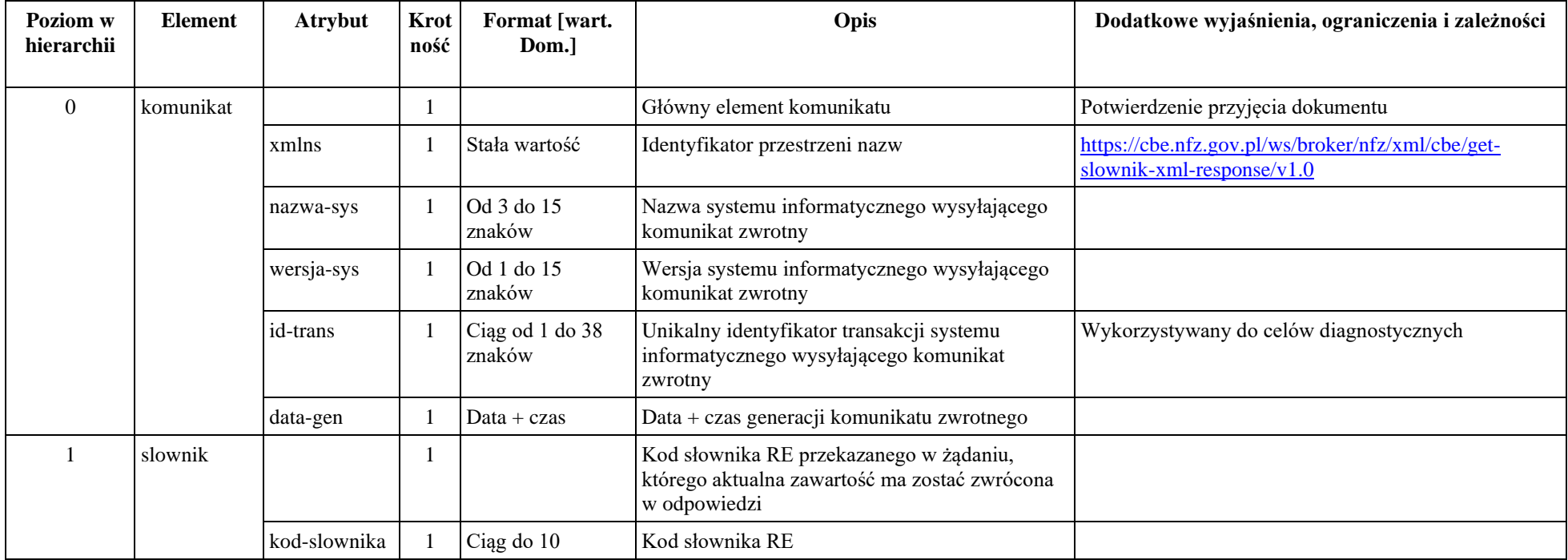

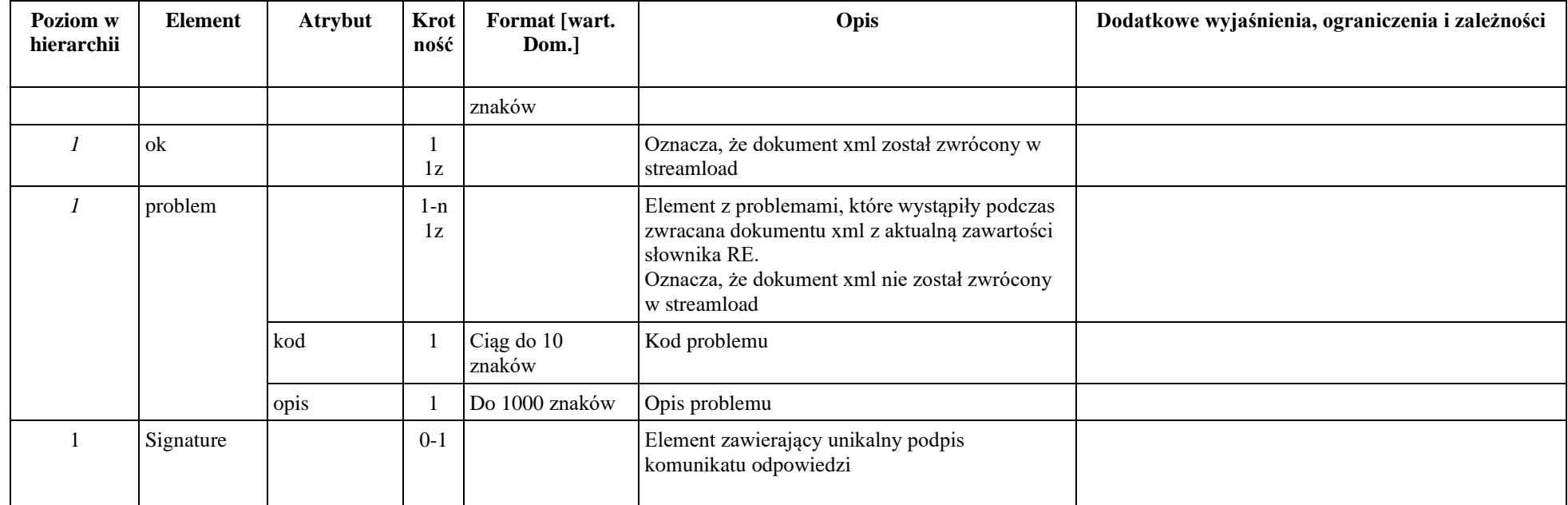

## **Opis dokumentów XML**

*Opis dokumentu CBE\_WS\_ANK\_ROB/ CBE\_WS\_ANK umożliwiającego przekazanie ankiety (informacja o dodaniu lub usunięciu).*

<span id="page-27-1"></span><span id="page-27-0"></span>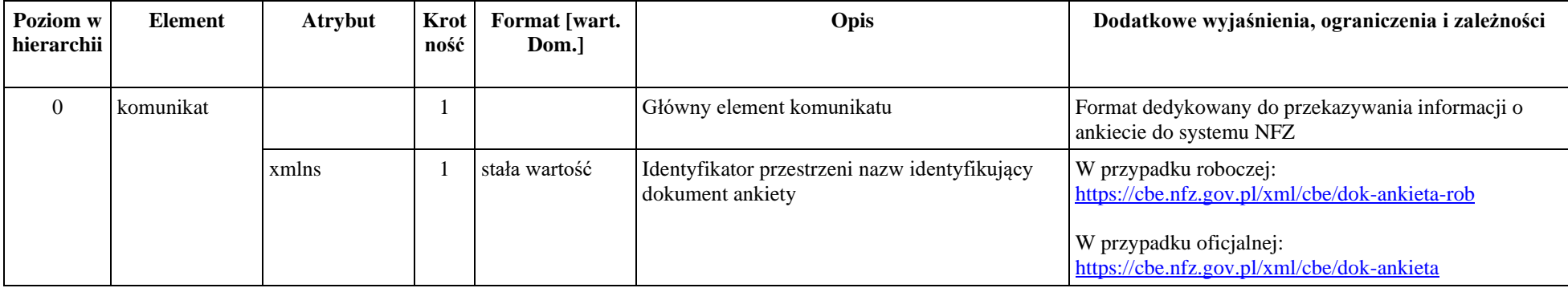

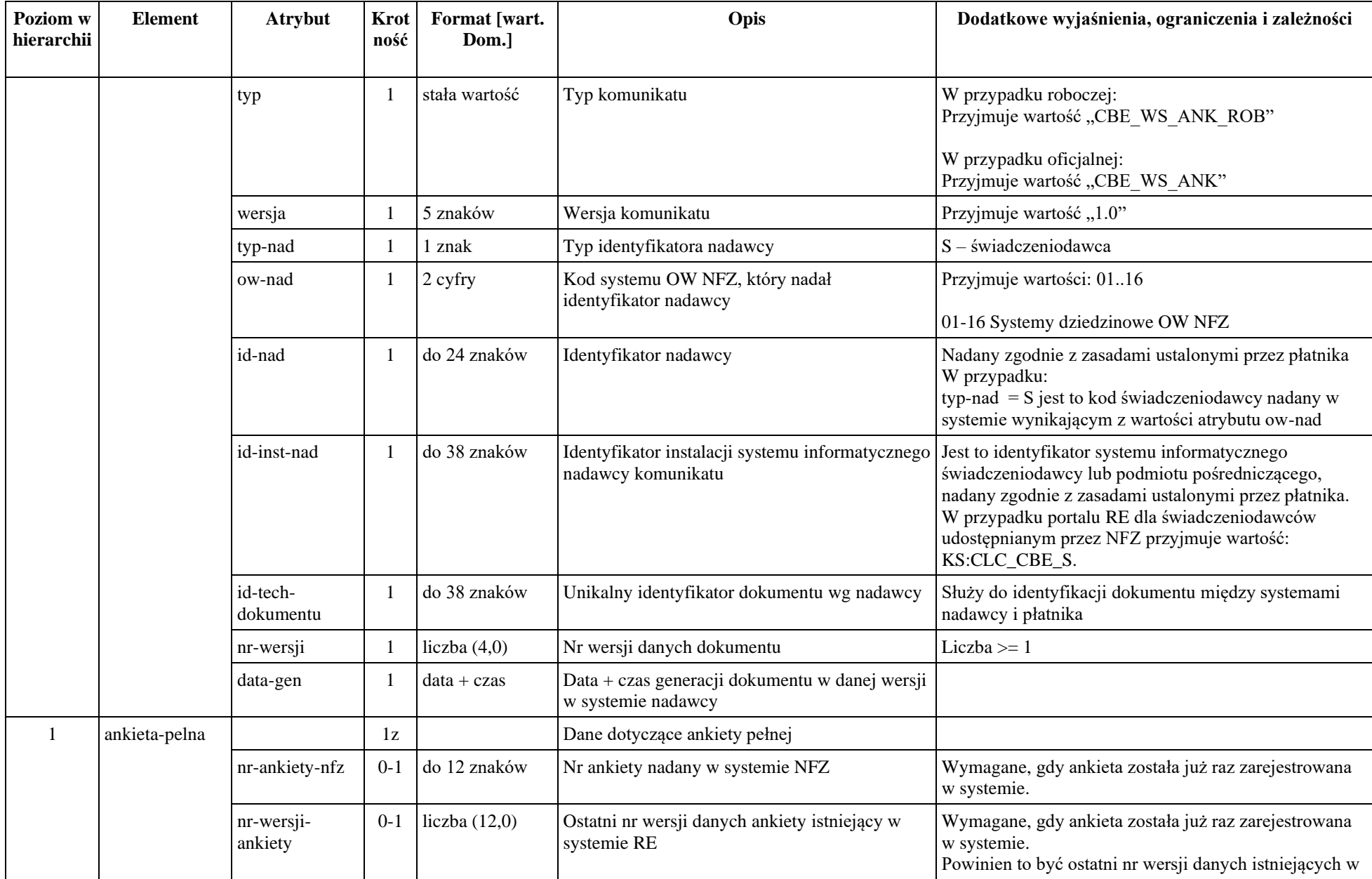

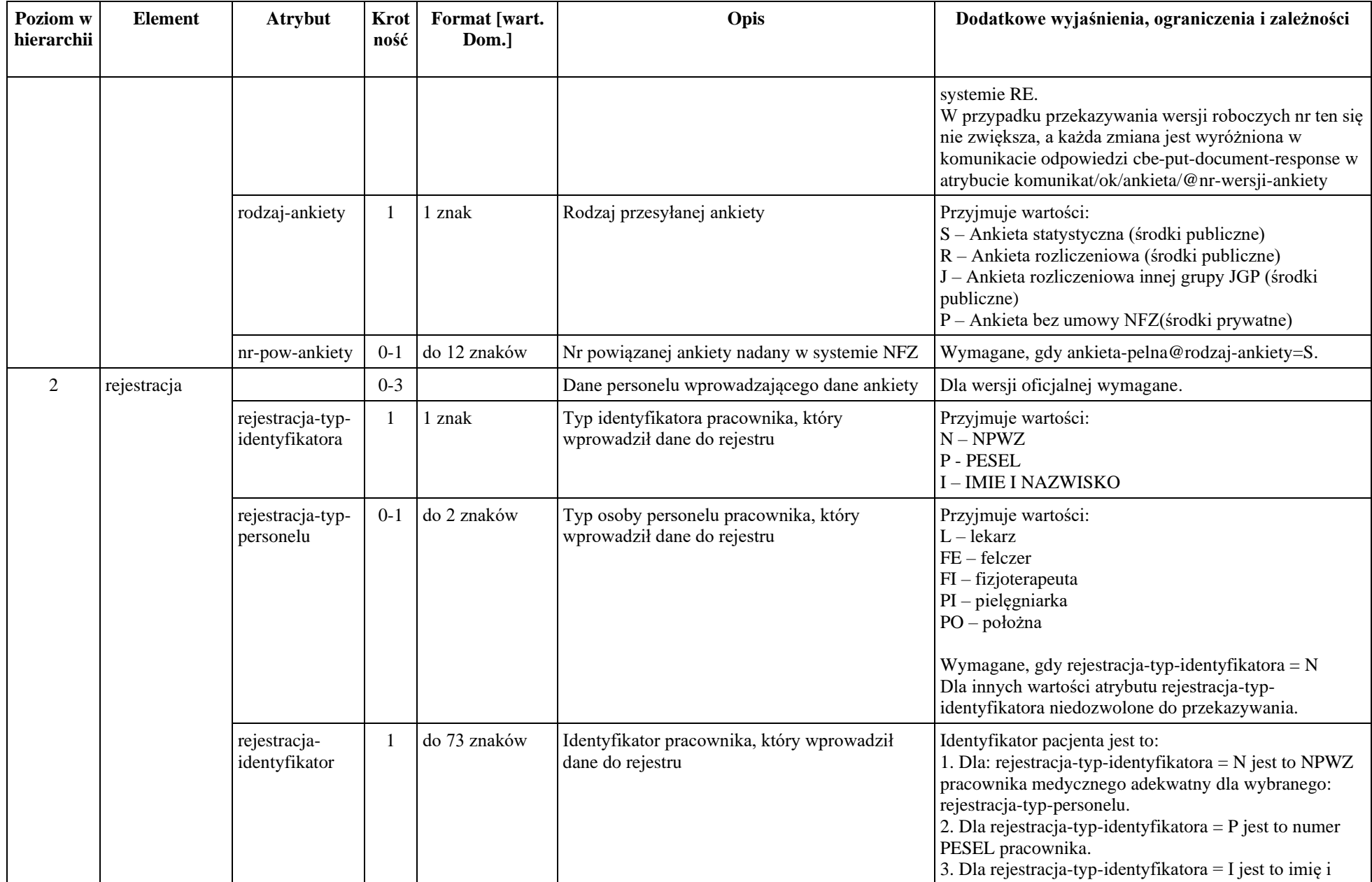

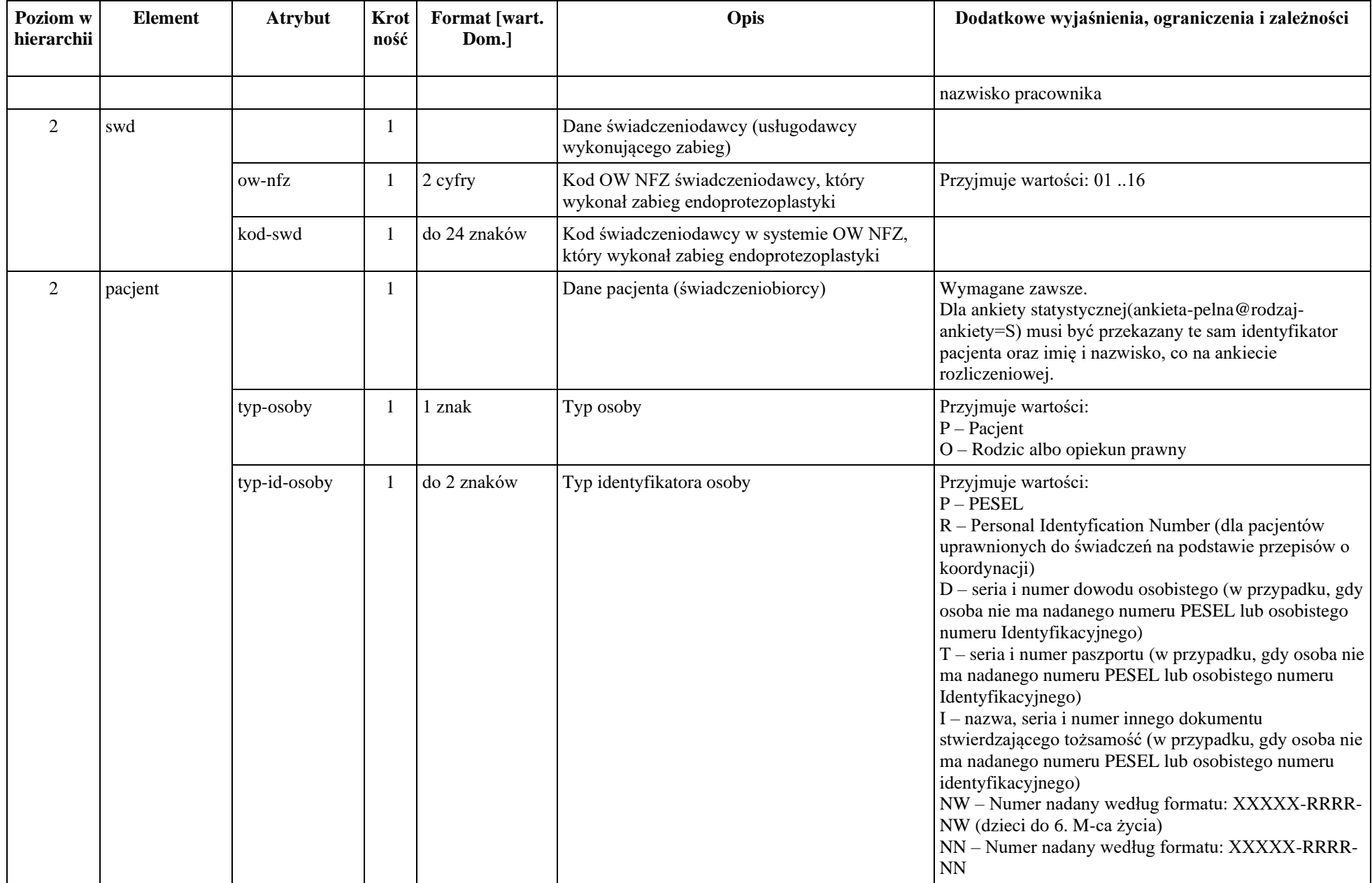

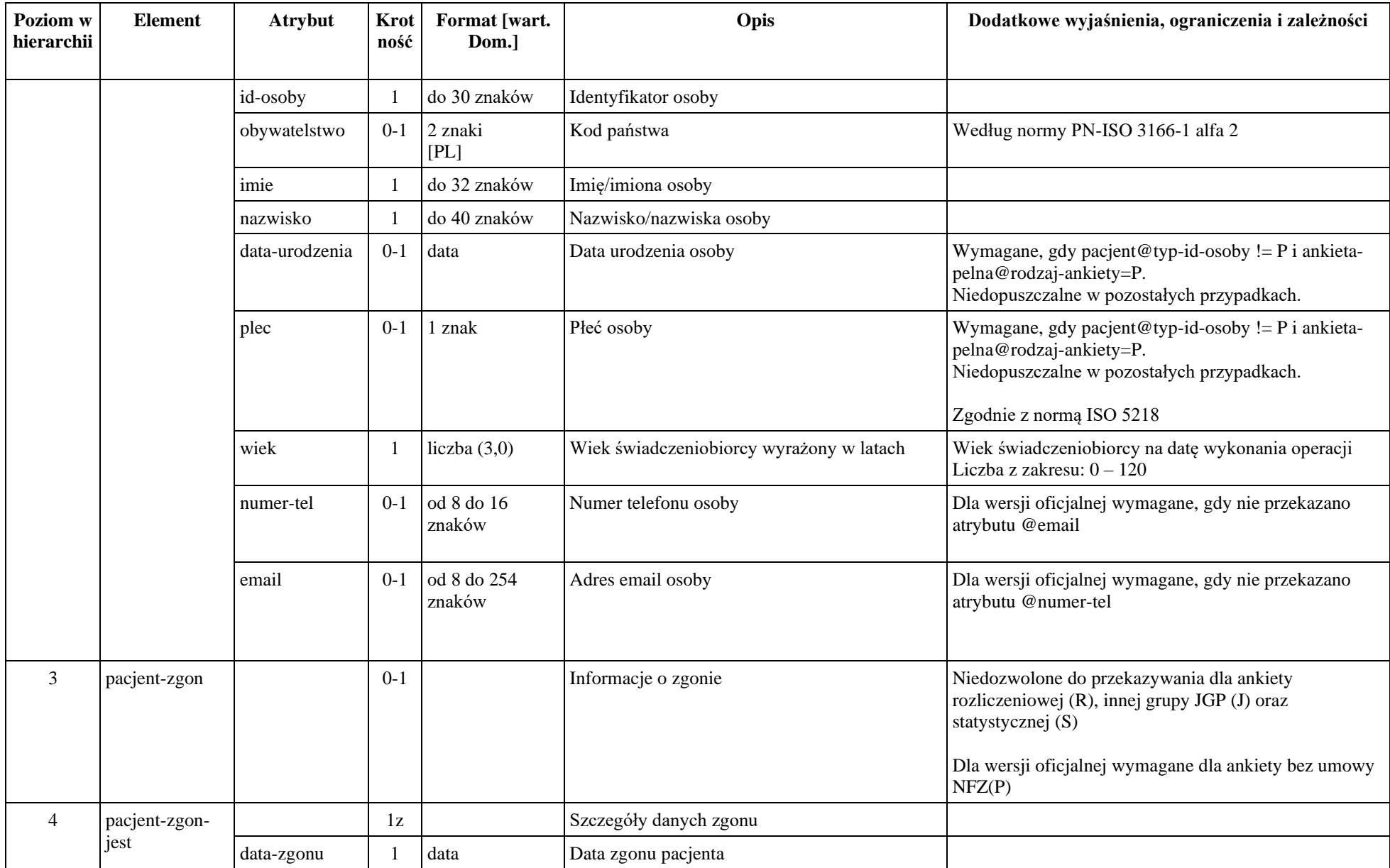

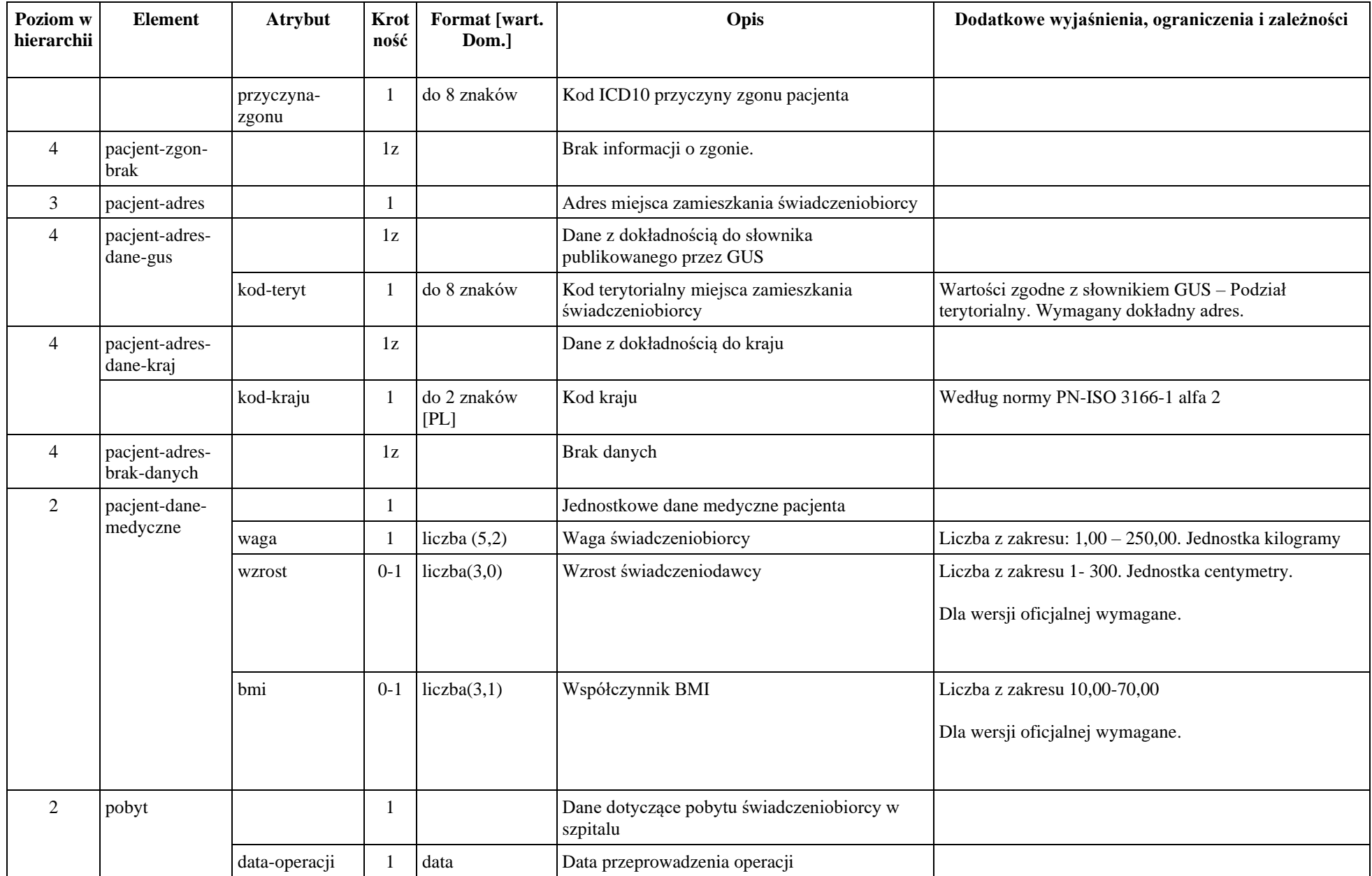

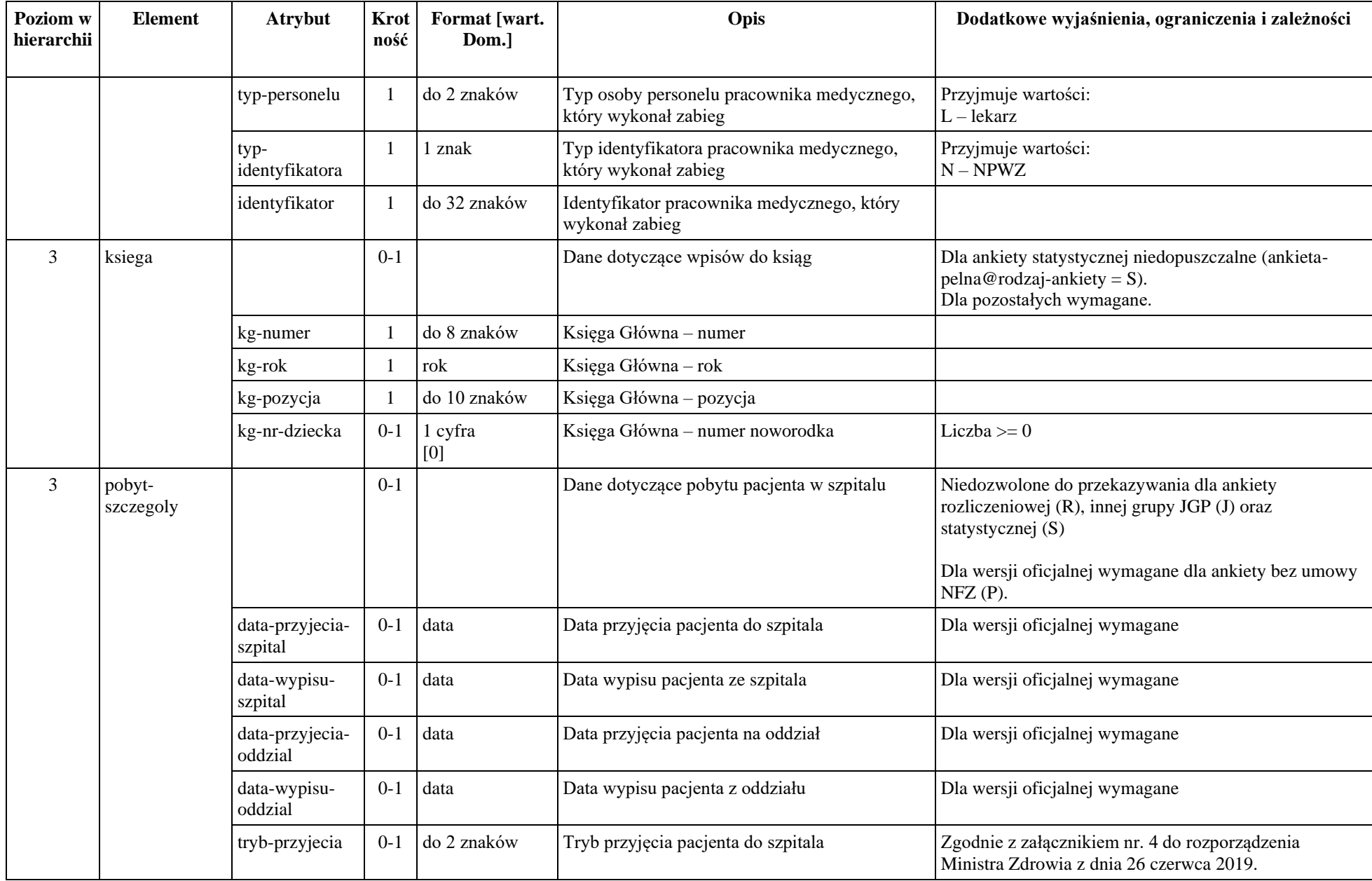

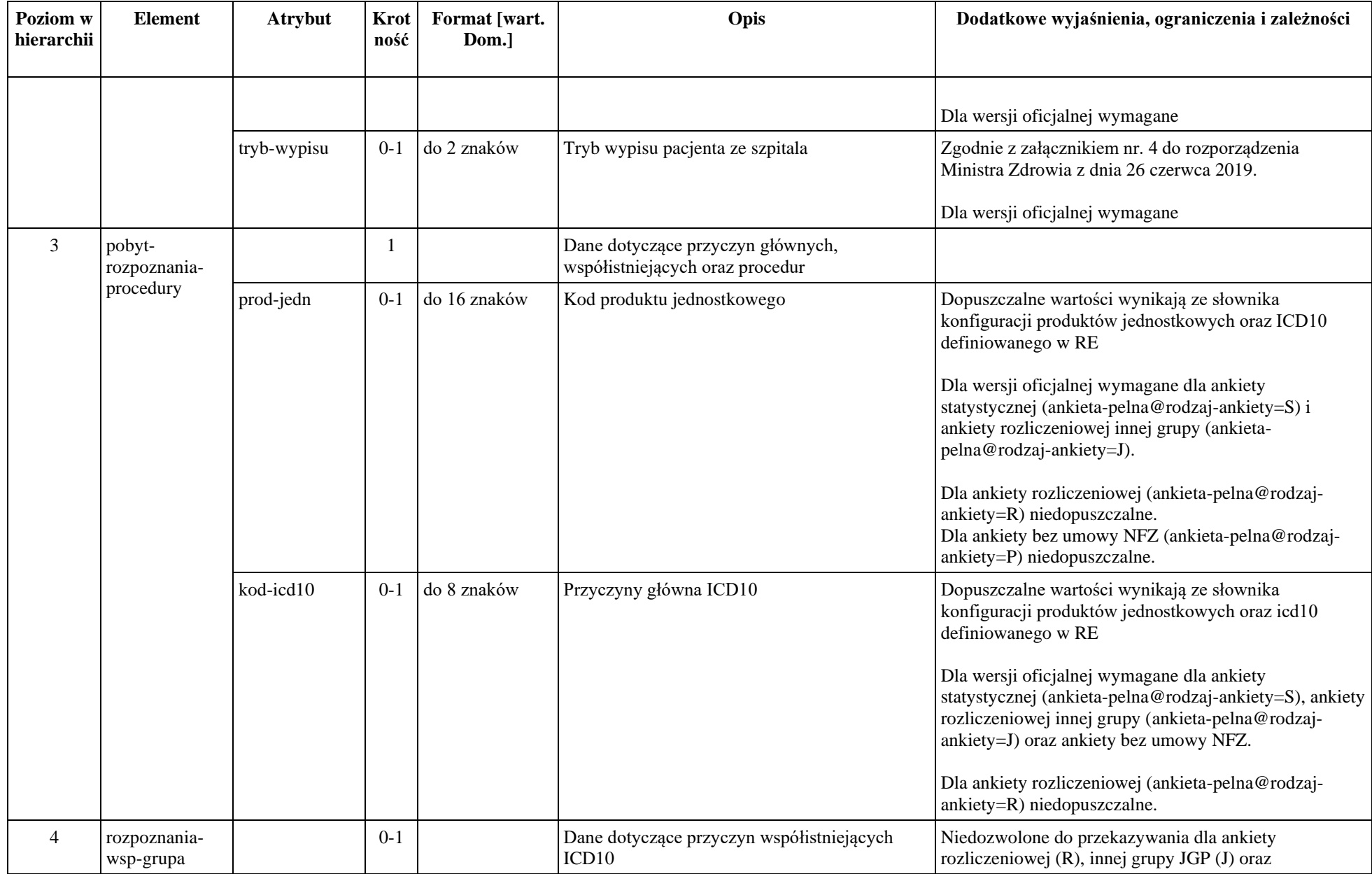

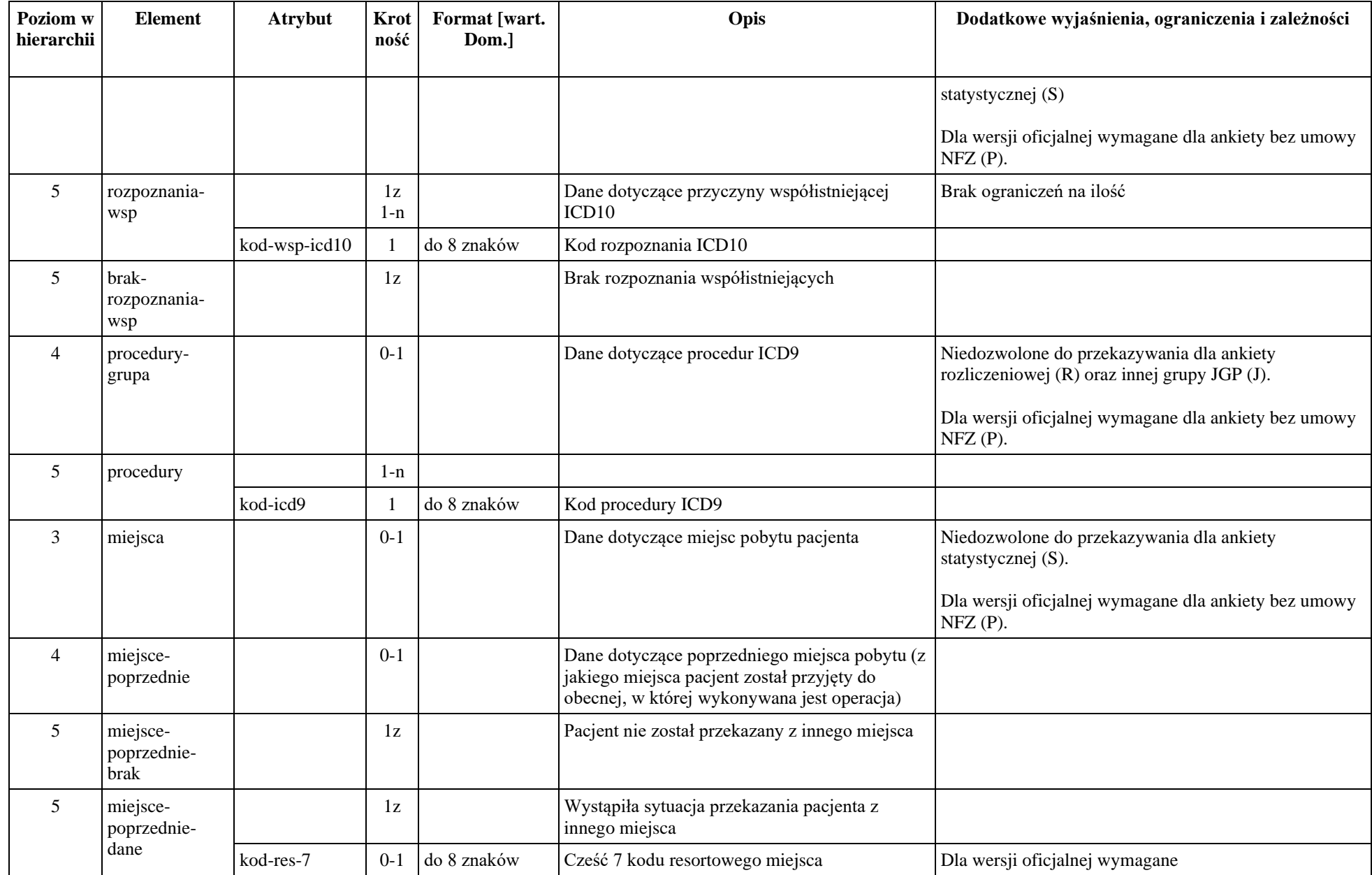
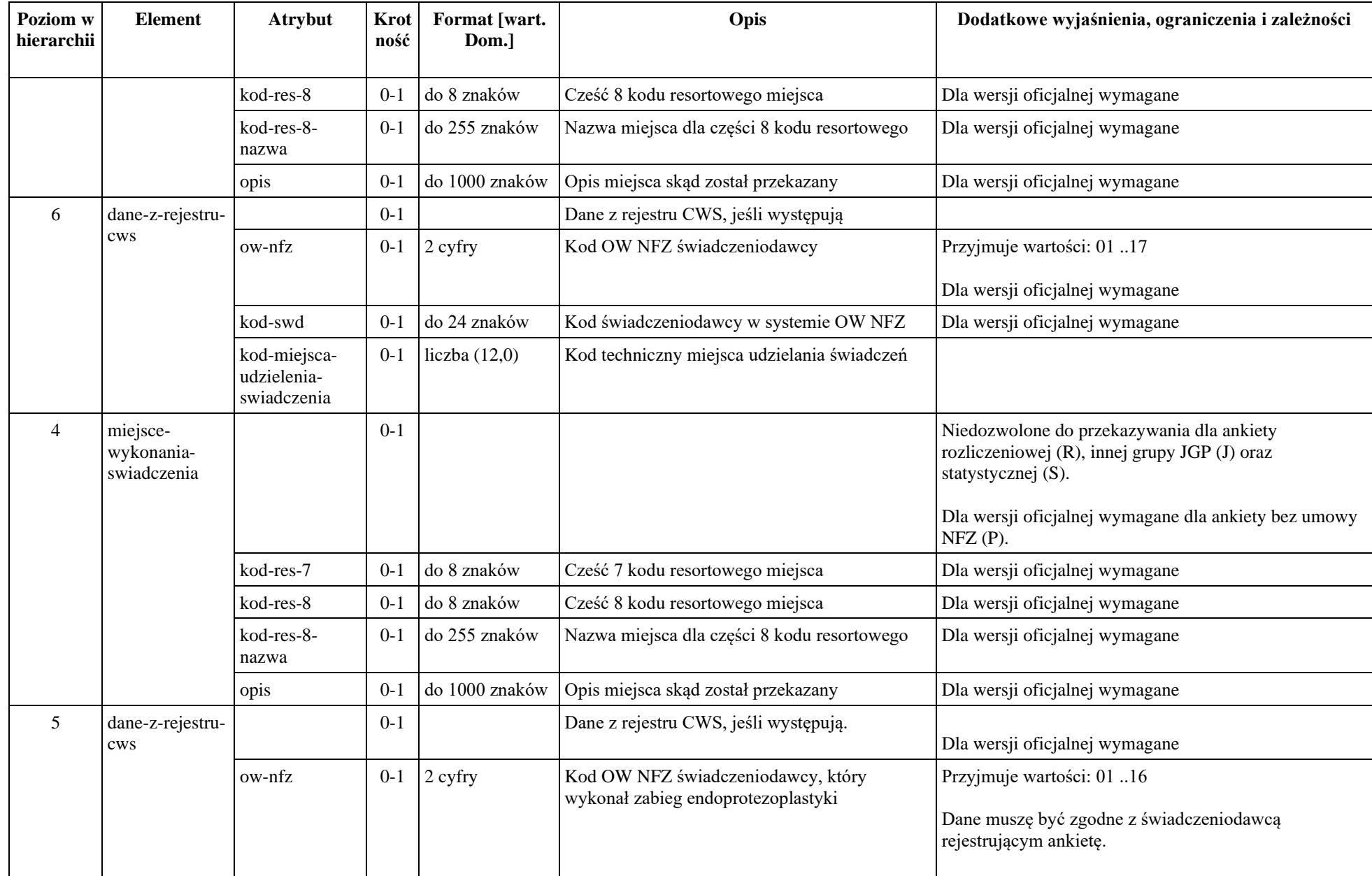

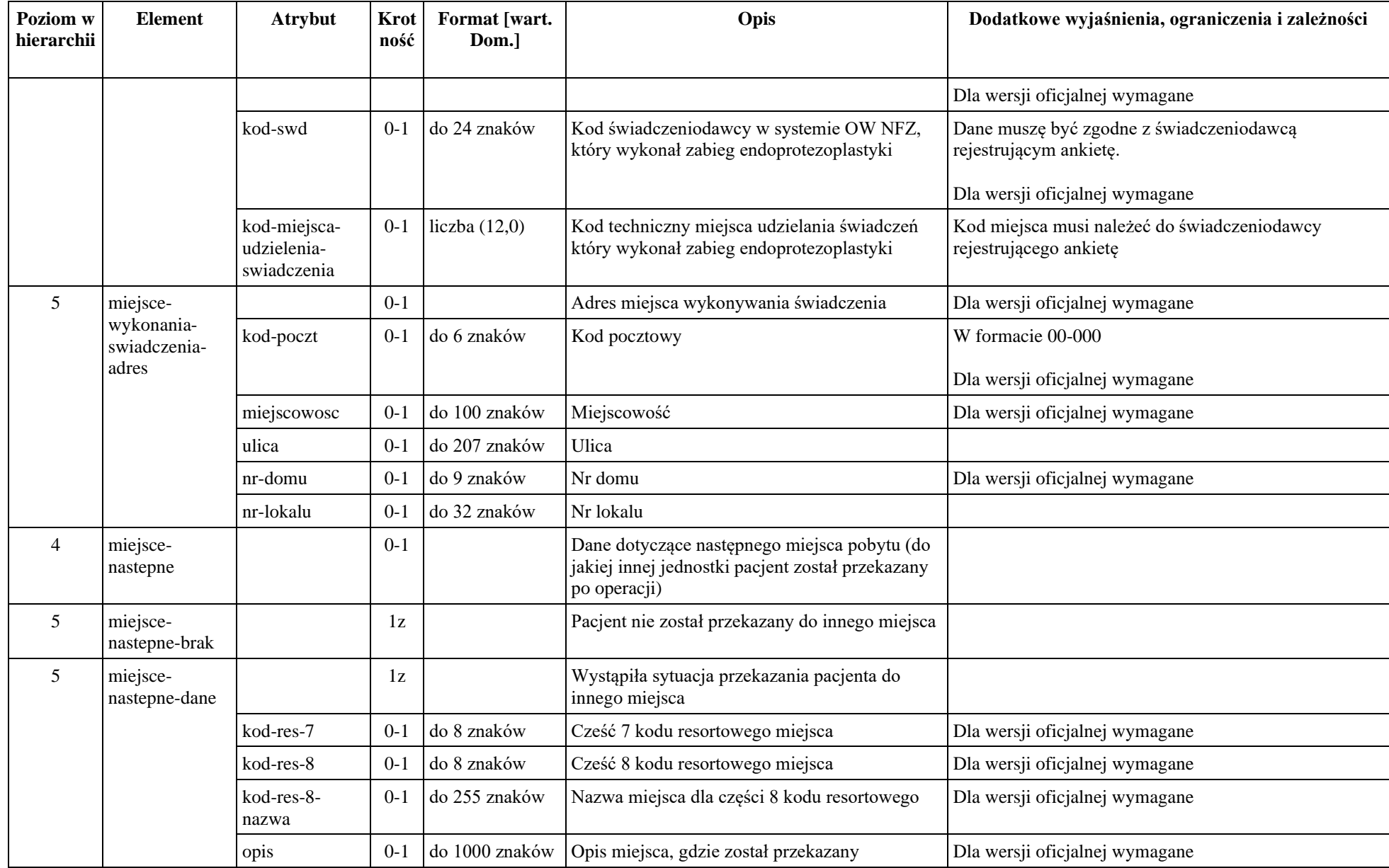

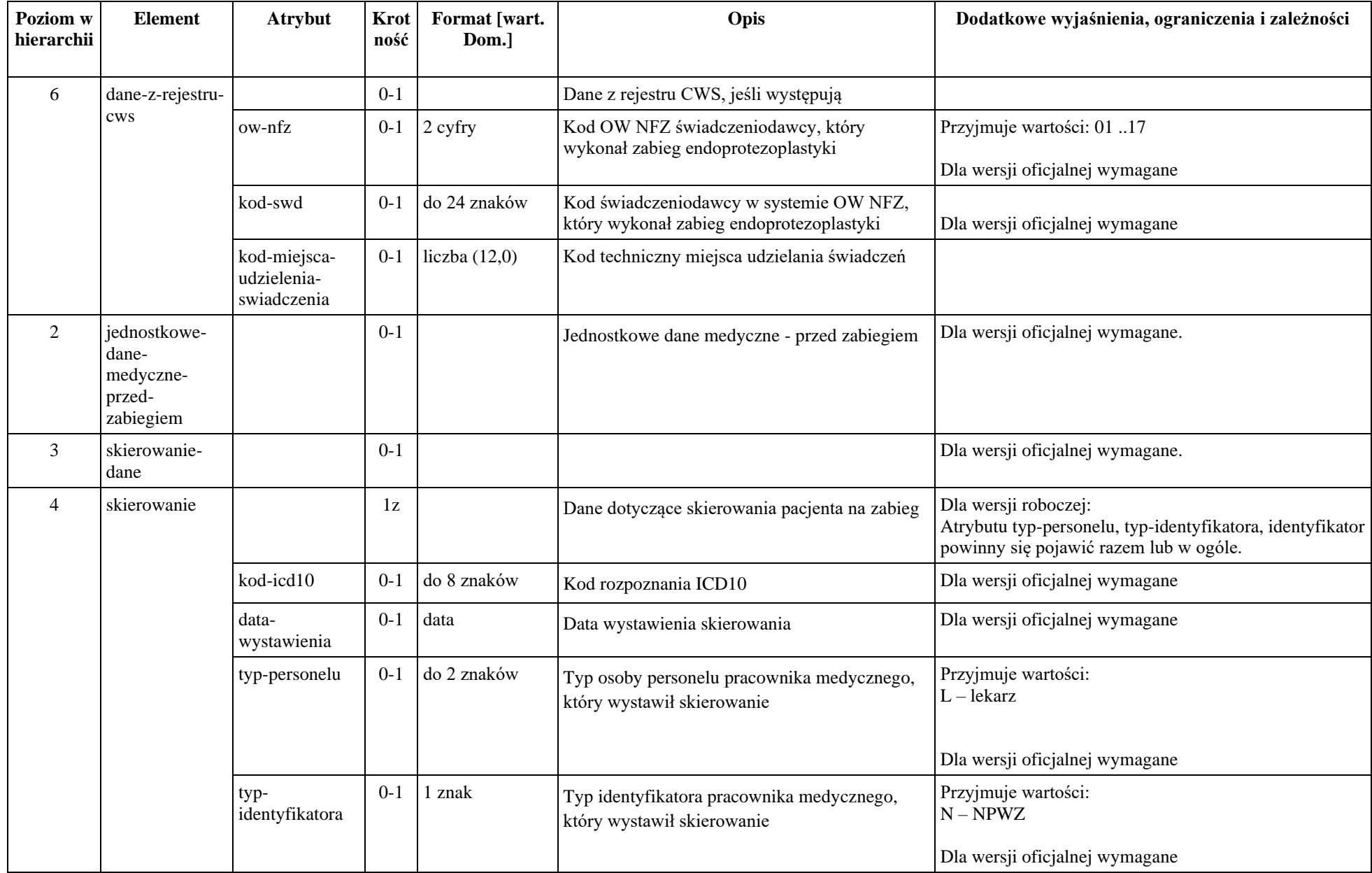

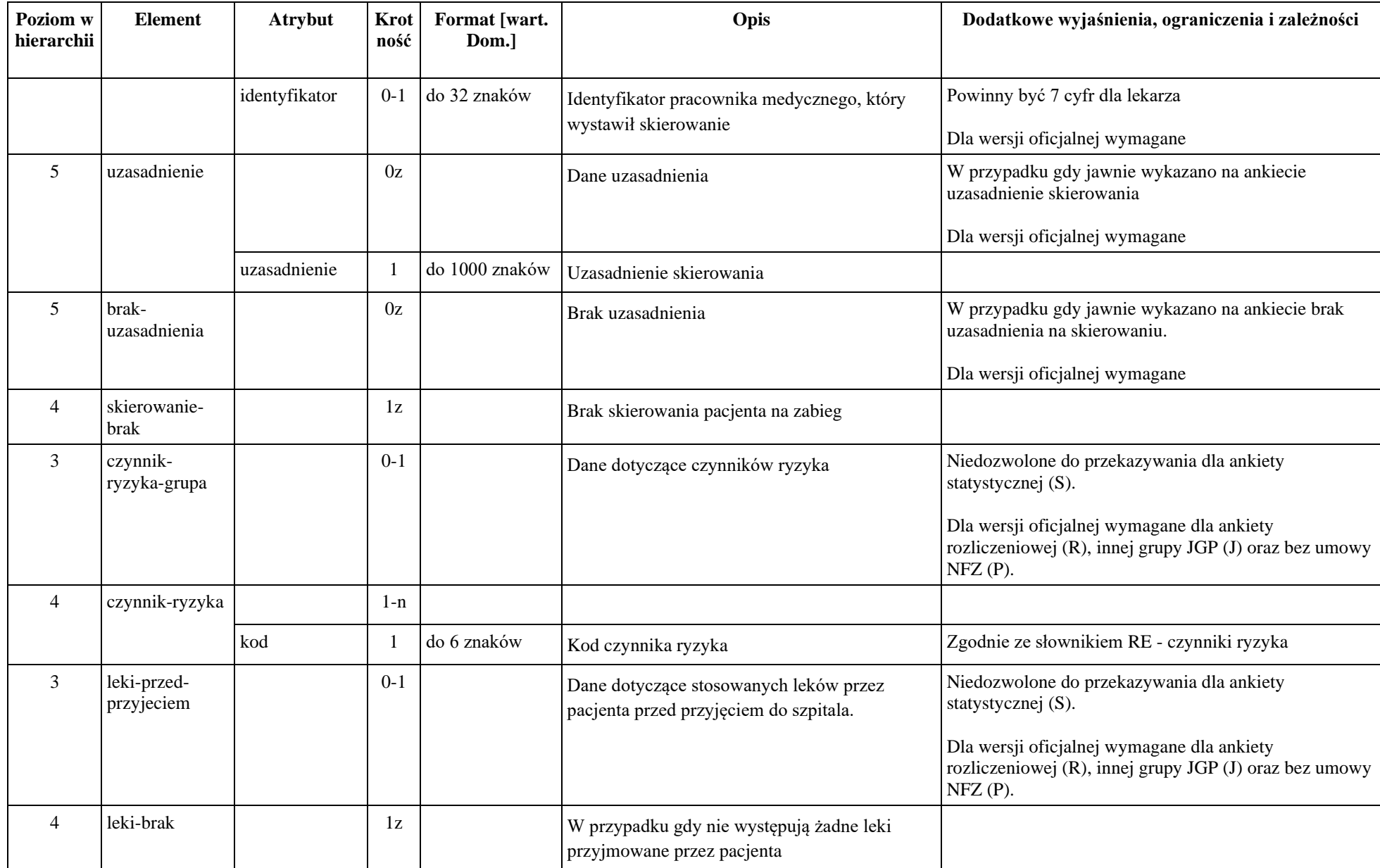

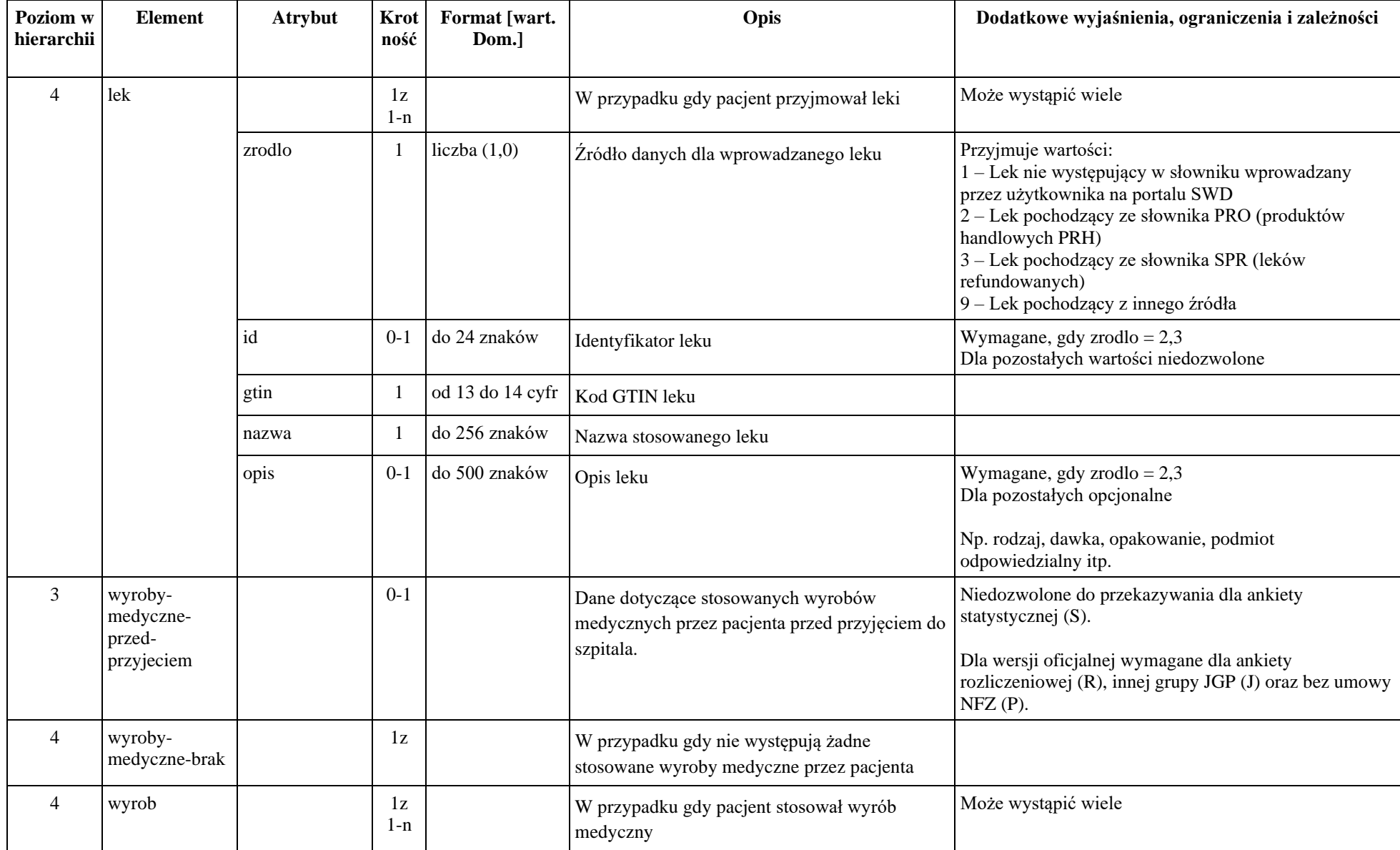

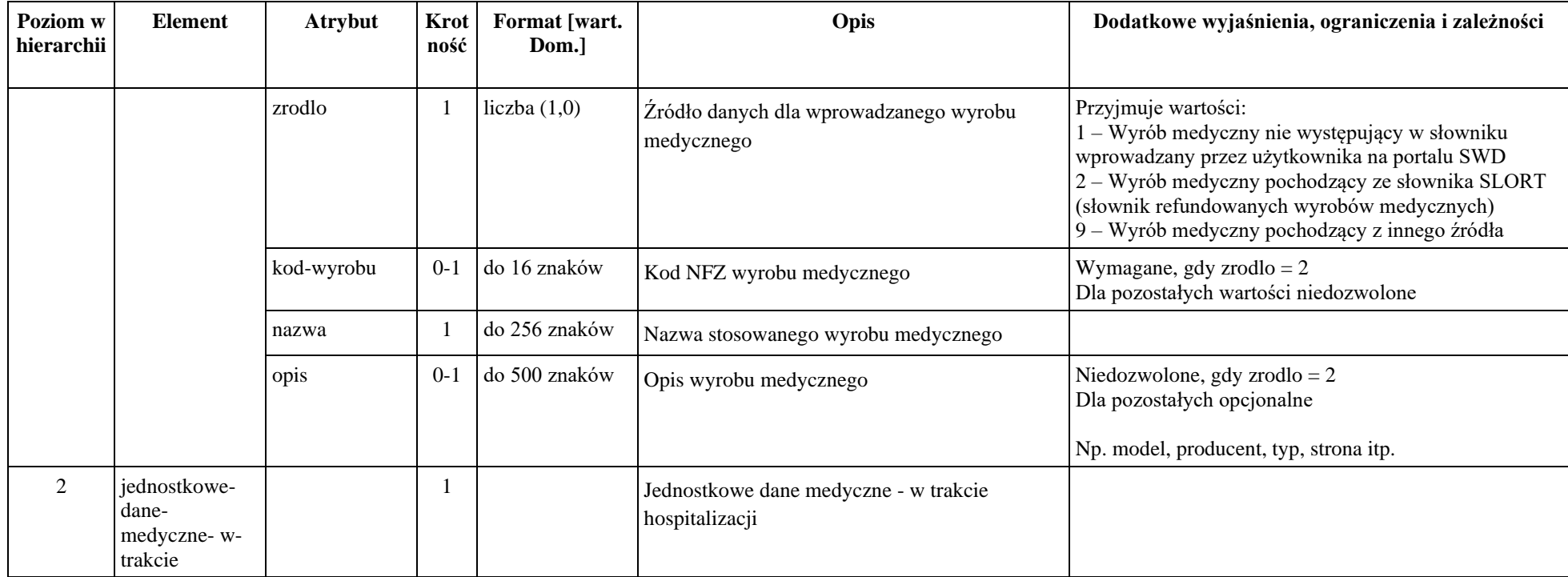

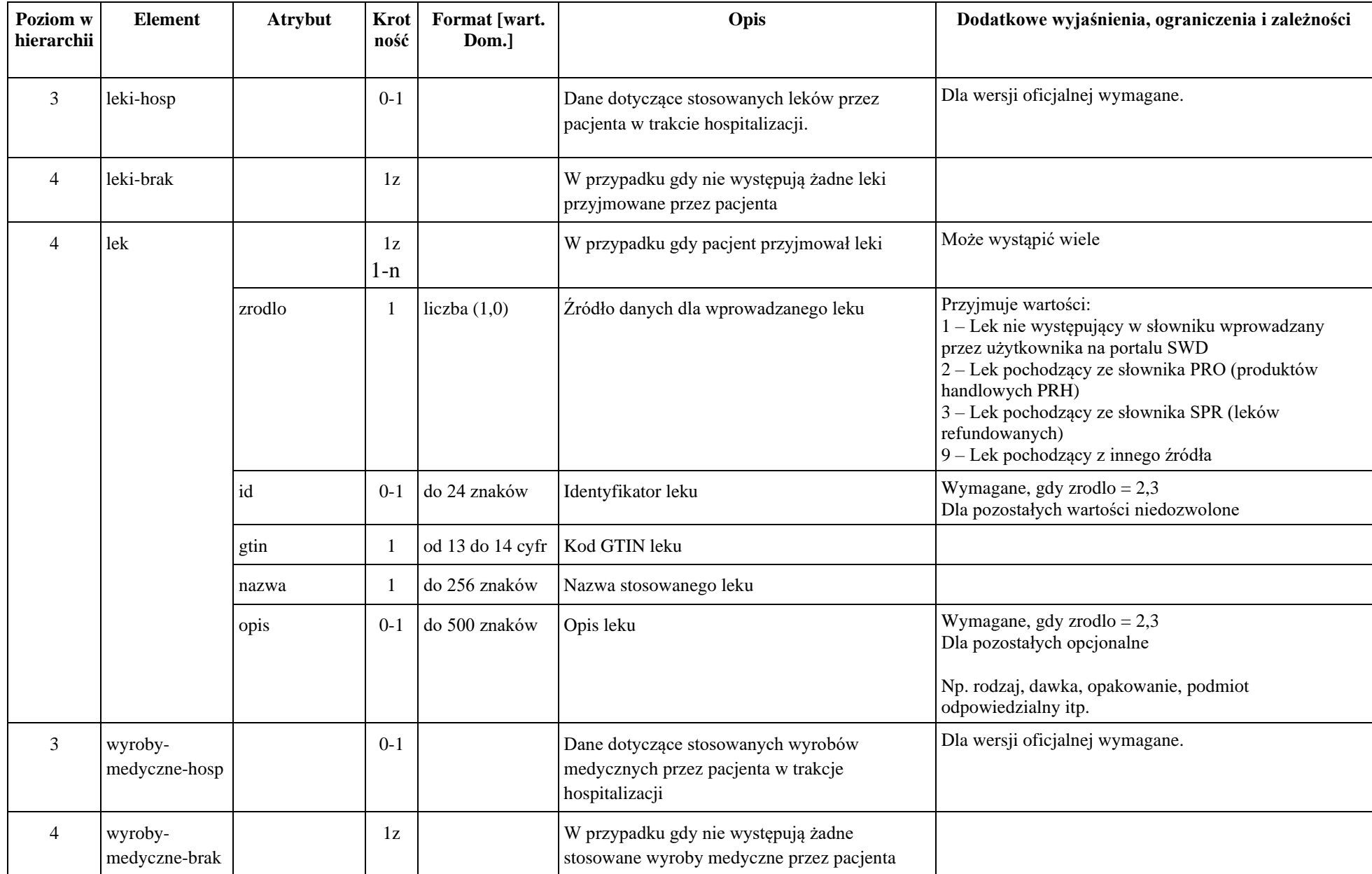

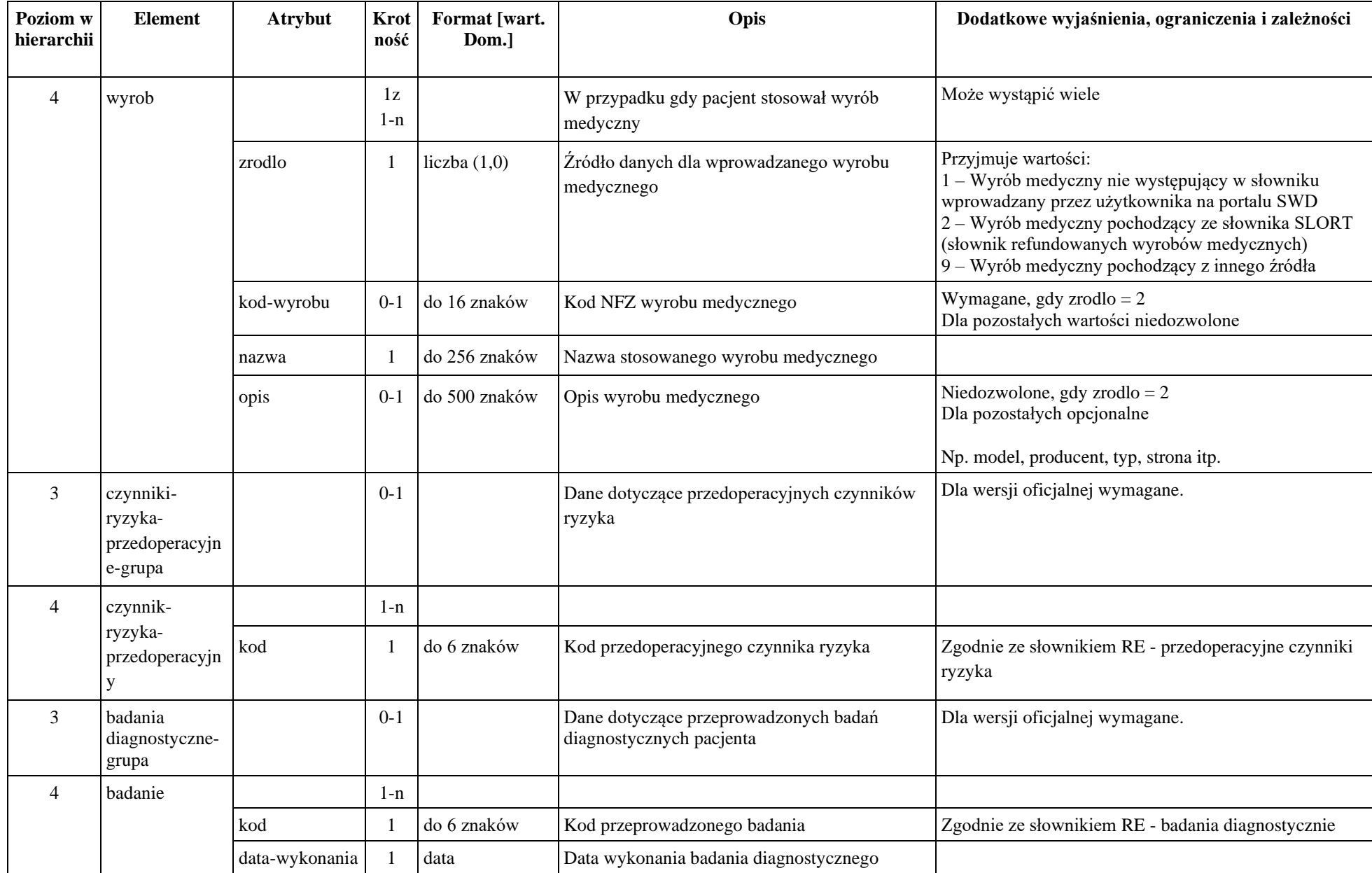

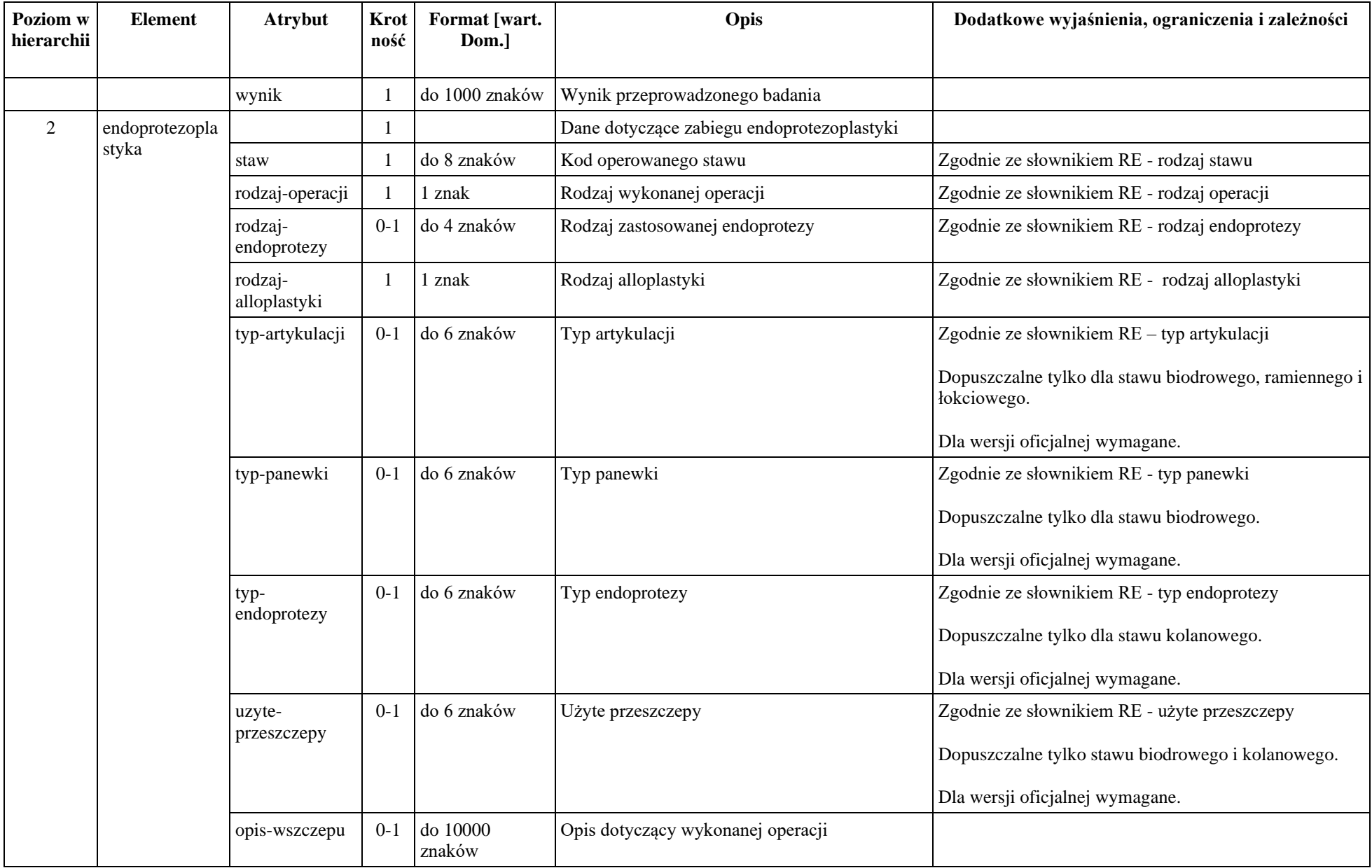

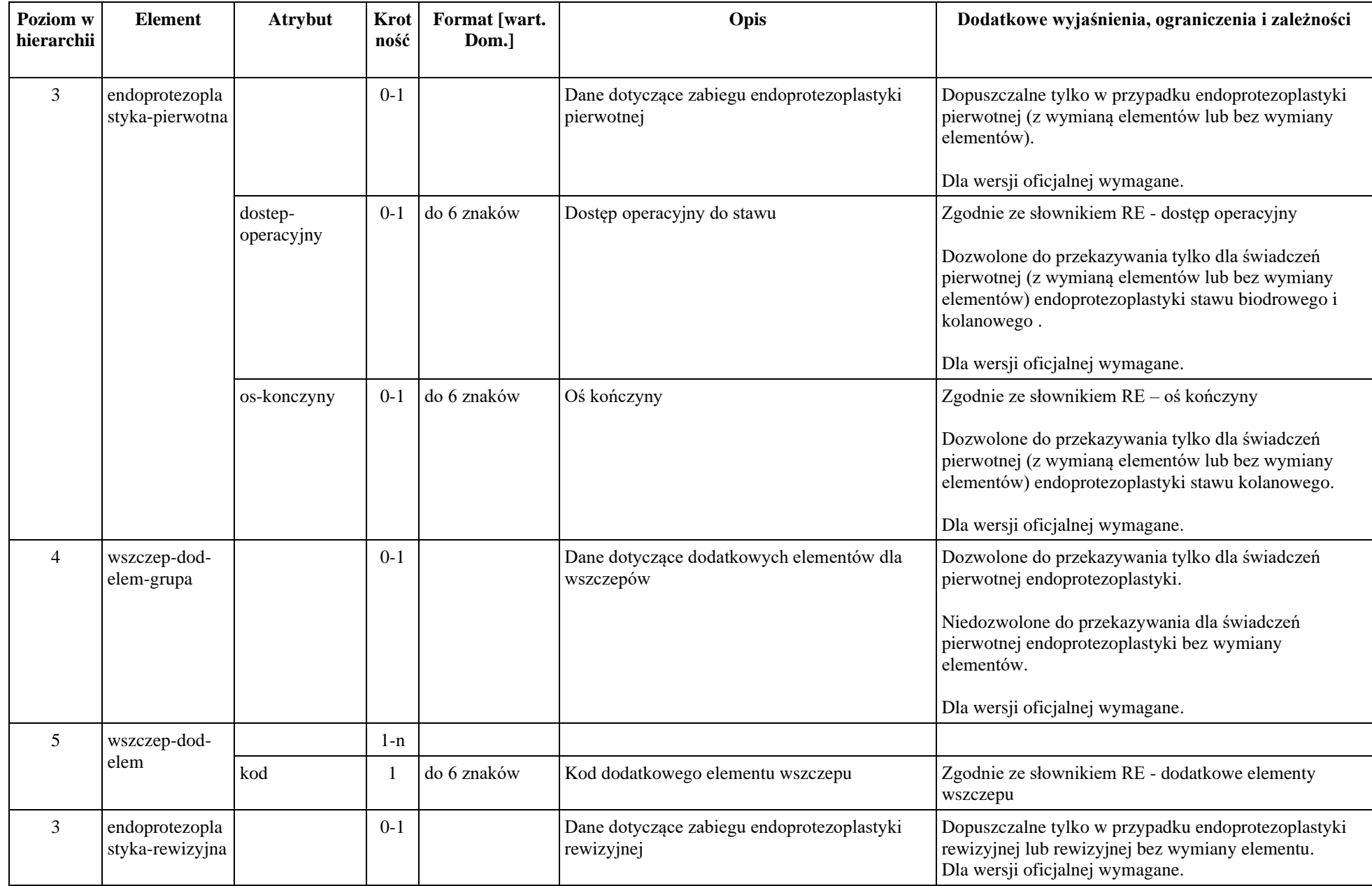

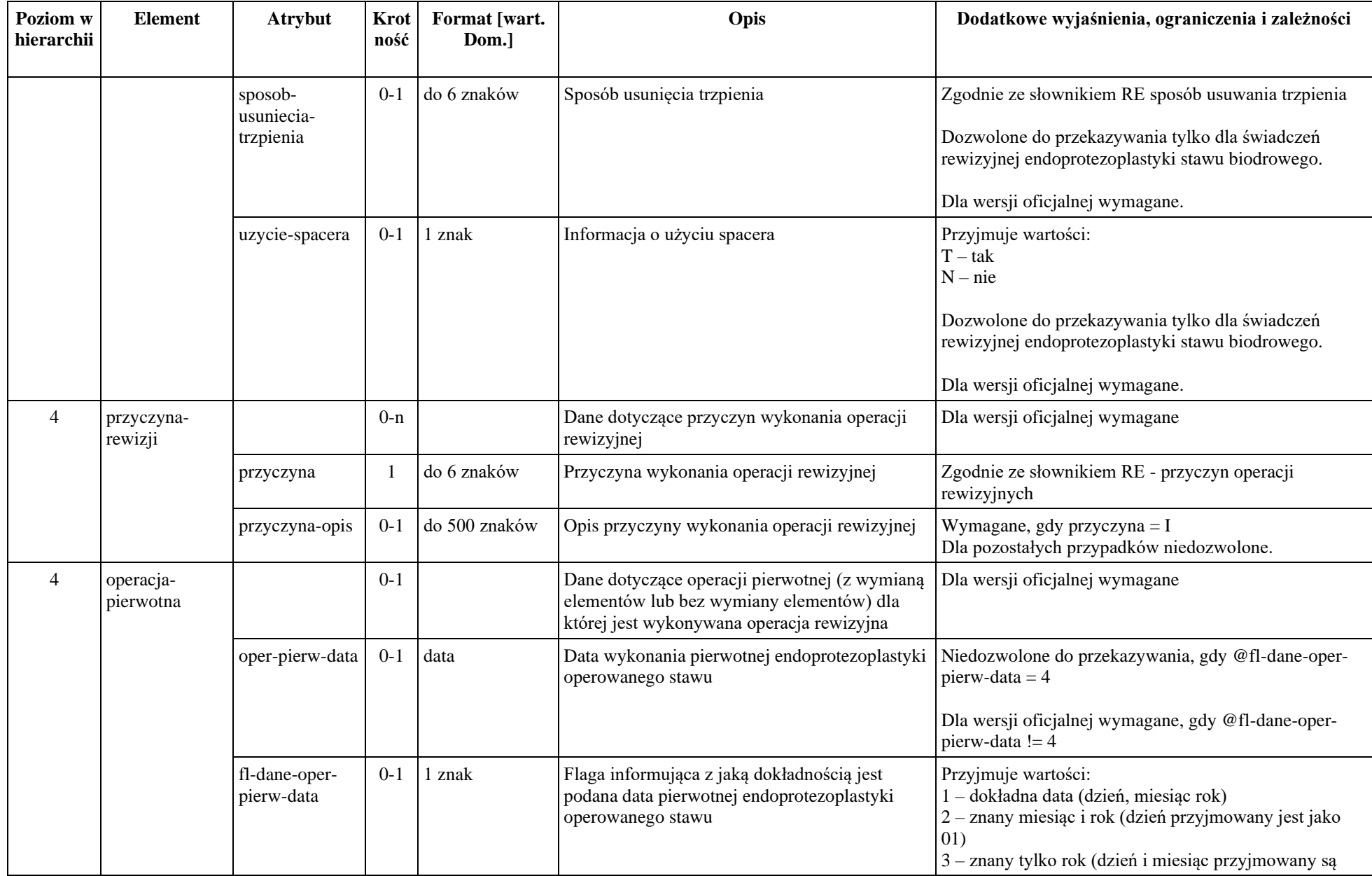

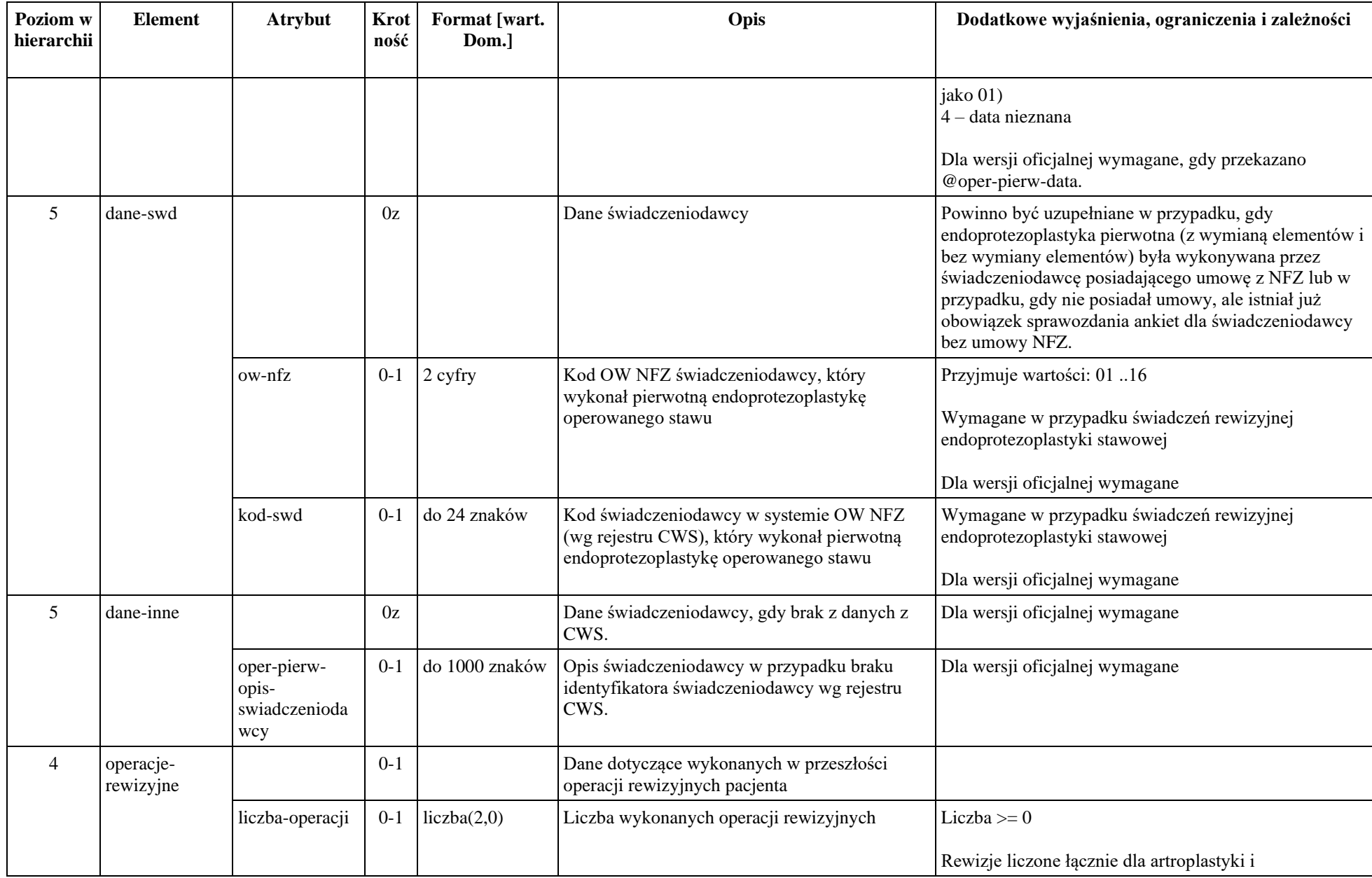

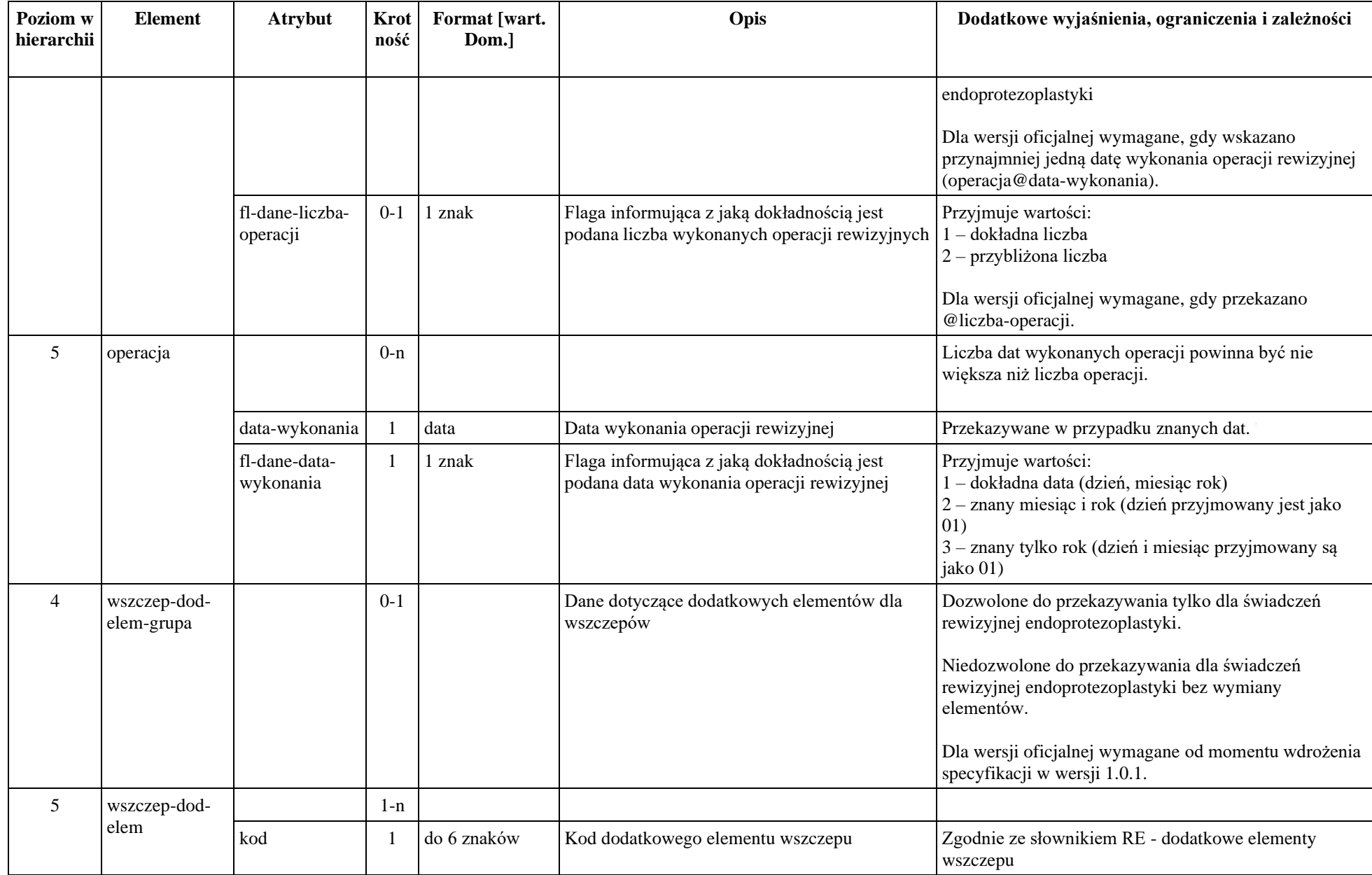

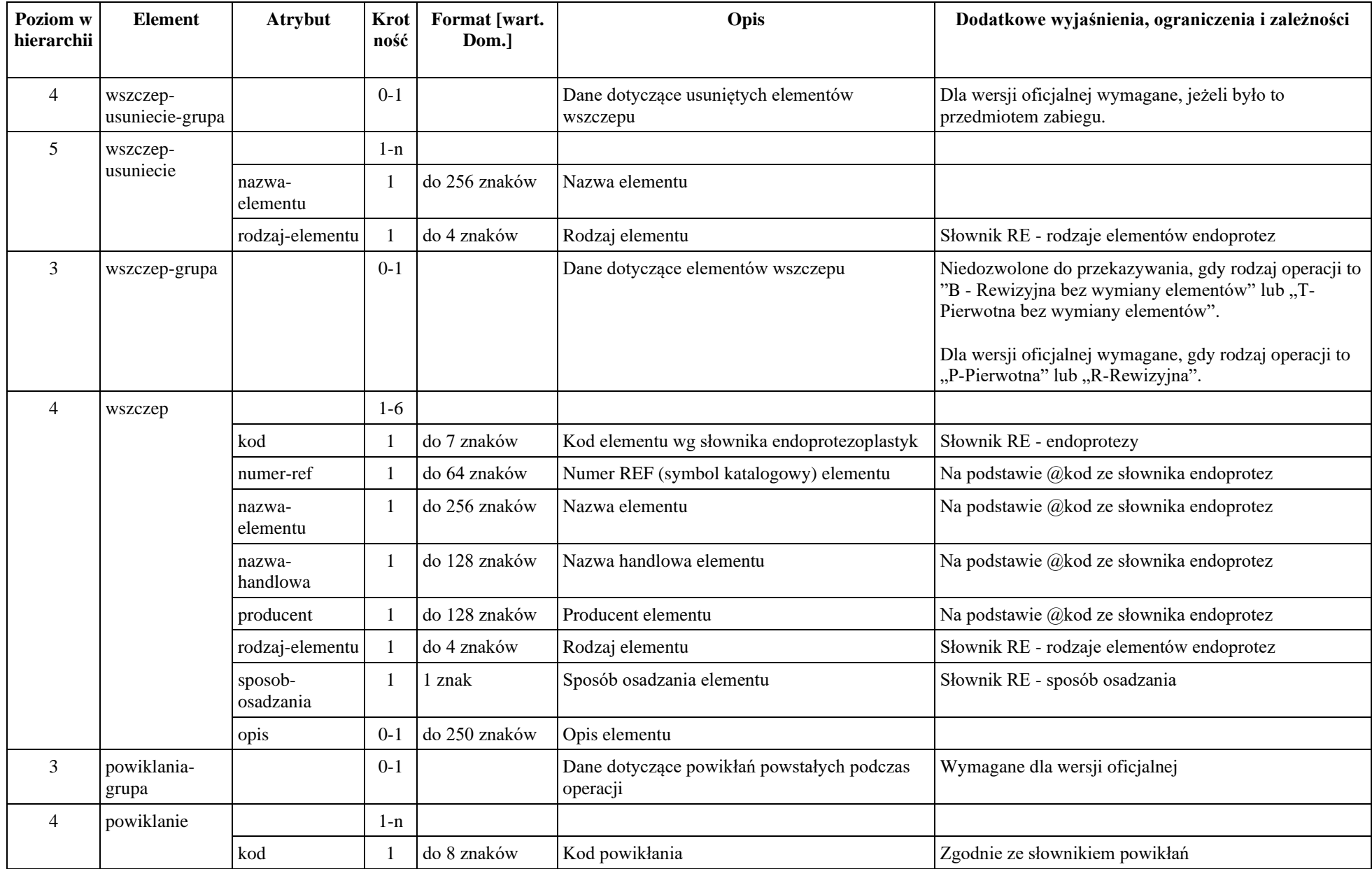

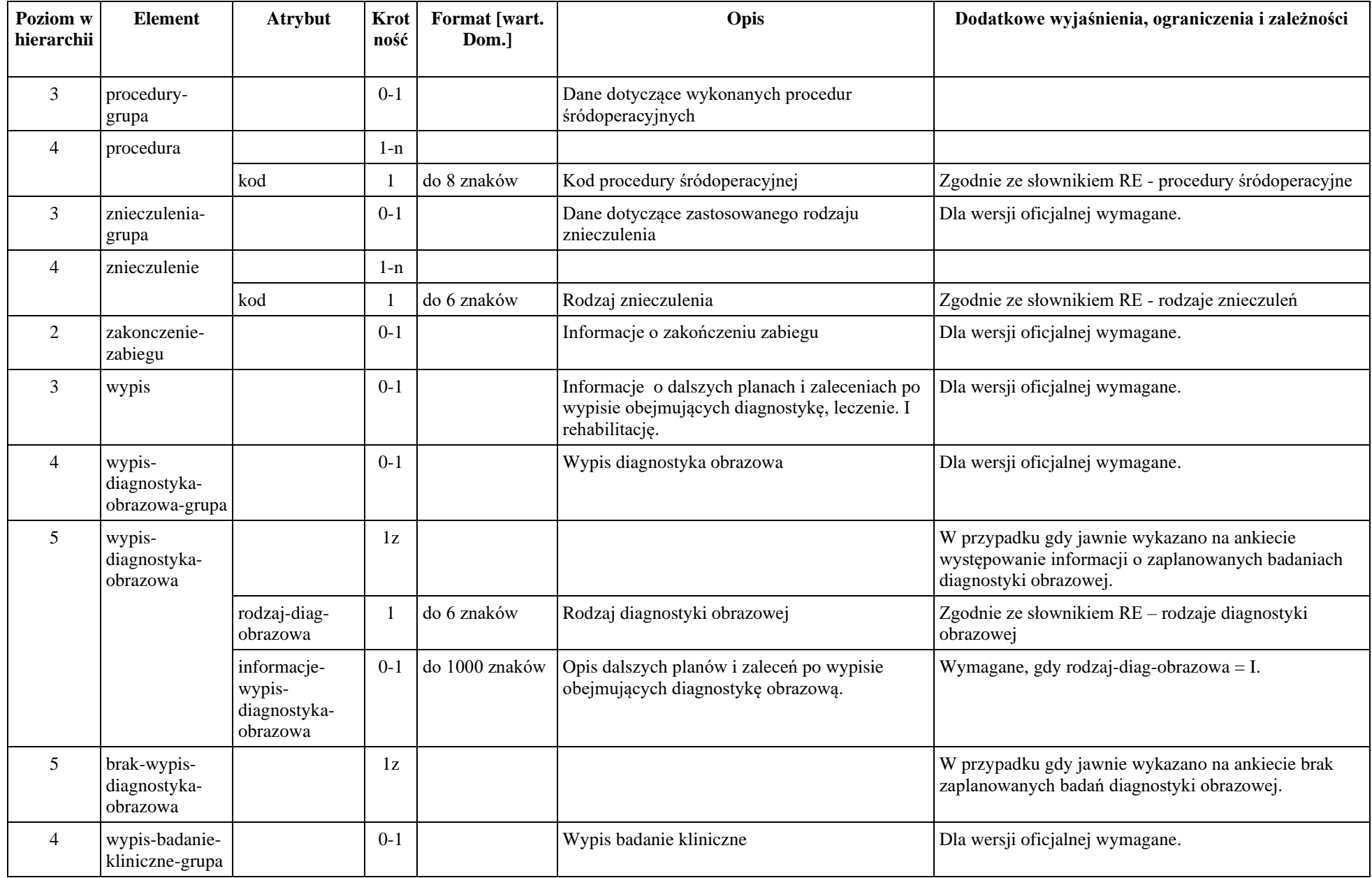

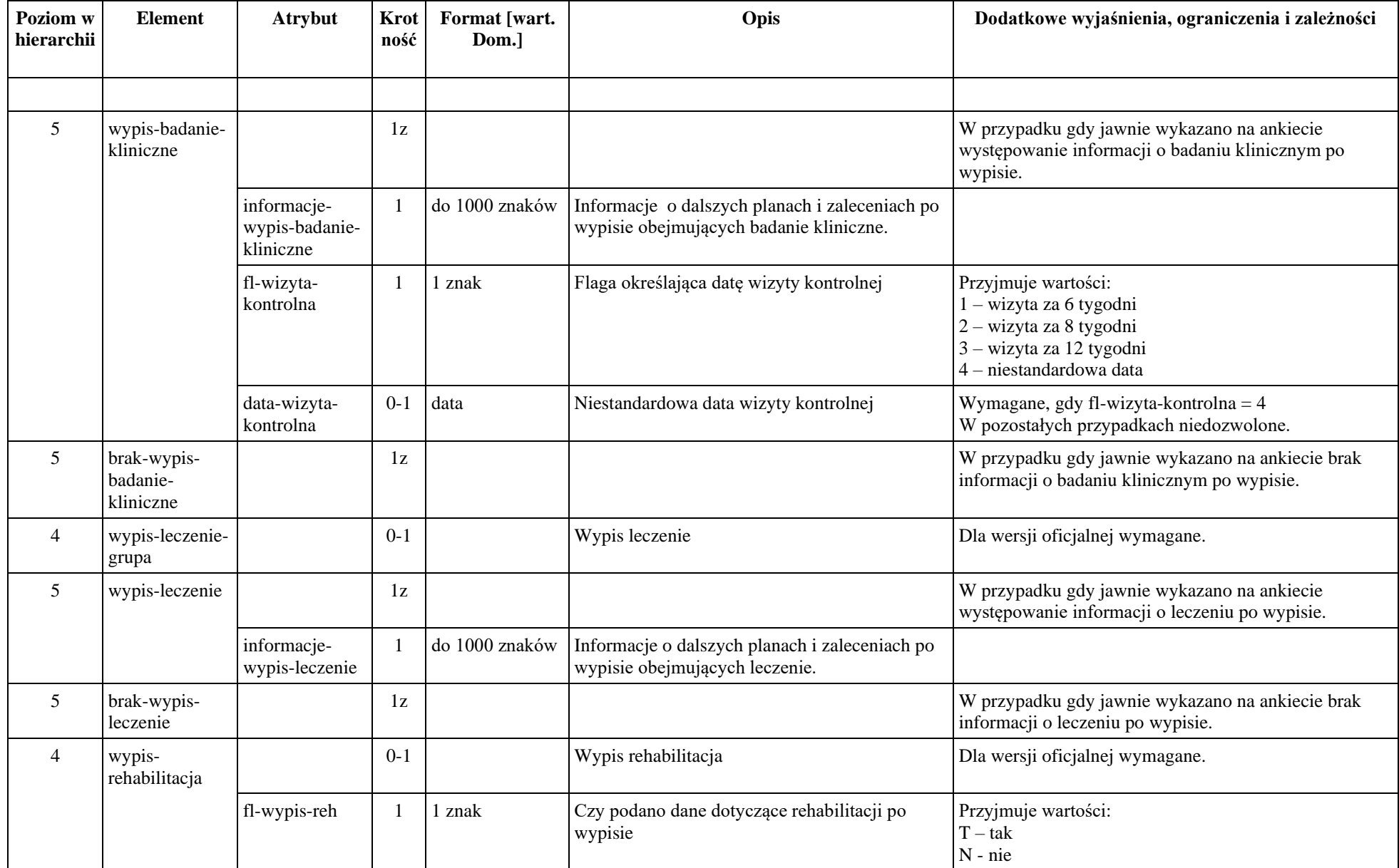

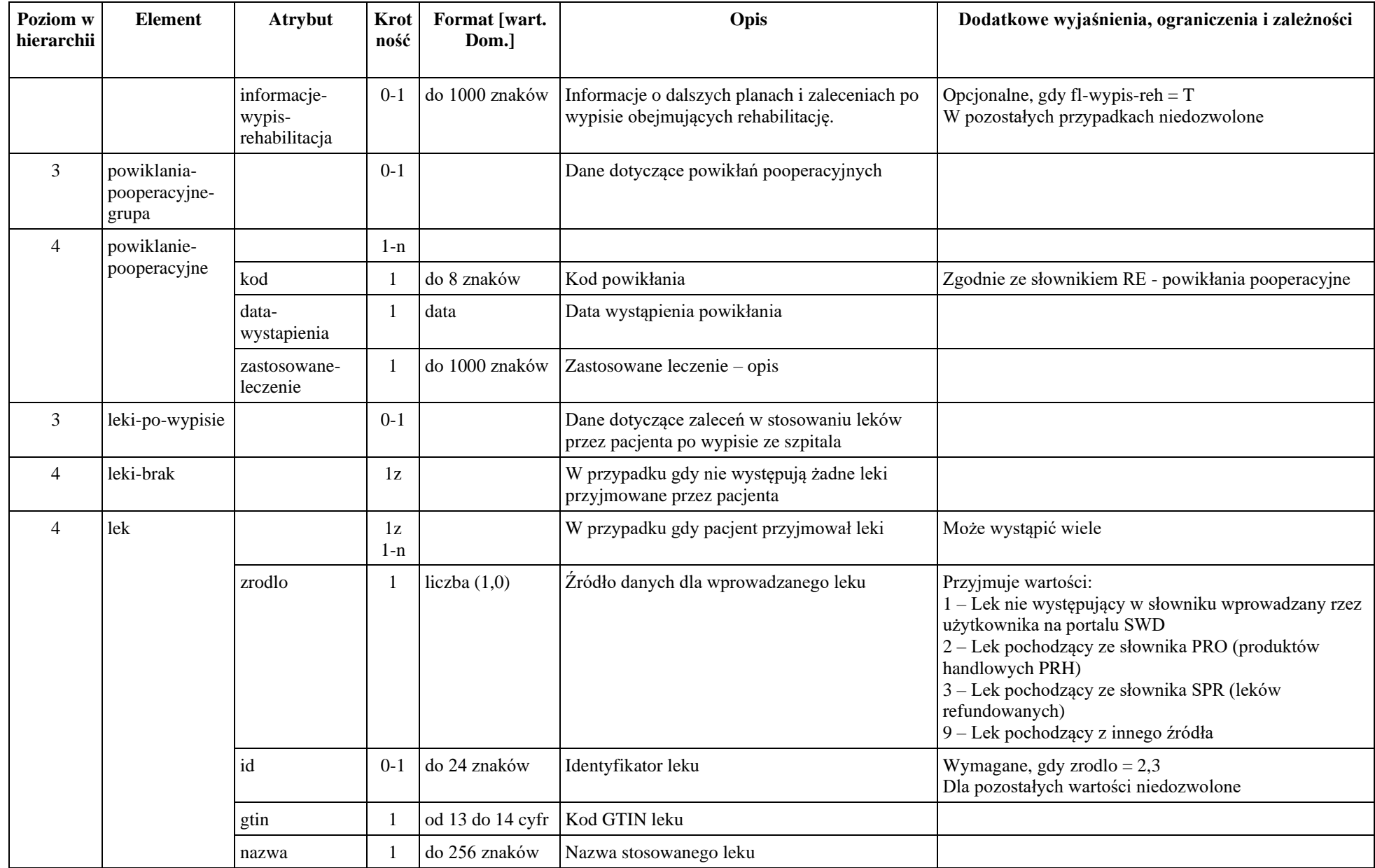

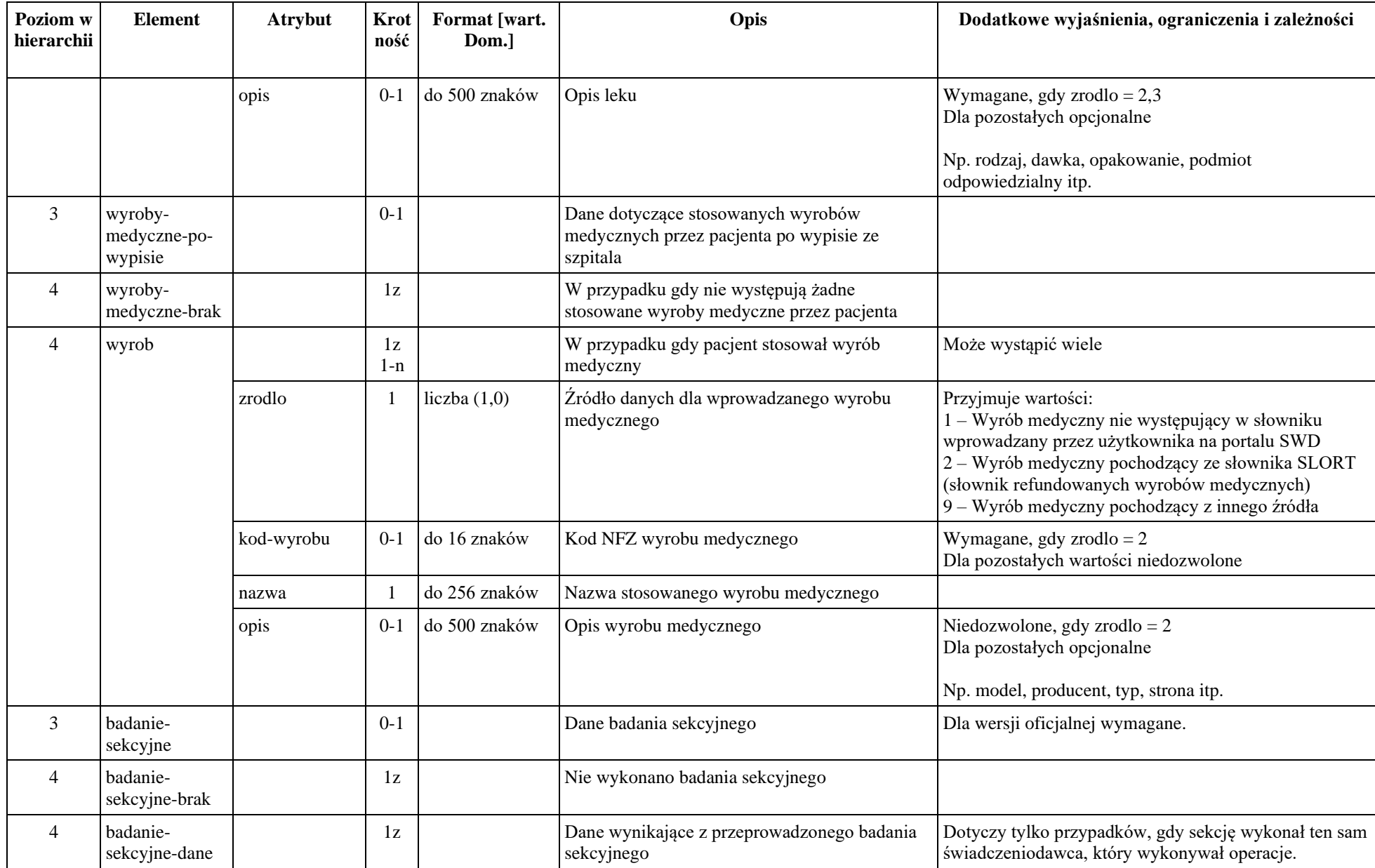

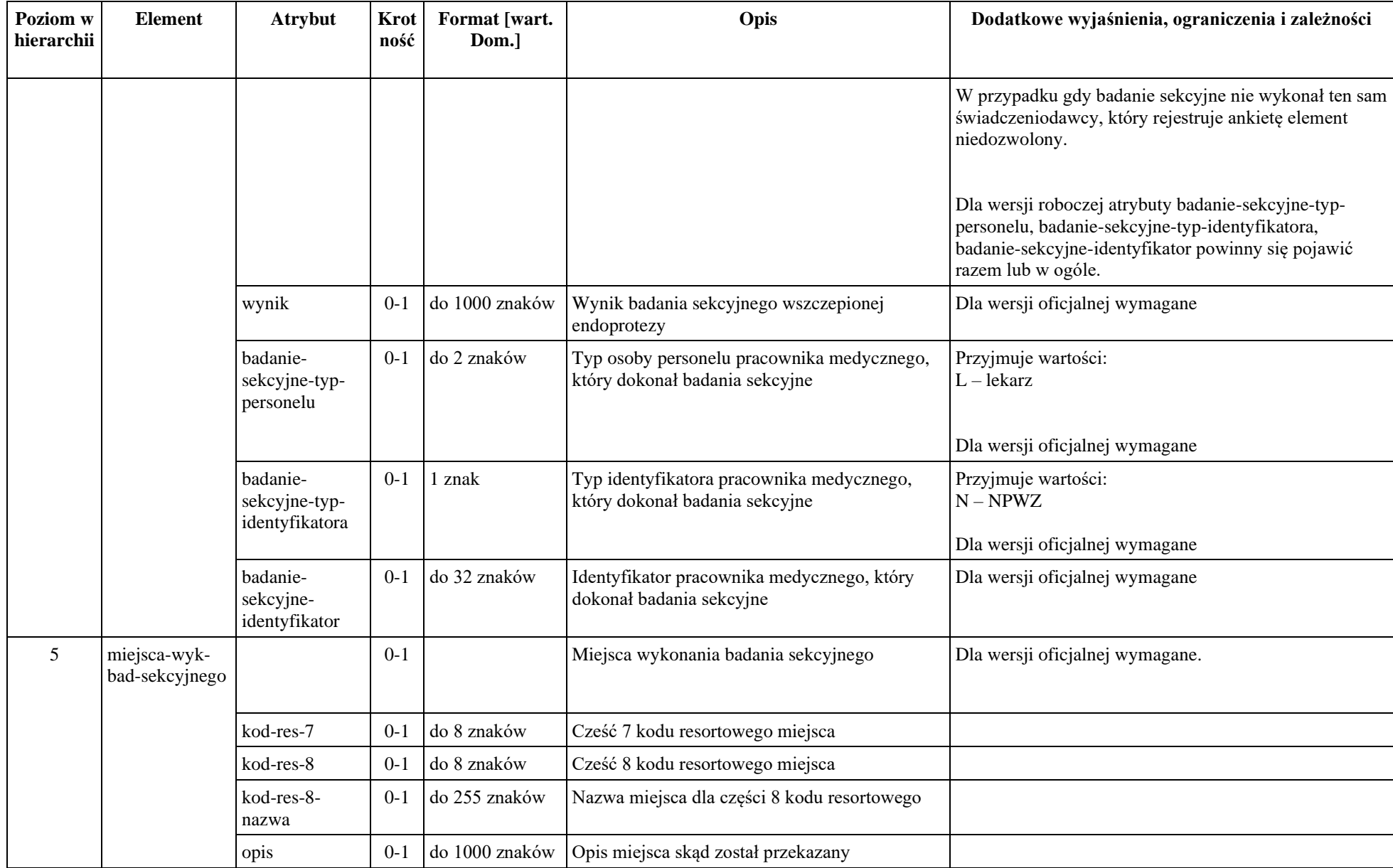

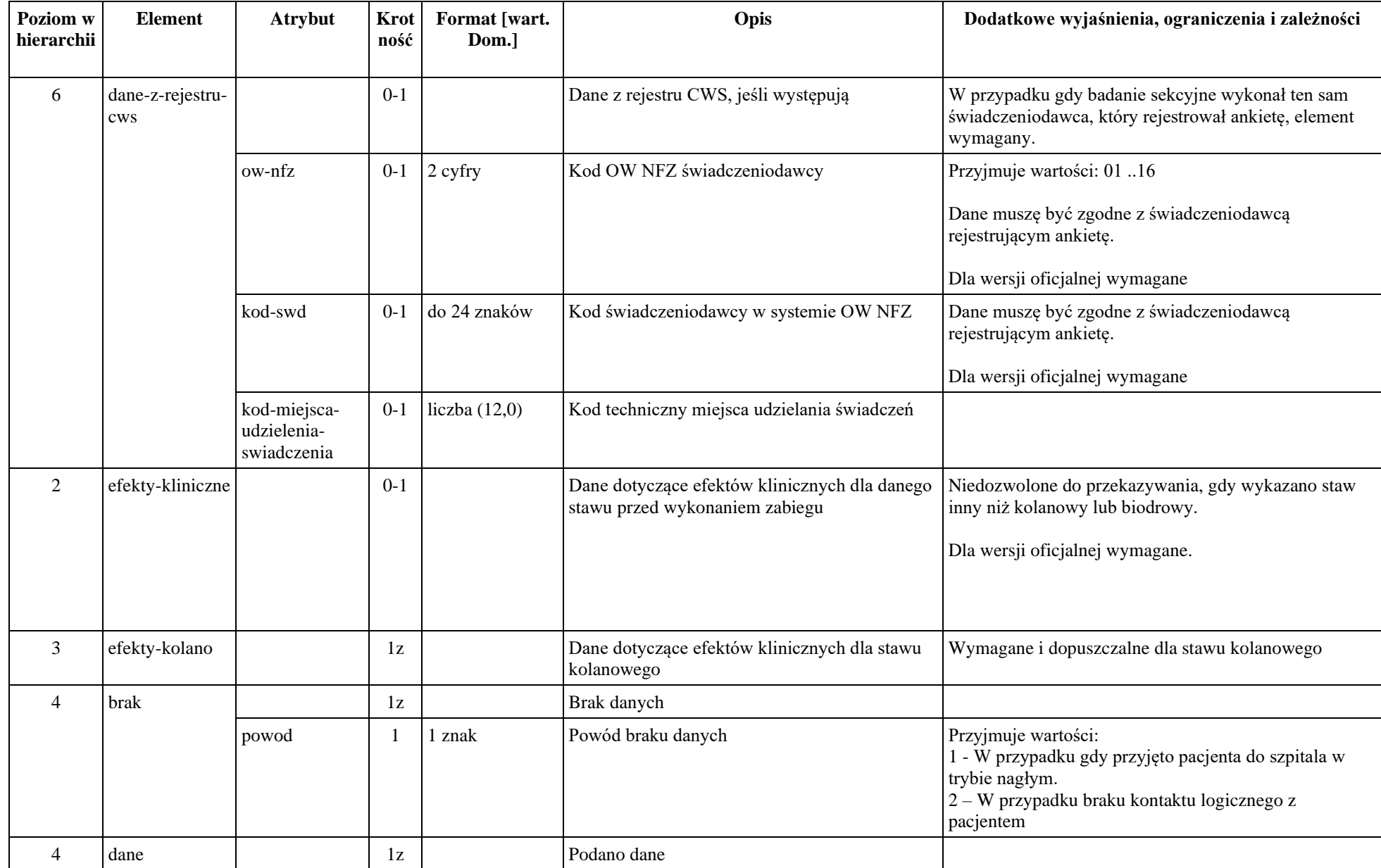

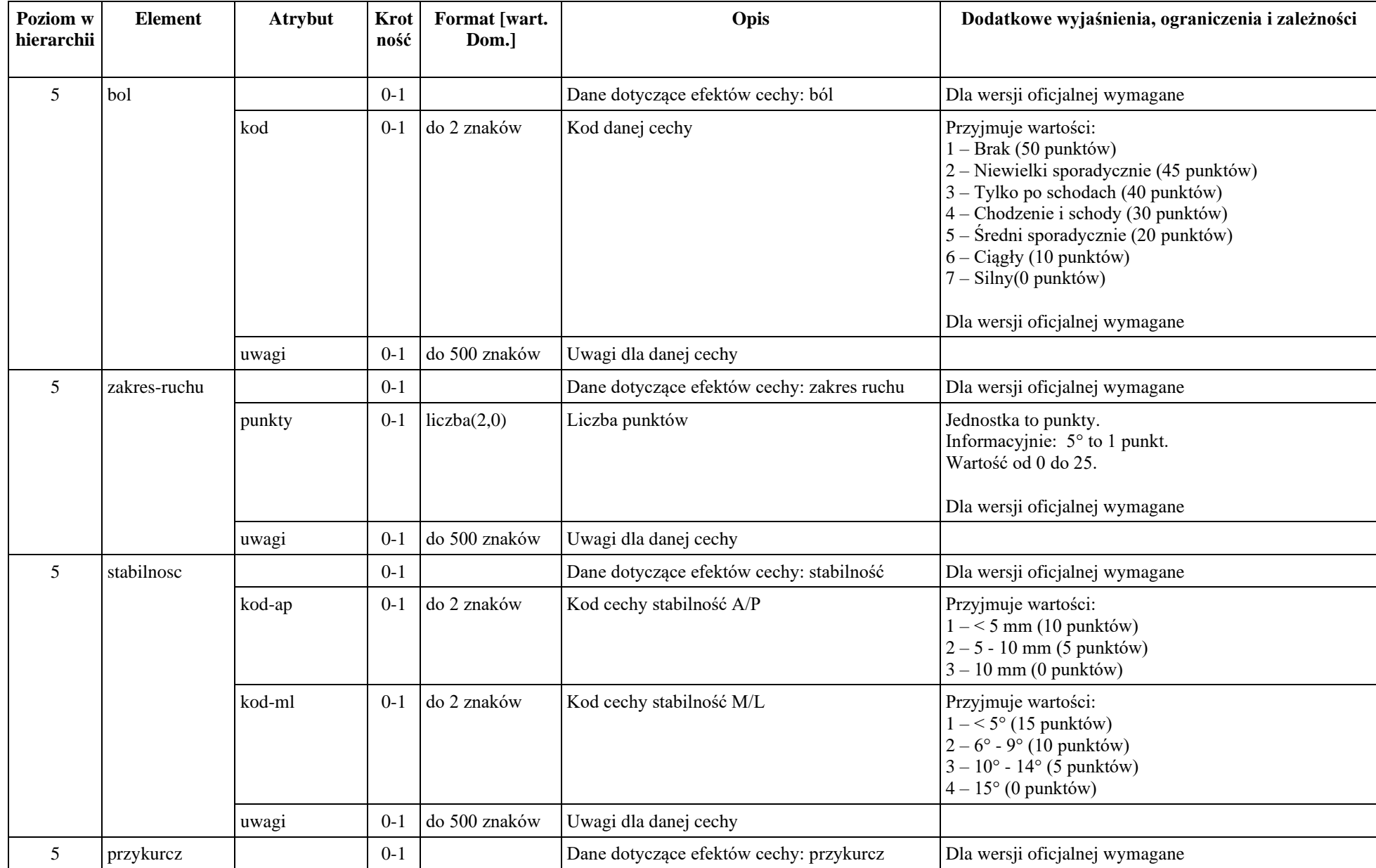

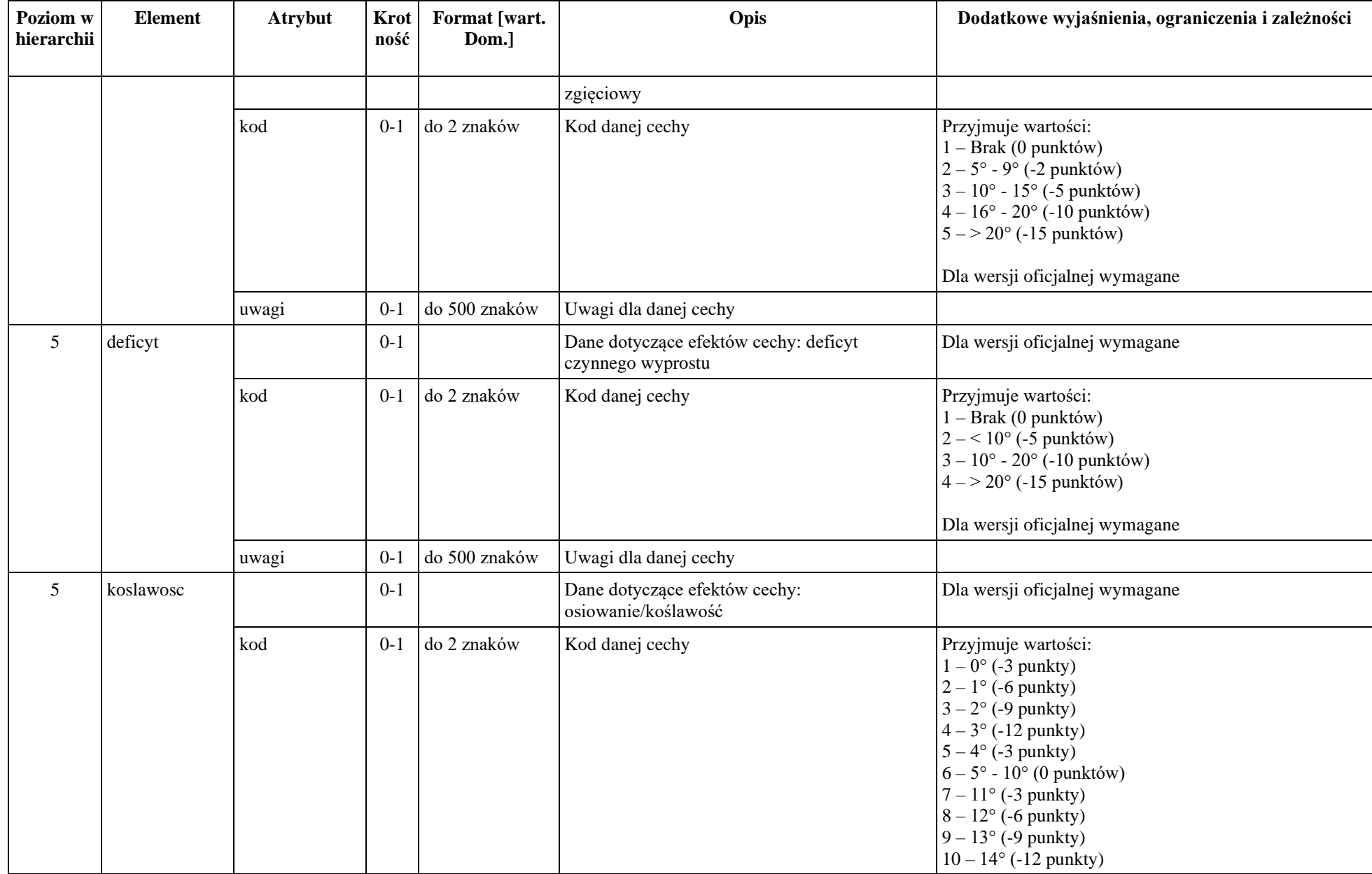

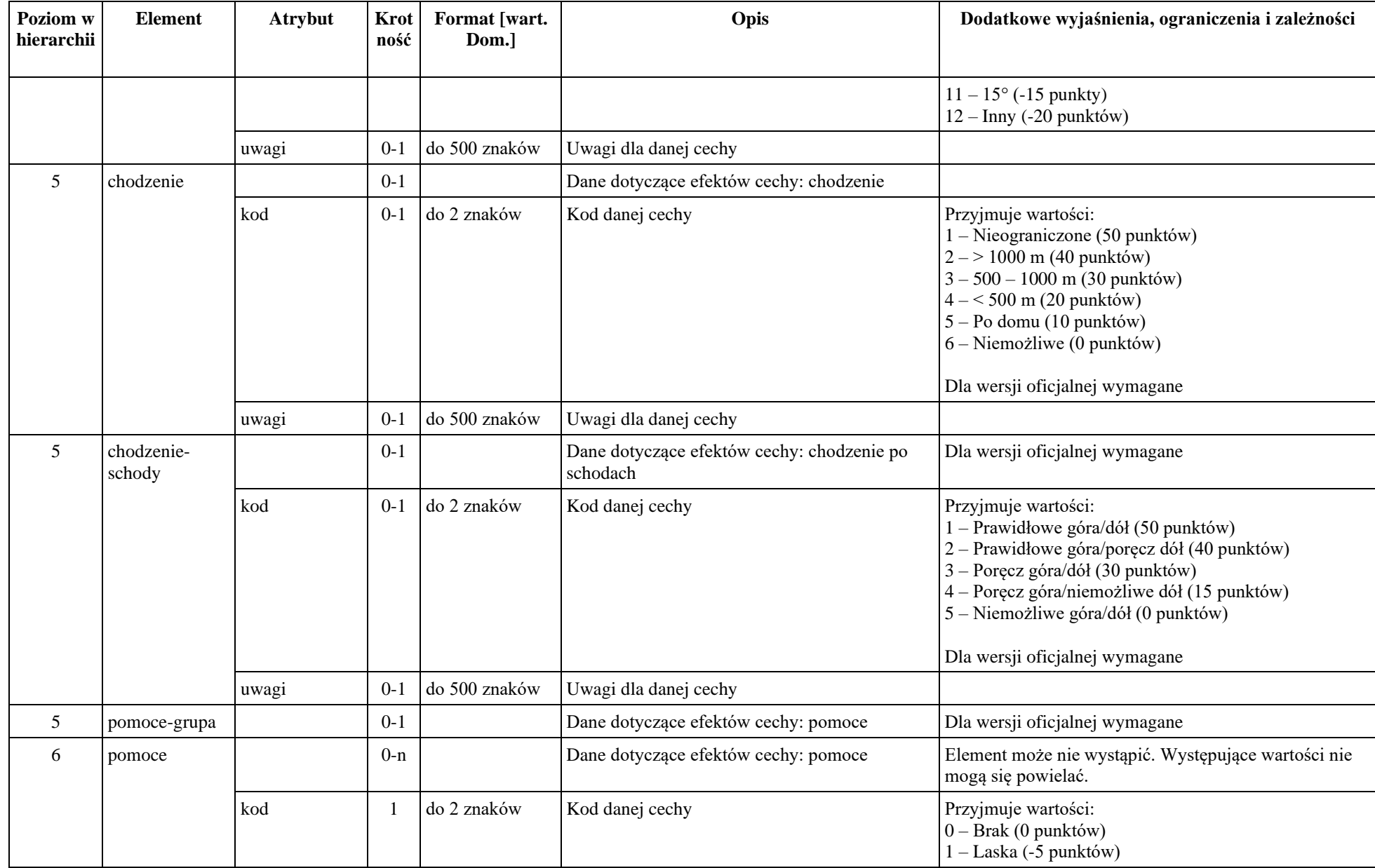

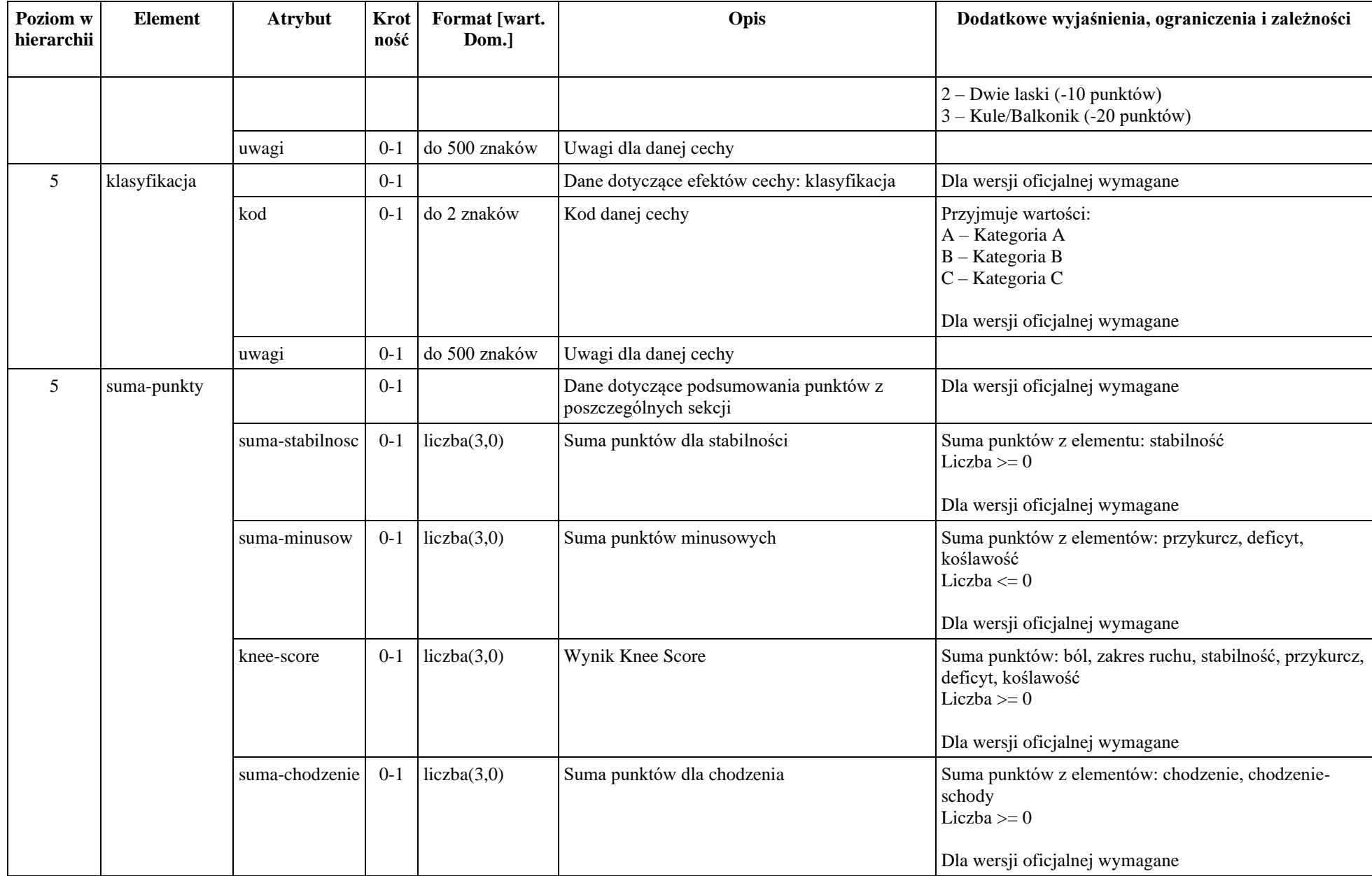

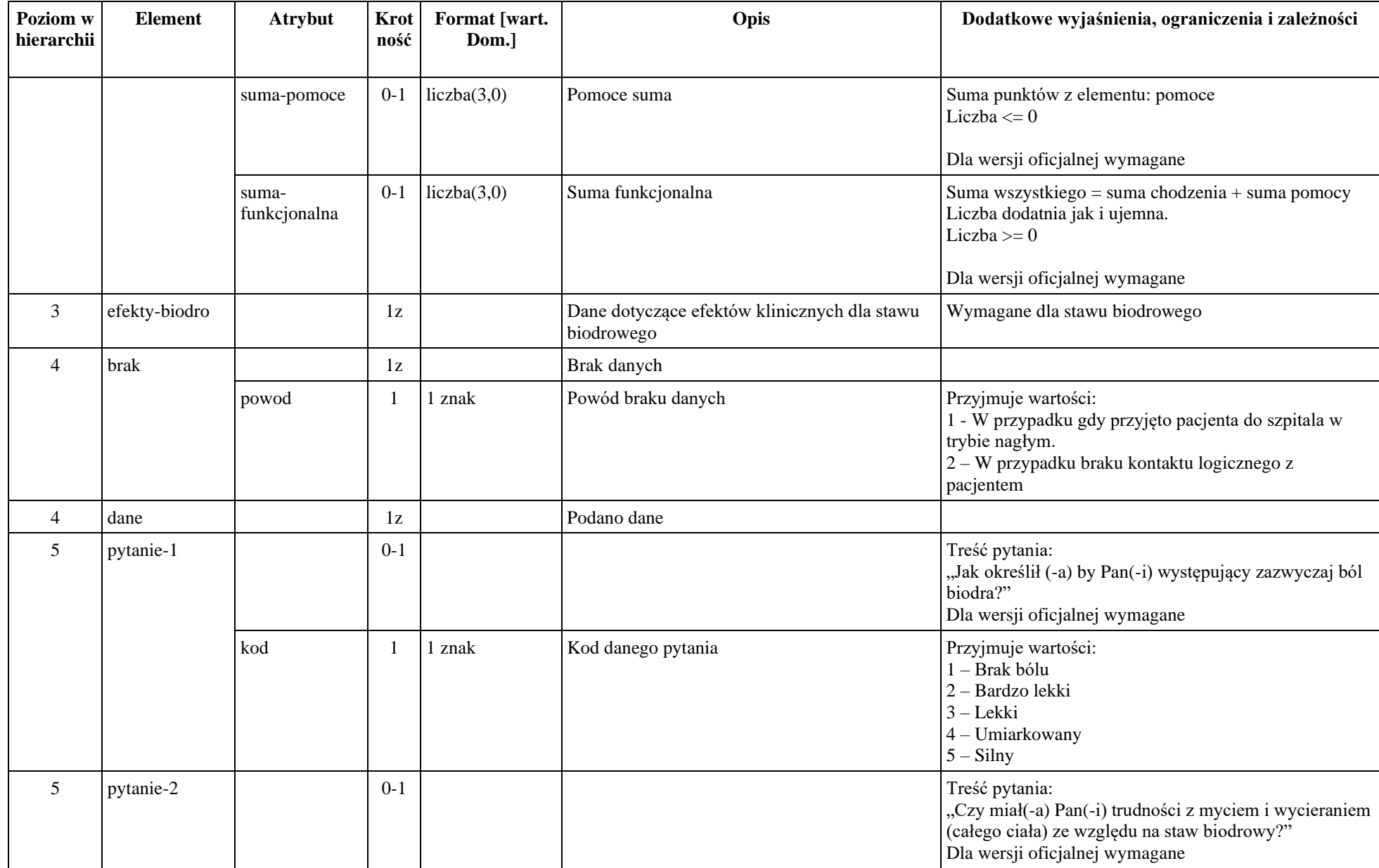

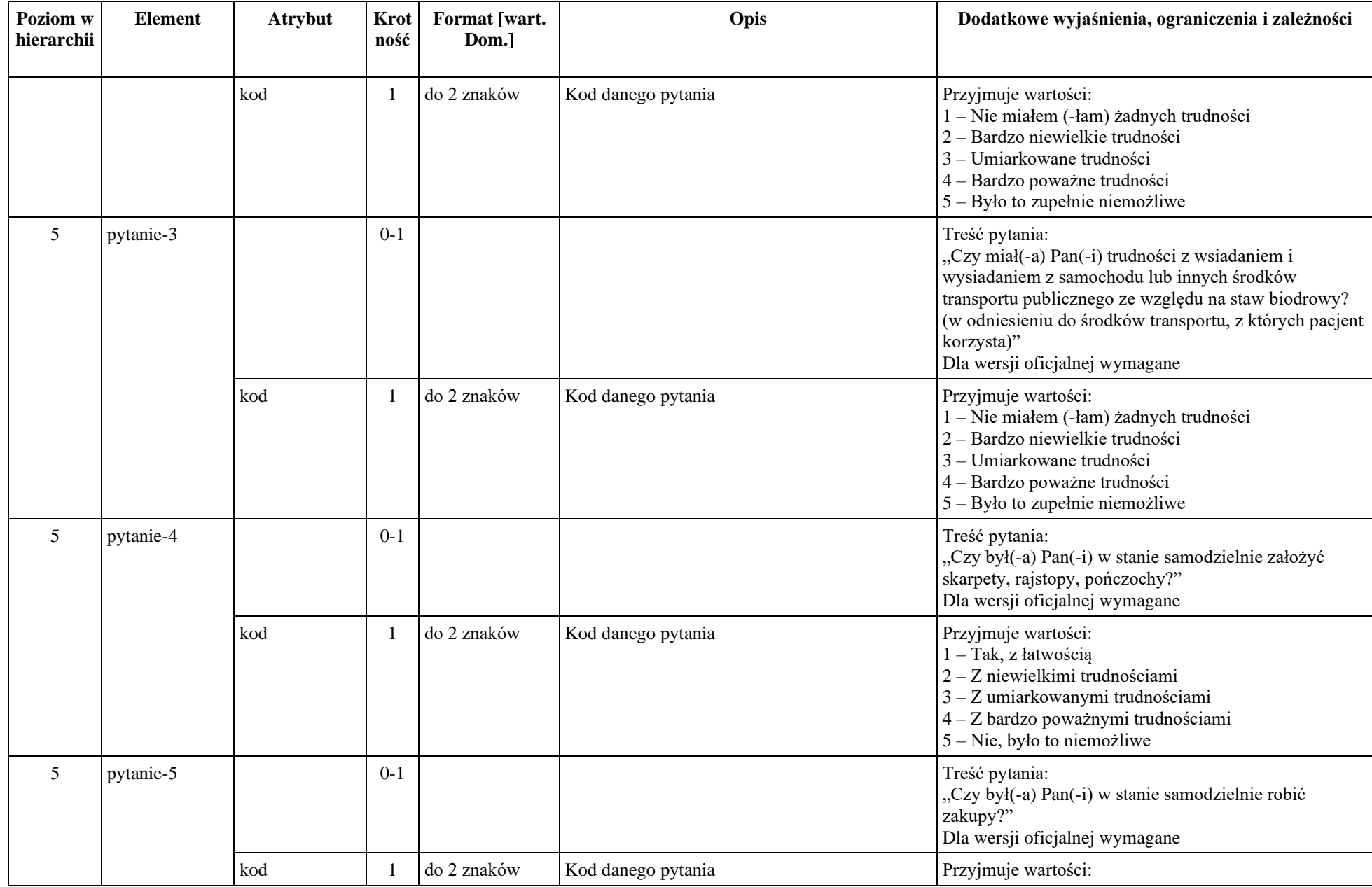

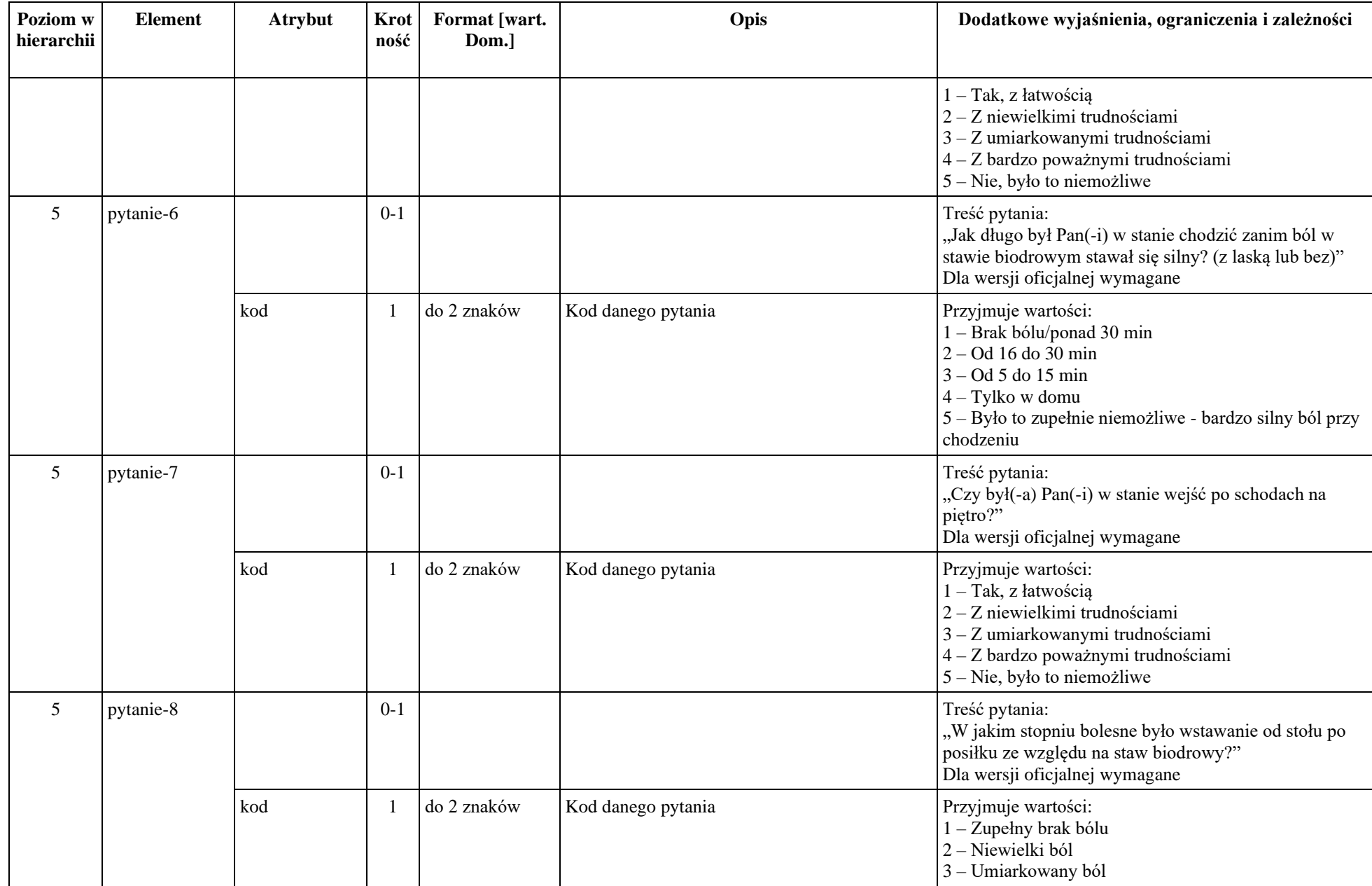

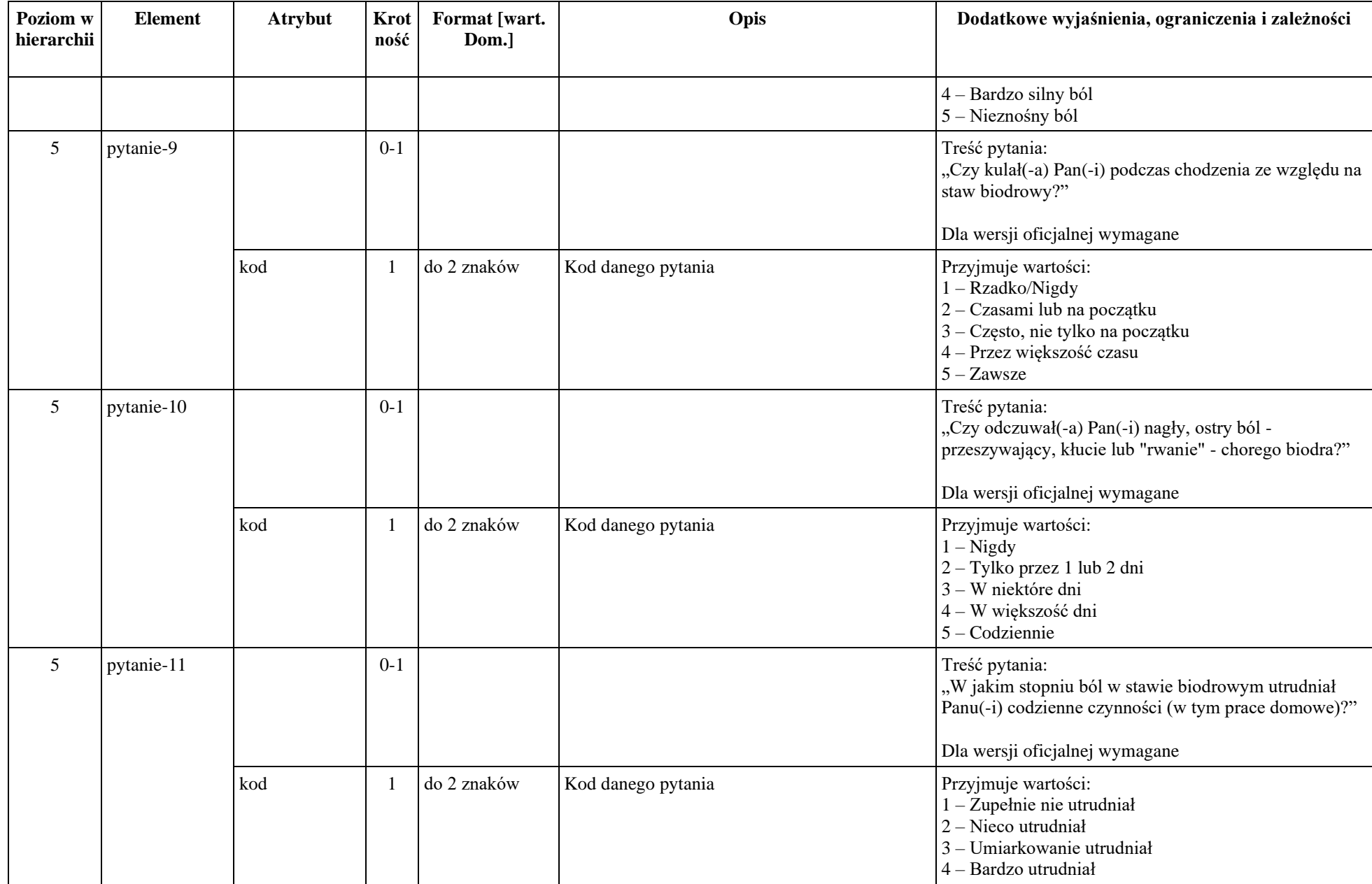

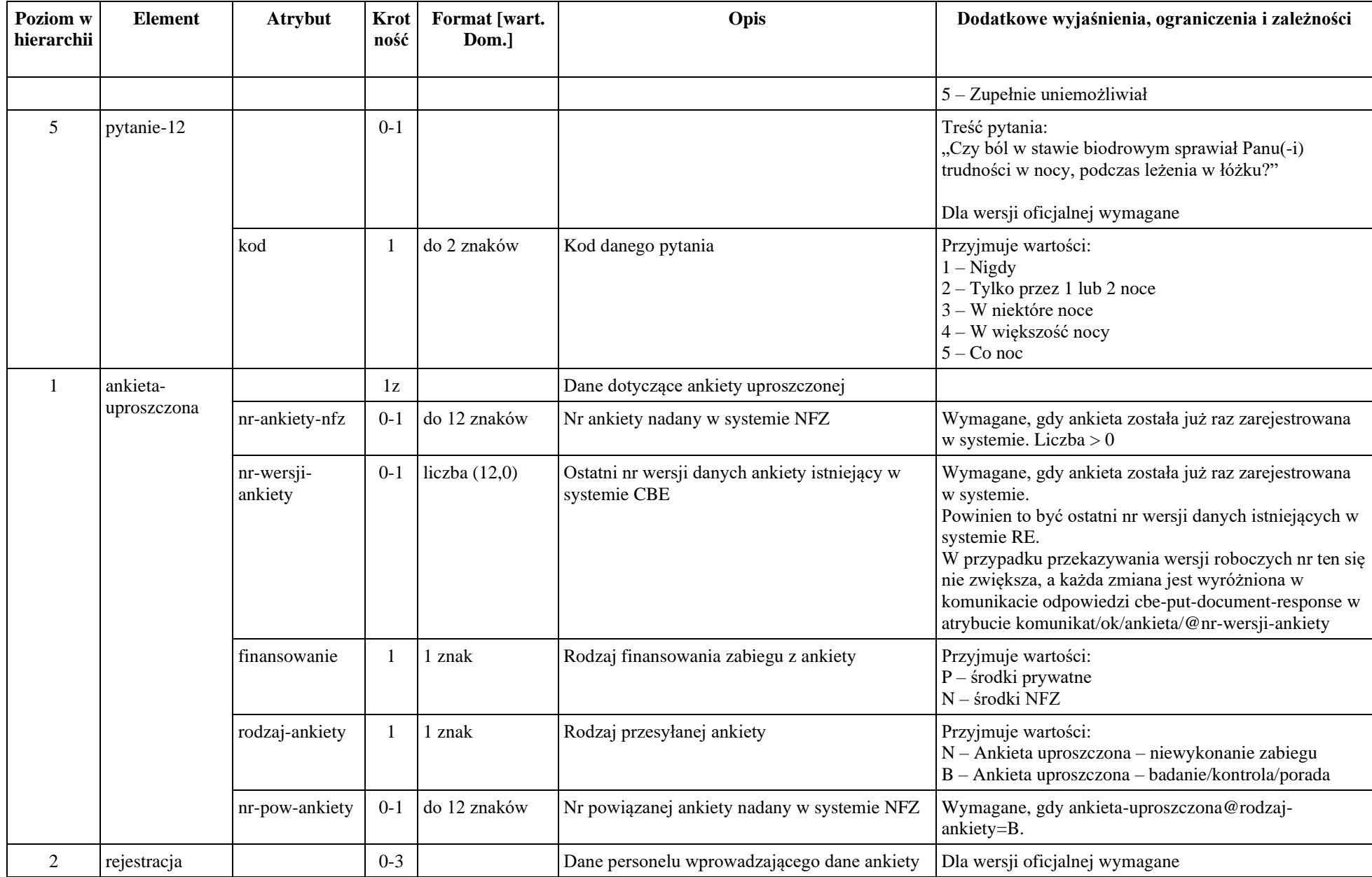

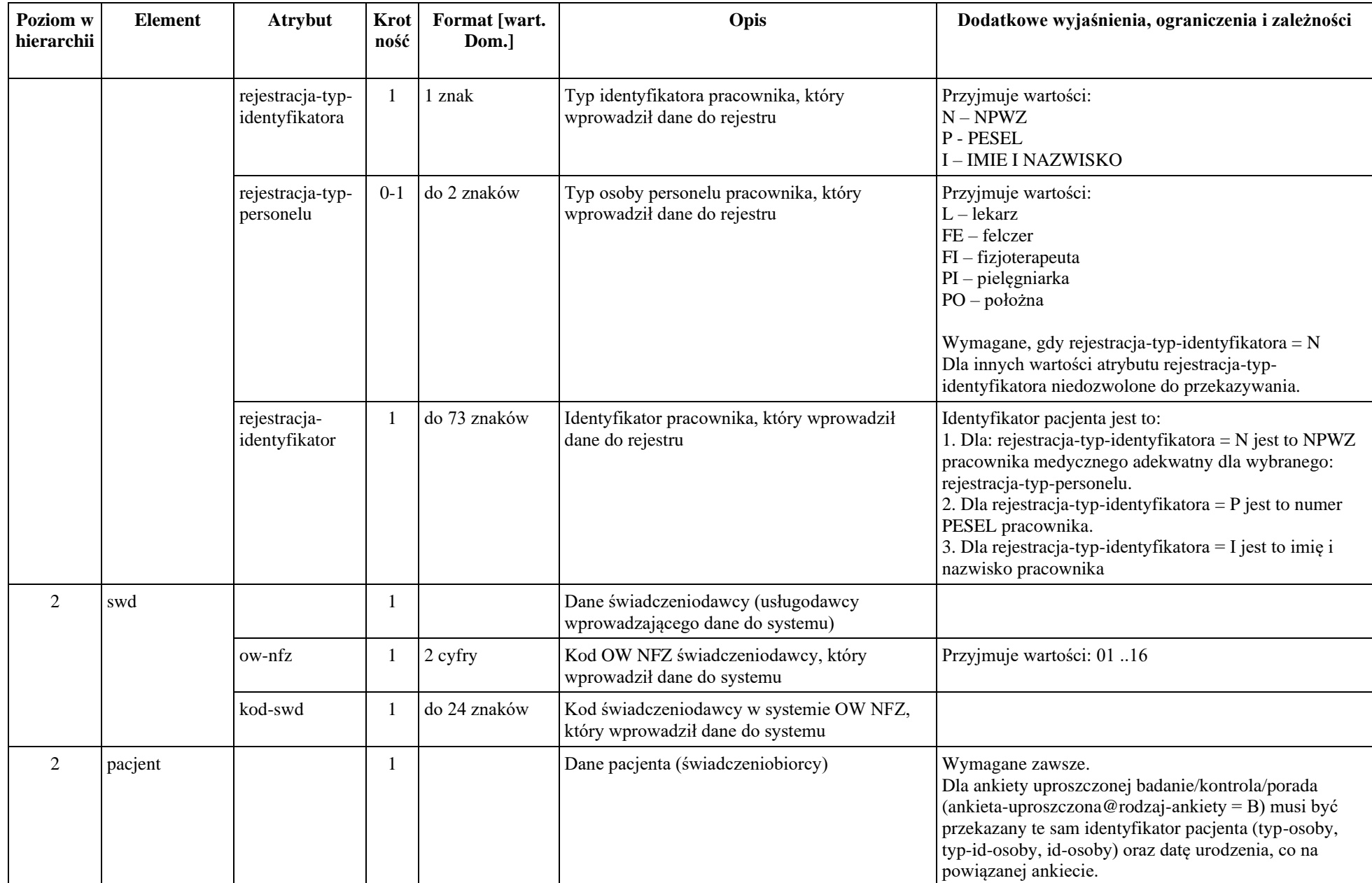

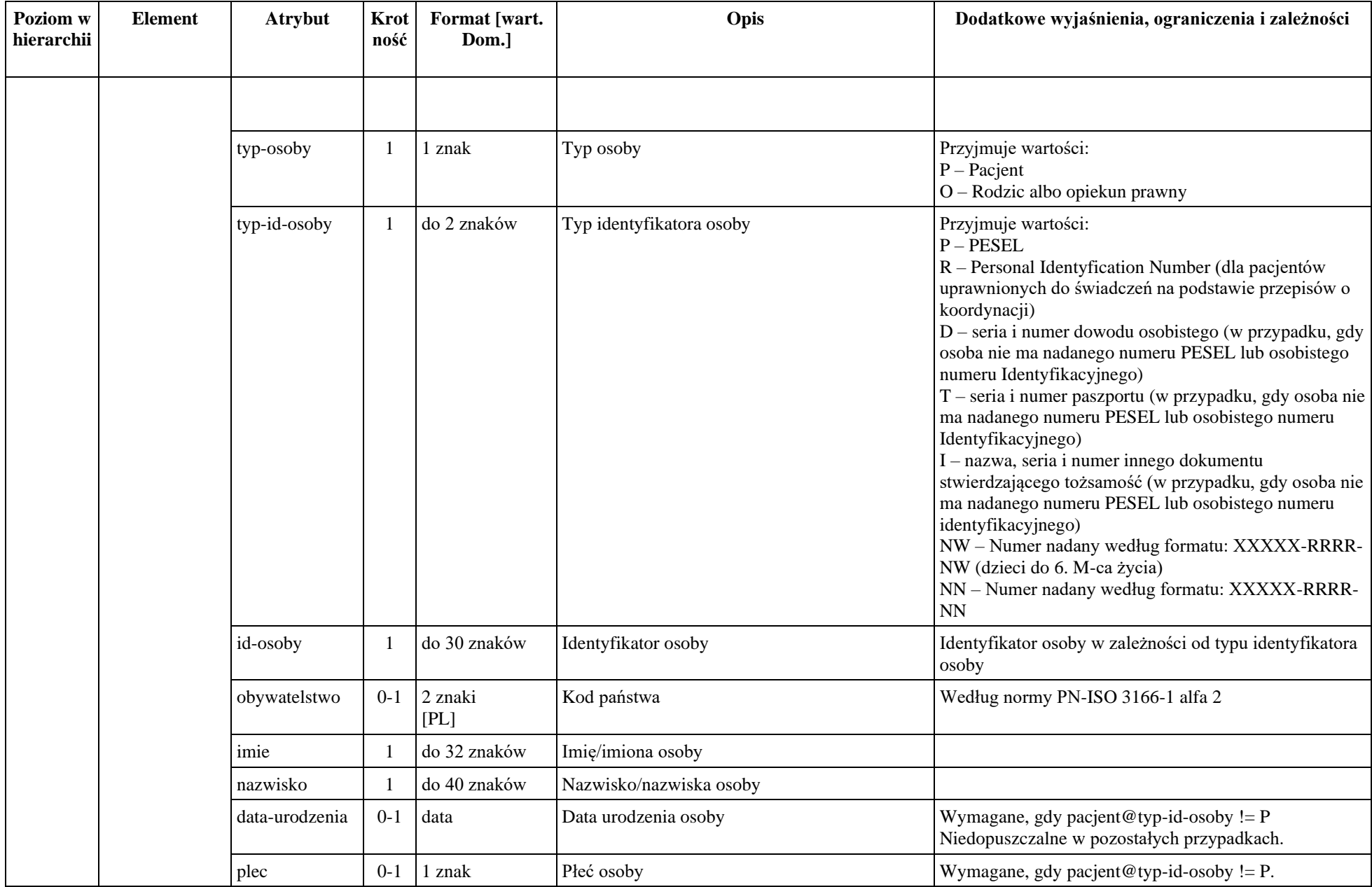

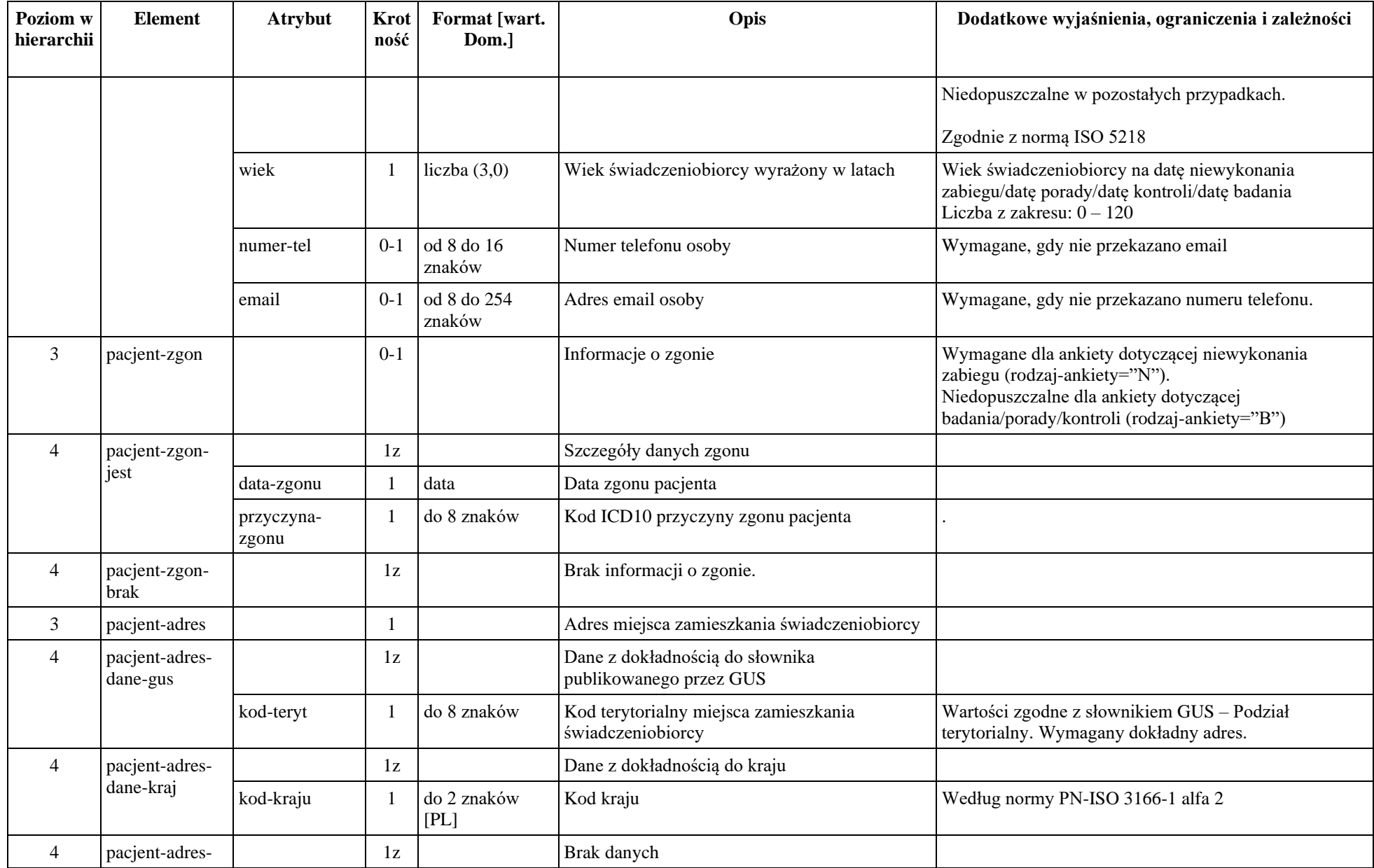

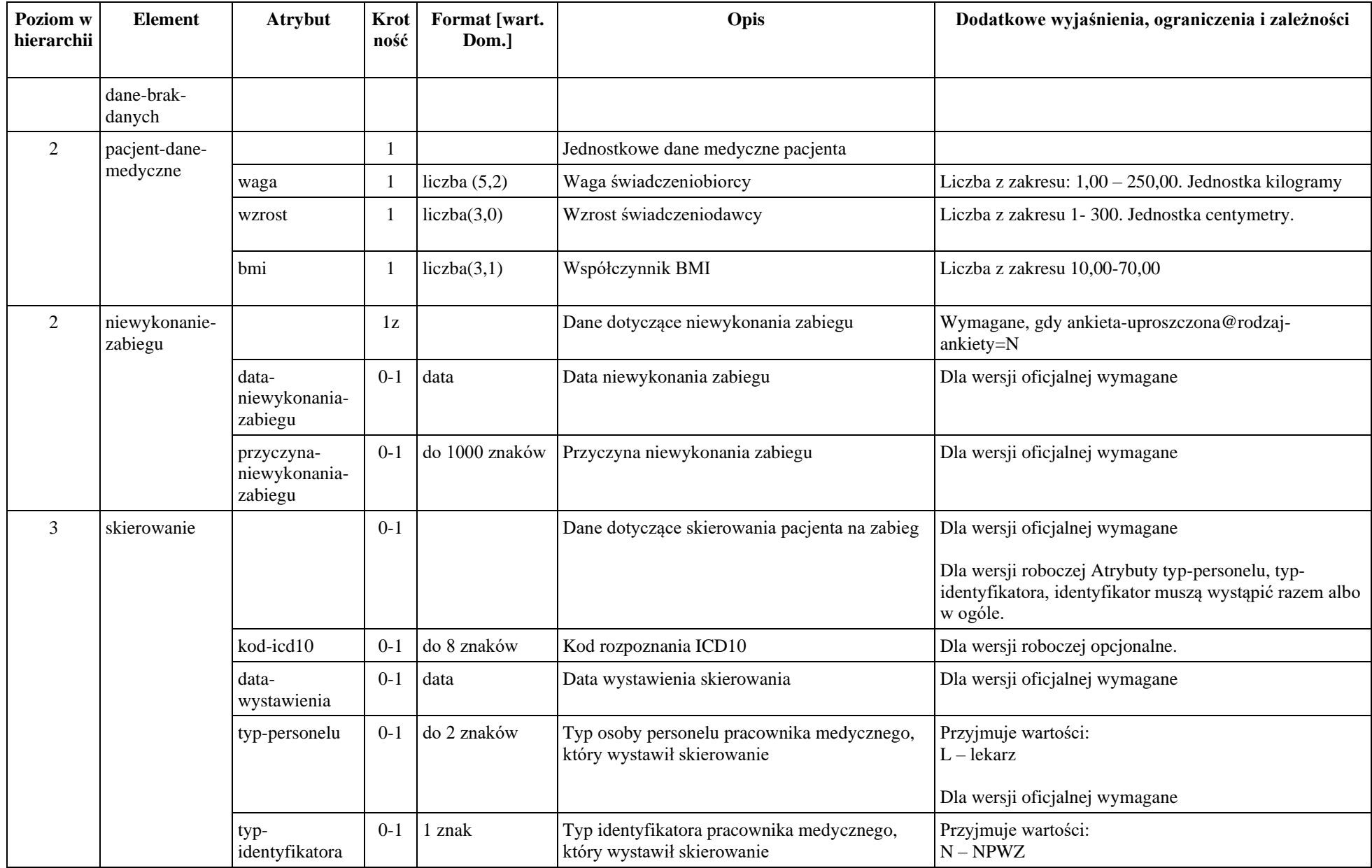

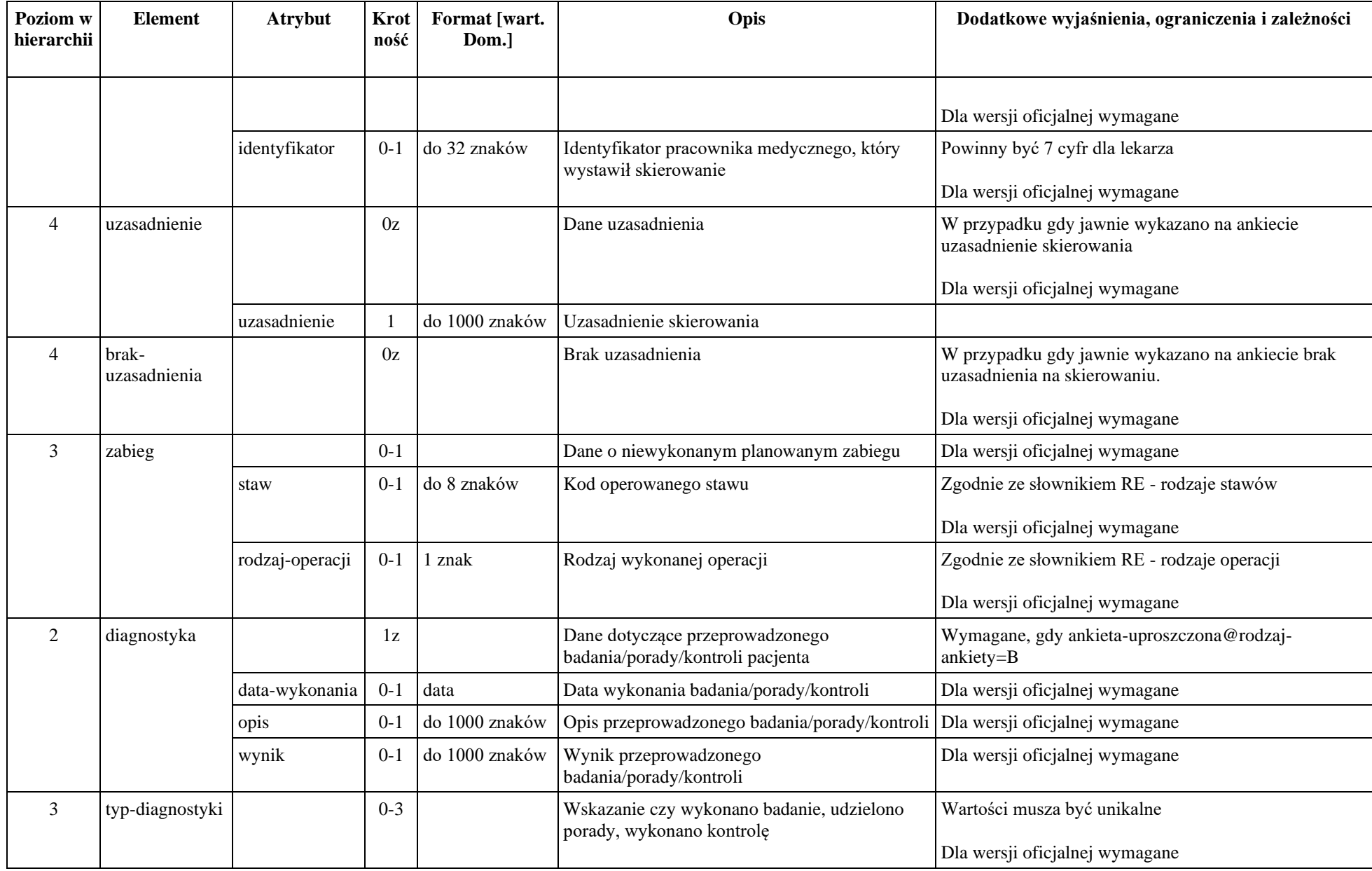

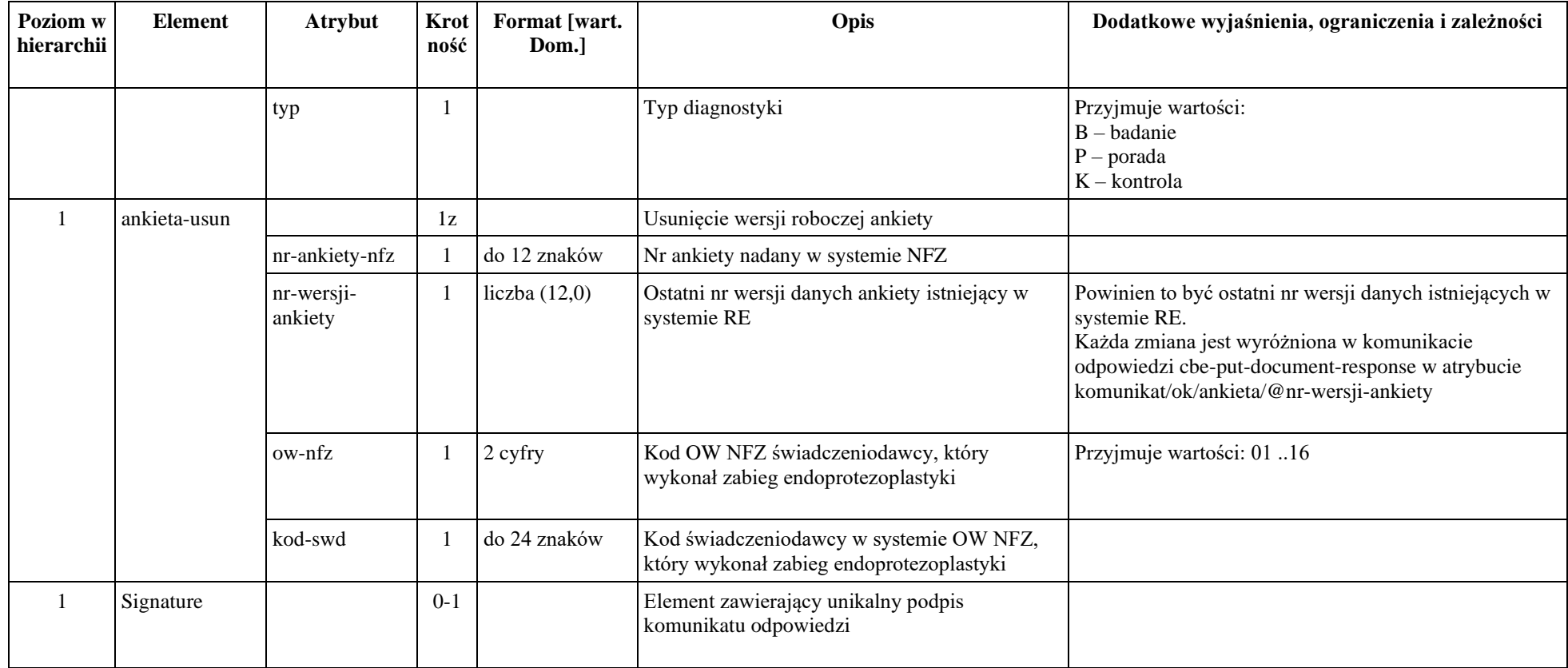

## *Opis dokumentów xml z zawartością słowników RE zwracanych przez usługę getSlownikXml*

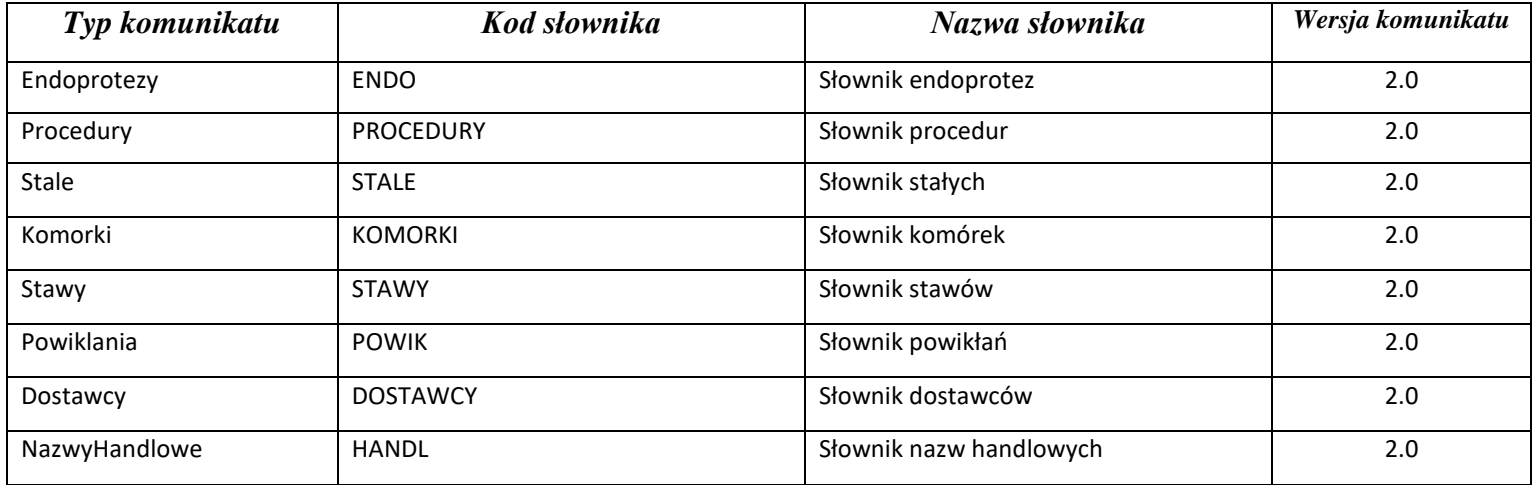
# **Komunikat XML - część stała**

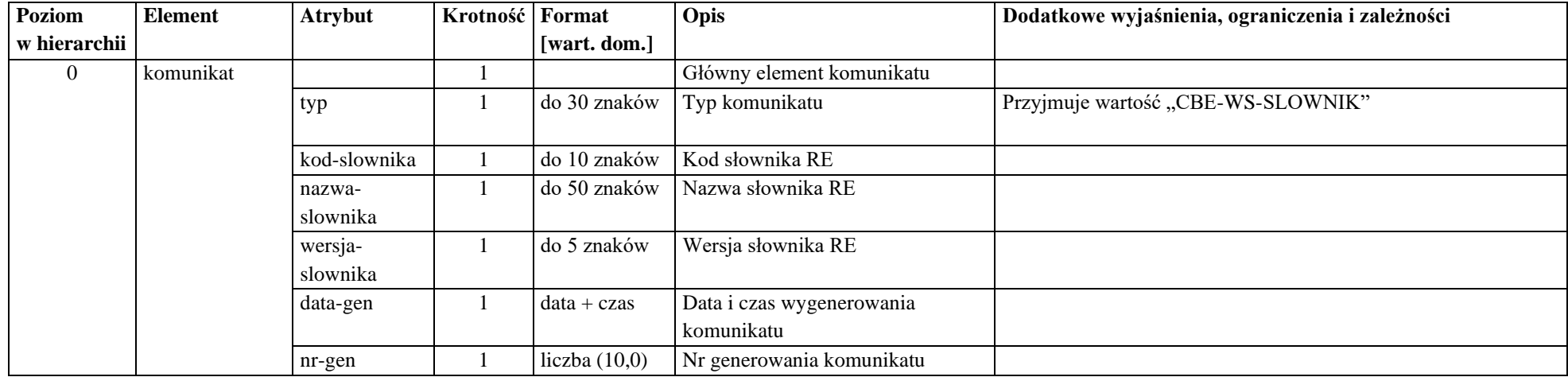

## **Komunikat XML - część zmienna**

a) słownik endoprotez

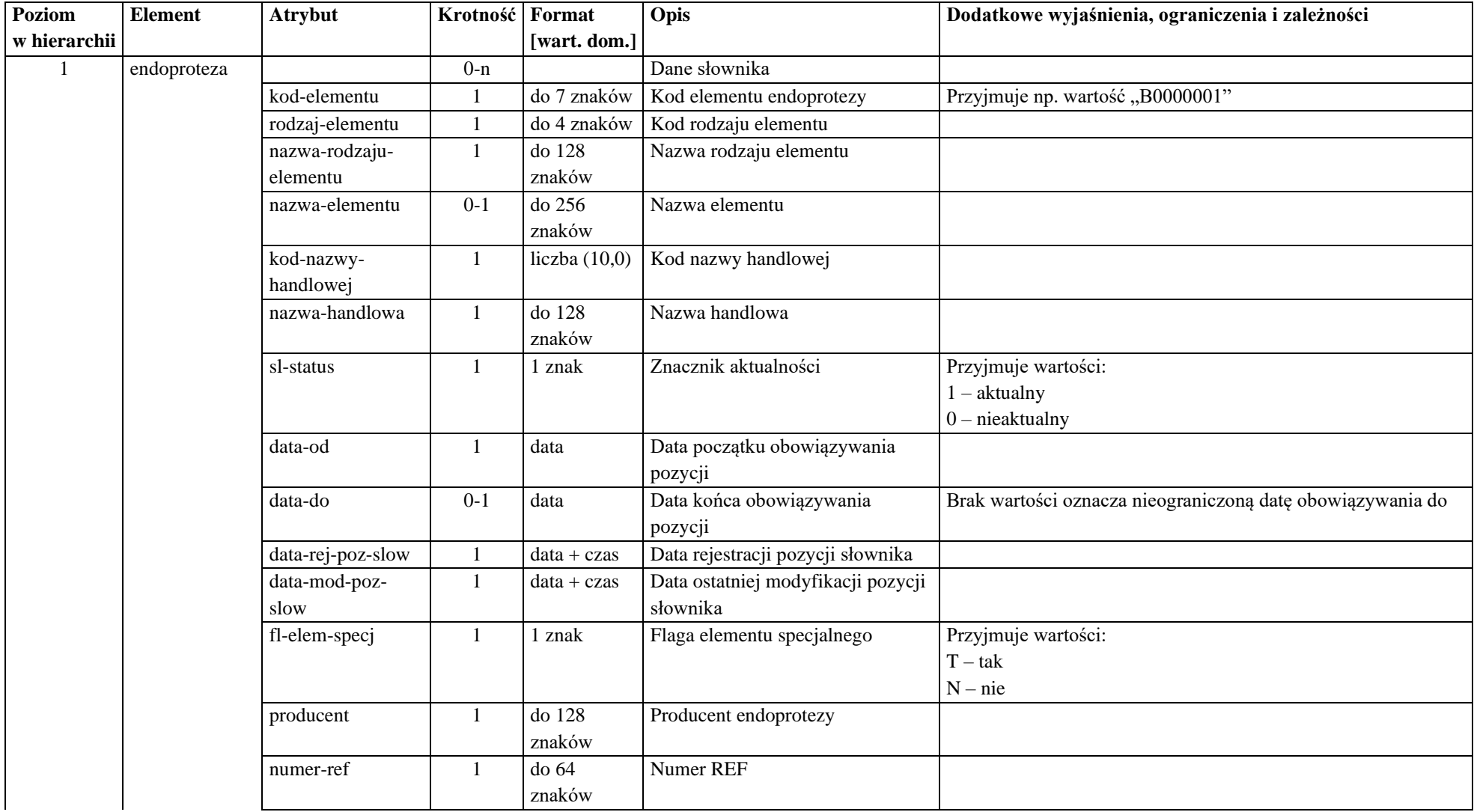

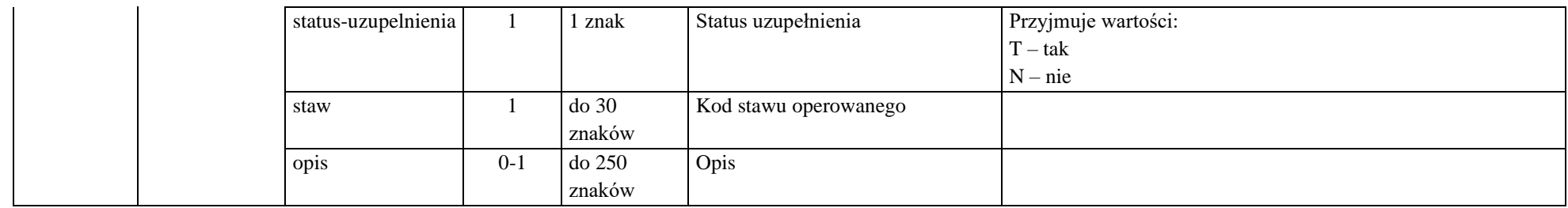

#### b) słownik procedur

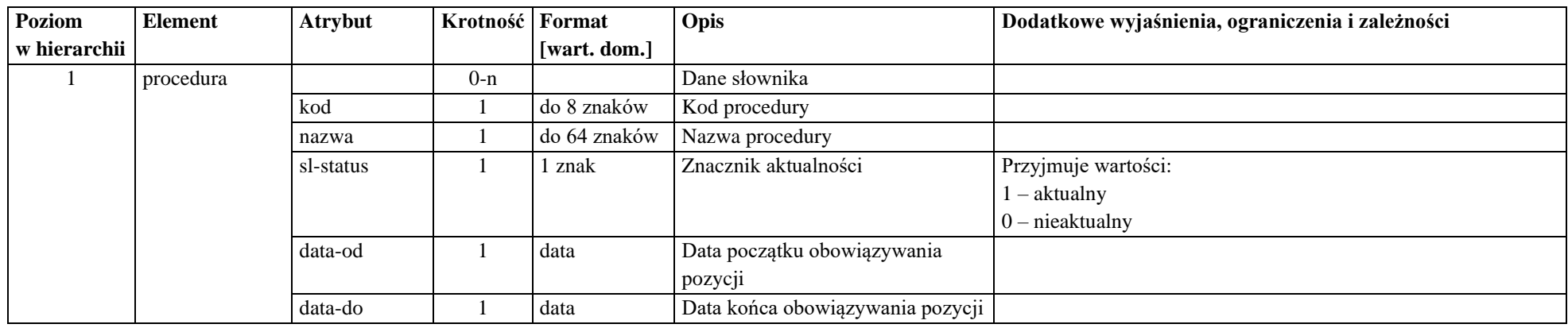

### c) słownik stałych

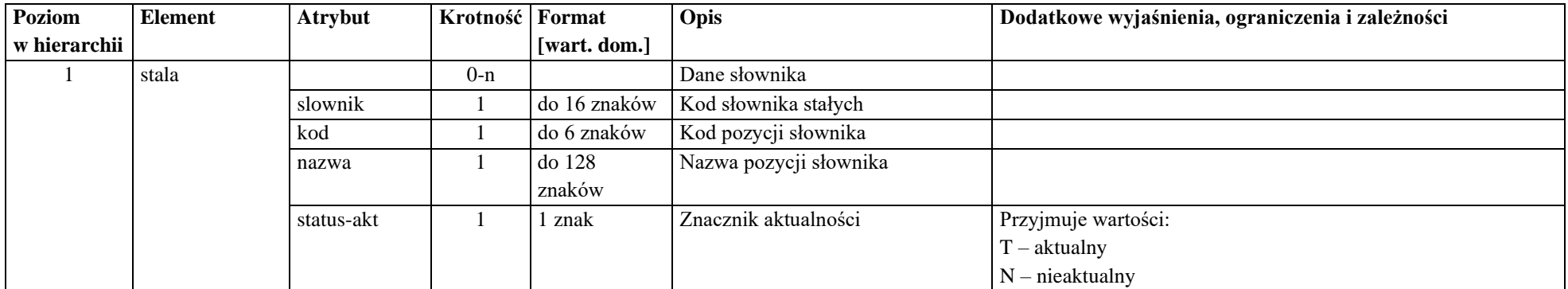

#### d) Słownik komórek

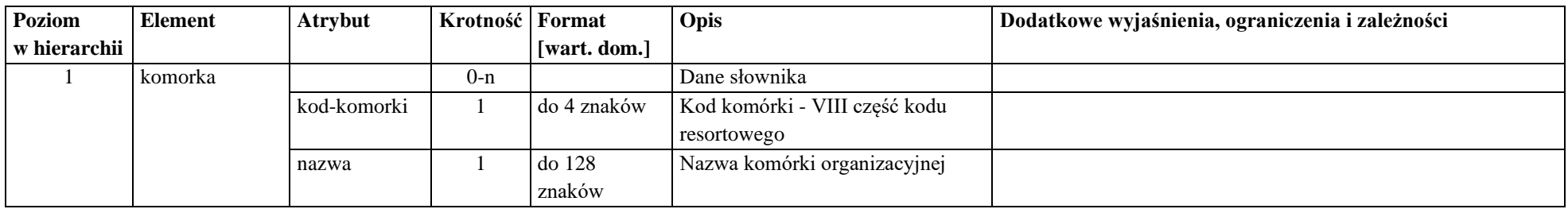

#### e) Słownik stawów

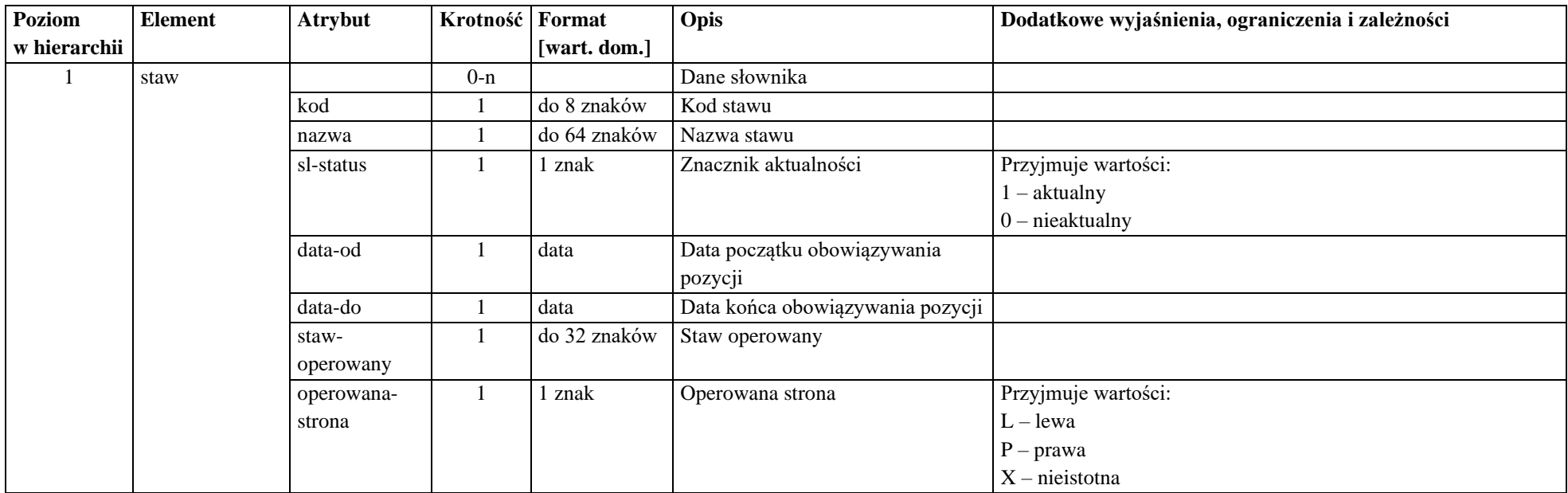

### f) Słownik powikłań

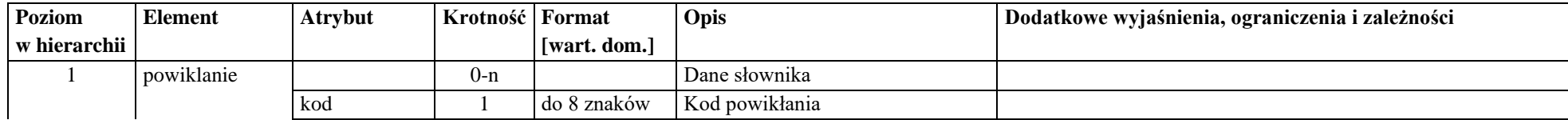

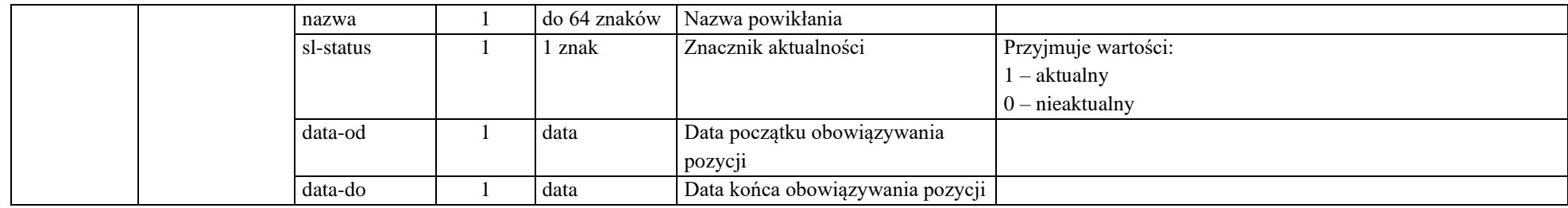

## g) Słownik dostawców

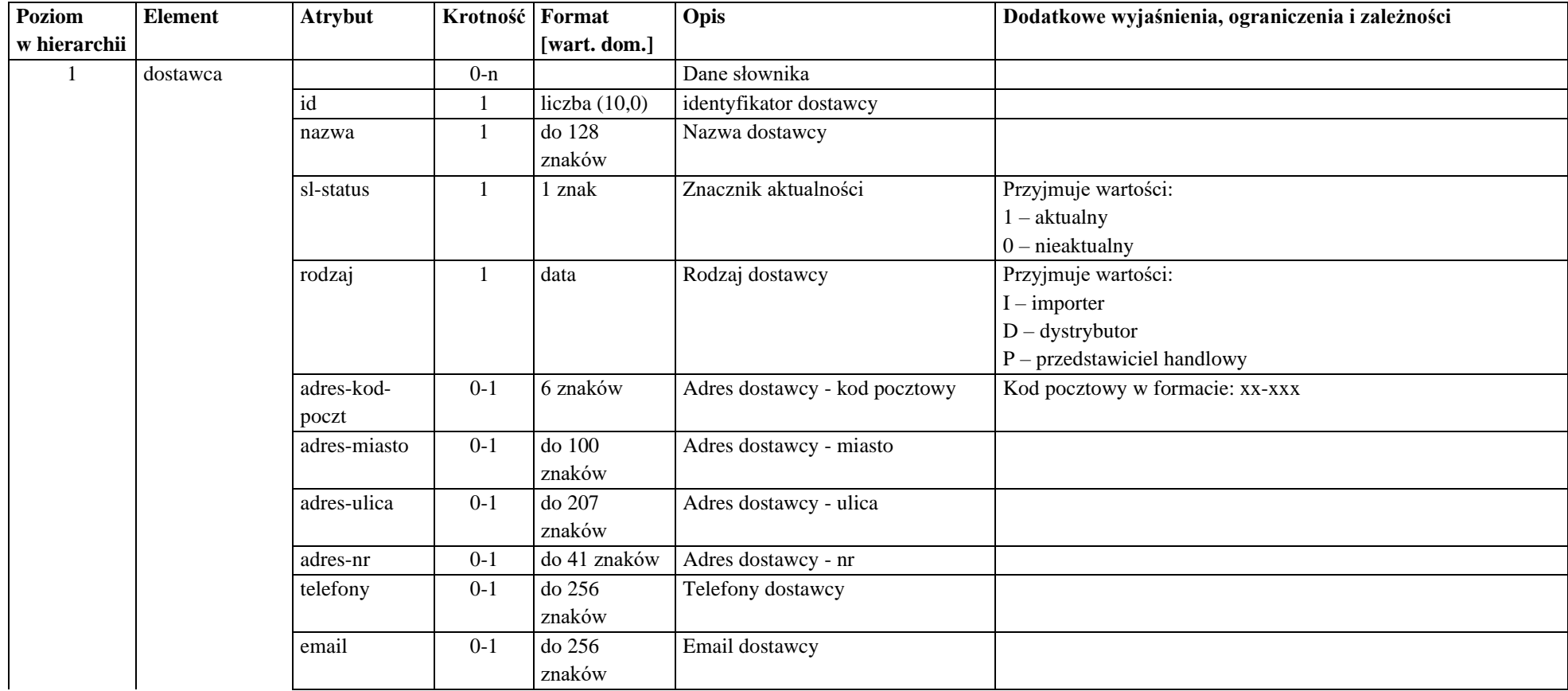

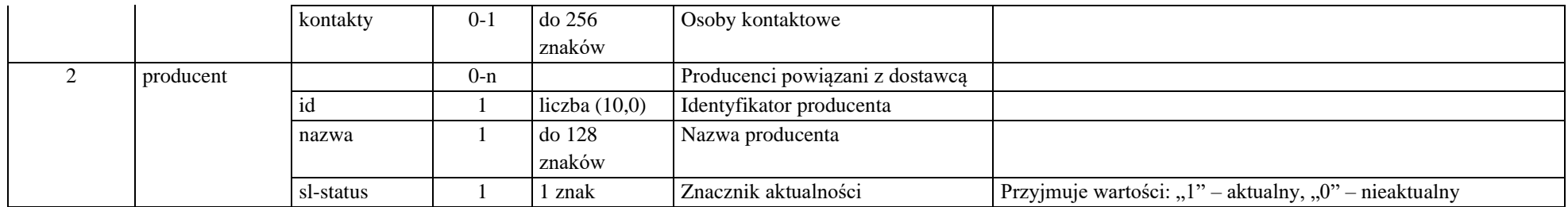

h) Słownik nazw handlowych

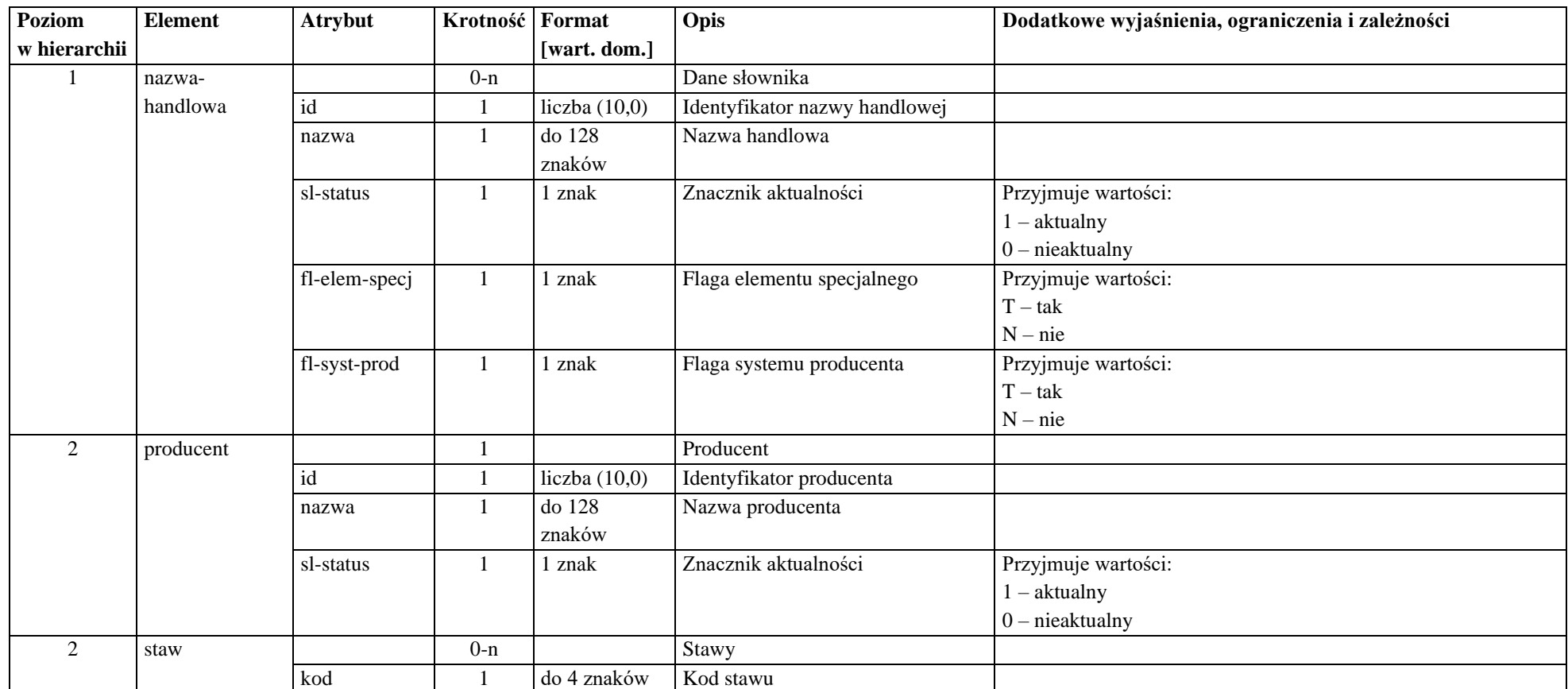